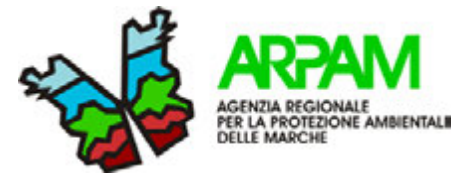

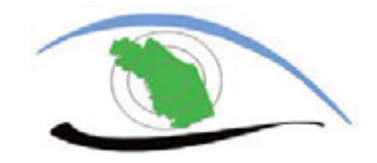

**Dipartimento di Ancona Servizio Epidemiologia Ambientale** **Osservatorio Epidemiologico Ambientale delle Marche**

## **IPOTESI DI METODOLOGIE E INDICAZIONI OPERATIVE PER LA VALUTAZIONE DEGLI IMPATTI SANITARI DA INTERVENTI AMBIENTALI**

**Sara Laperuta, Marco Baldini, Silvia Bartolacci, Katiuscia Di Biagio, Thomas Valerio** Simeoni, Giuseppe Tiberio<sup>a</sup>, Mauro Mariottini

<sup>a</sup> ARPA Molise

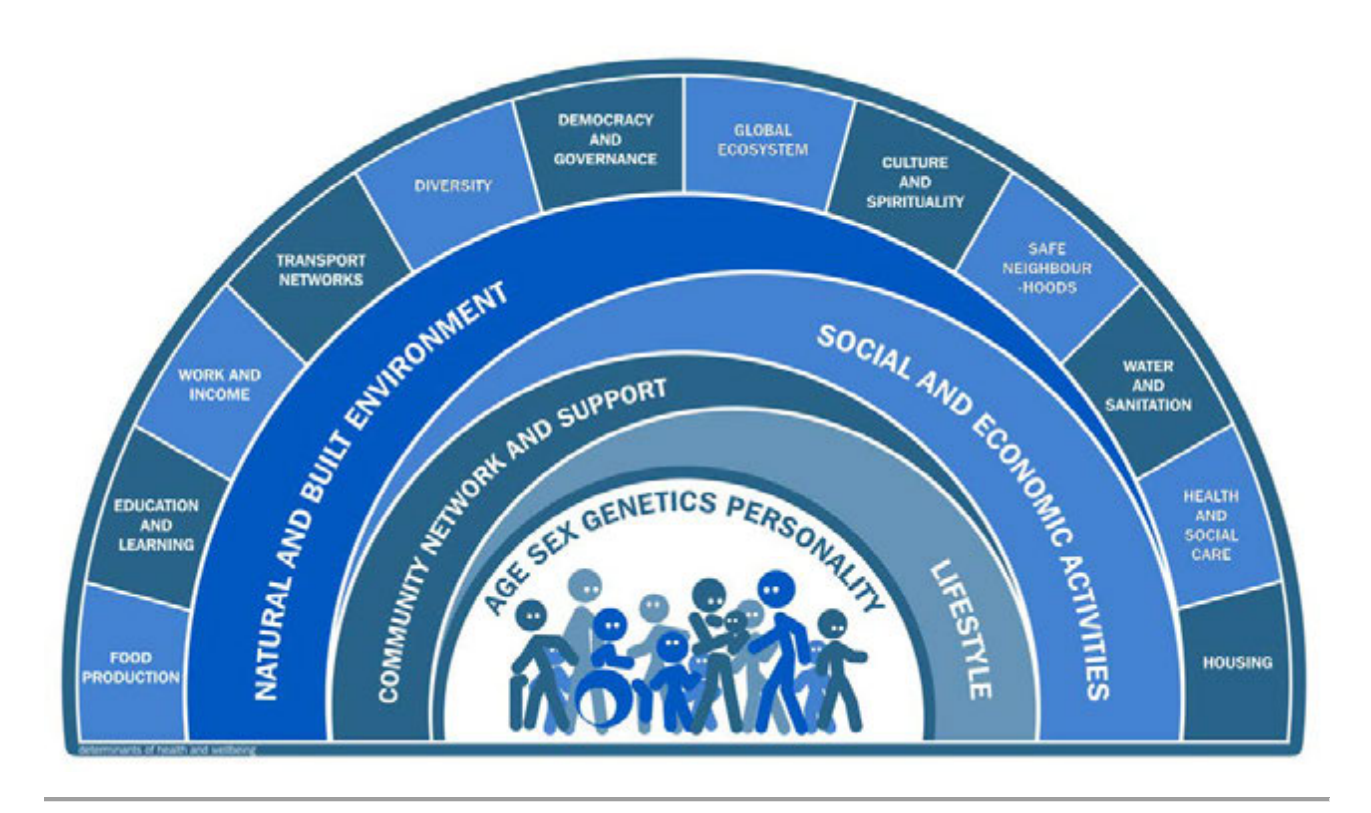

**Rev. 1 - Novembre 2016** 

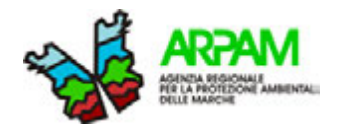

## **CRONOLOGIA REVISIONI**

#### **Novembre 2016 Revisione 1:**

- *Capitolo 4.1* Inserimento di proposte metodologiche per la selezione dei contaminanti da valutare, criteri per la definizione degli impatti sanitari delle polveri sottili, criteri per la valutazione degli effetti delle miscele di contaminanti. Nuove indicazioni per le osservazioni epidemiologiche;
- *Capitolo 7* Indicazioni sulla reportistica e proposta di una *"*Ipotesi di struttura di Executive Summary";
- *Allegato 5* Il tool informatico VDS elaborato da questo SEA è stato aggiornato per rispettare le indicazioni dell'allegato tecnico al decreto ministeriale permettendo di valutare anche i rischi per singolo organo/apparato. Sempre a questo fine si consiglia anche il tool EPA HARP2.

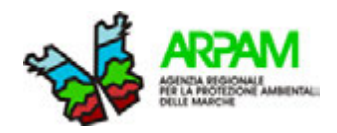

### **SOMMARIO**

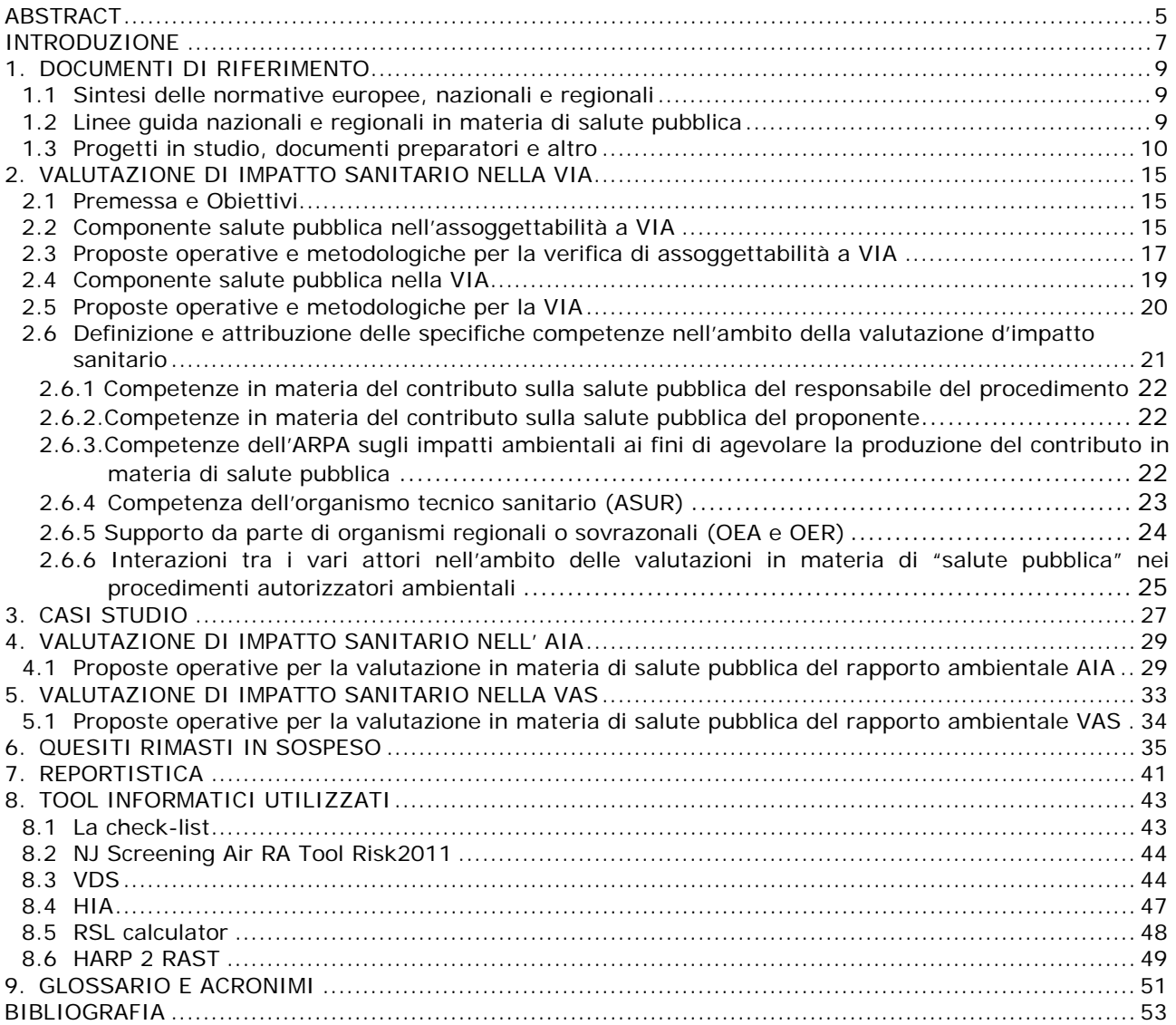

#### **APPENDICI**

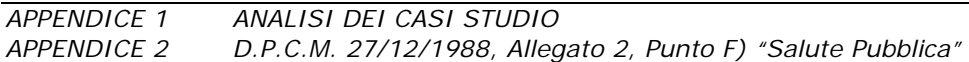

#### **ALLEGATI**

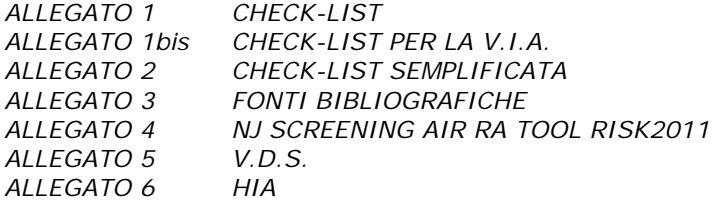

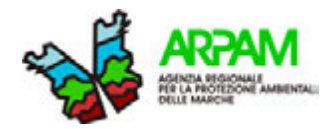

### **ABSTRACT**

#### *Obiettivi*

Lo scopo di questo documento è quello di proporre ipotesi metodologiche e strumenti operativi, basati sull'utilizzo di tools informatici, per fornire un supporto alla valutazione degli impatti sanitari da interventi ambientali.

#### *Materiali e metodi*

Gli strumenti e i metodi proposti e utilizzati per valutare la componente "salute pubblica" sono:

- la check-list elaborata da ARPAM;
- il tool "NJDEP Division of air quality risk screening worksheet" elaborato dal New Jersey Department of Environmental Protection Division of Air Quality nella sua forma originale e/o modificato da ARPAM;
- il tool on line dell'EPA "RSL Calculator";
- il tool "VDS" sviluppato da ARPAM sulla base della metodologia e dei criteri indicati dal DM 24 aprile 2013 "Criteri metodologici utili per la redazione del rapporto di valutazione del danno sanitario (VDS)";
- il tool HIA-PM predisposto da ARPAM per il calcolo degli eventi attribuibili associati all'esposizione a polveri sottili;
- il tool "HARP 2 RAST" sviluppato dallo State of California Environmental Protection Agency - Air Resources Board Transportation & Toxic Division.

#### *Risultati*

Sono stati individuati nel panorama nazionale e internazionale alcuni strumenti informatici che permettono di svolgere valutazioni sanitarie nell'ambito dei procedimenti autorizzatori ambientali. In alcuni casi i tools sono stati modificati e personalizzati al fine di rispondere più efficacemente a specifiche esigenze operative. I tools sono stati testati su due casi studio reali di VIA, mostrando applicabilità e coerenza nei risultati.

#### *Conclusioni*

I tools informatici mostrano soluzioni operative estremamente pratiche nella valutazione della componente salute negli interventi ambientali. Nonostante i risultati positivi ottenuti nell'applicazione dei tools ai casi studio, è da ritenersi essenziale una loro ulteriore sperimentazione al fine di verificarne l'attendibilità dei risultati e la possibilità di miglioramento. Tali strumenti, al termine della loro validazione, dovrebbero essere inseriti all'interno di linee guida regionali in modo da proporre metodi operativi standardizzati a tutti i soggetti coinvolti, a seconda dei propri ruoli e competenze, nei procedimenti autorizzatori ambientali.

**KEYWORDS :** procedimenti ambientali, valutazioni di impatto, tools informatici

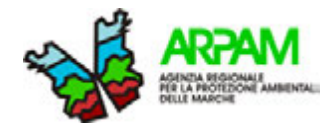

### **INTRODUZIONE**

Nella regione Marche la l.r. 15 gennaio 2015, n. 1. "*Disciplina Regionale della valutazione di impatto ambientale - VIA*", nel modificare parzialmente la precedente disposizione regionale sulle VIA, ha previsto che l'organismo competente per le autorizzazioni ambientali richieda obbligatoriamente il contributo dell'azienda sanitaria in materia di salute pubblica. Questo fatto ha reso di estrema urgenza la necessità di affrontare le problematiche connesse al rapporto salute e ambiente nelle procedure di valutazione ambientale, che hanno fino ad ora ricevuto una scarsa attenzione a livello locale e nazionale con una inadeguata produzione di linee guida operative e con una insufficiente formazione degli operatori.

Successivamente, con Delibera n. 218 del 18/03/2016, la Giunta Regionale delle Marche ha approvato il programma delle attività per gli anni 2016 e 2017 riferito all'Agenzia Regionale per la Protezione dell'Ambiente (ARPAM), dove costituiscono punti di specifico interesse di questo Servizio Epidemiologia Ambientale, tra gli altri, attività specifiche concernenti la redazione e attuazione di un protocollo operativo interistituzionale ASUR-ARPAM per il contributo istruttorio per gli aspetti della salute umana nei procedimenti autorizzatori, anche secondo quanto previsto dal vigente PRP 2014-2018.

Per tali motivi il presente documento è rivolto alle figure interessate ad occuparsi della materia, siano essi proponenti o operatori sanitari; nei confronti di questi ultimi, in particolare, esso è da intendersi quale proposta collaborativa per l'avvio di un percorso condiviso per la costruzione delle metodologie e soluzioni operative a supporto delle valutazioni sanitarie.

In particolare, nell'ottica di una possibile integrazione del contenuto delle linee guida in materia di VIIAS già pubblicate dal SNPA (1), all'interno del quale questo SEA ARPAM/OEA ha provveduto alla redazione della "A*ppendice 3 - Valutazione degli studi di impatto ambientale nelle procedure autorizzatorie di V.I.A. per l'analisi degli impatti sulla salute umana sulla base dei criteri indicati dal D.P.C.M. 27 dicembre 1988"*, il presente contributo intende costituire un approfondimento operativo in progress, suscettibile di modifiche, in ragione di revisioni e aggiornamenti a seguito di proposte, approfondimenti, sperimentazioni e loro condivisione da parte degli attori istituzionali coinvolti. Una metodologia di lavoro condivisa, infatti, è essenziale al fine di effettuare valutazioni più complete e di garantirne una omogenea applicazione a livello regionale.

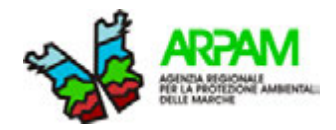

## **1. DOCUMENTI DI RIFERIMENTO**

#### <span id="page-8-0"></span>**1.1 SINTESI DELLE NORMATIVE EUROPEE, NAZIONALI E REGIONALI**

Le procedure in materia di sostenibilità e di valutazione ambientale sono regolamentate, per i diversi livelli, da normative europee, nazionali e regionali.

Le schede nn. 1, 2 e 3 in chiusura di questo capitolo riportano i riferimenti alle norme principali che regolamentano, ai vari livelli istituzionali, le procedure in materia di VIA, VAS e AIA.

#### <span id="page-8-1"></span>**1.2 LINEE GUIDA NAZIONALI E REGIONALI IN MATERIA DI SALUTE PUBBLICA**

Sia a livello nazionale che regionale, grazie all'esperienza di chi opera nel settore del Sistema Nazionale delle Agenzie per l'Ambiente e nel Servizio Sanitario Nazionale, sono state prodotte differenti linee guida finalizzate alla predisposizione delle valutazioni/previsioni in tema di sostenibilità, impatto ambientale ed effetti sulla salute.

Tali linee guida si propongono come strumenti metodologici a supporto sia del proponente che dei valutatori, in una corretta valutazione integrata dei potenziali impatti che gli inquinanti possono produrre sia sull'ambiente che sulla salute.

Tra queste, pur se alcune regioni avevano già provveduto a dotarsi in via autonoma di analoghi documenti nell'ambito dei procedimenti autorizzatori ambientali, nel febbraio 2016 sono state pubblicate da ISPRA le linee guida elaborate dal SNPA per la **Valutazione Integrata di Impatto Ambientale e Sanitario** (**VIIAS**) (1), prodotte nell'esplicito intento di combinare e dare un assetto coerente alle attività di studio ambientale e a quelle inerenti gli effetti sulla salute.

La [Tabella 1](#page-8-2) mostra il quadro attuale degli interventi regionali in materia; per gli argomenti non trattati in modo esaustivo nel presente lavoro e per eventuali approfondimenti di carattere normativo, tecnico e bibliografico si rimanda ai documenti nella loro forma integrale.

<span id="page-8-2"></span>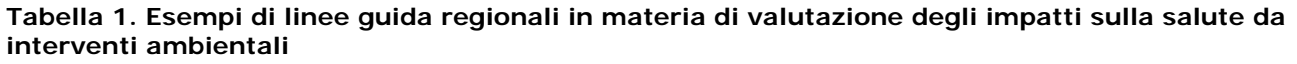

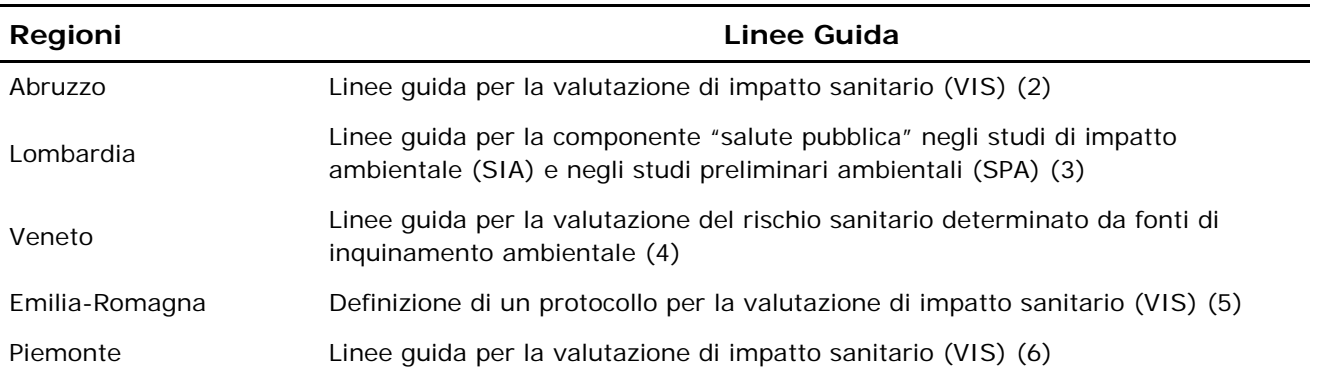

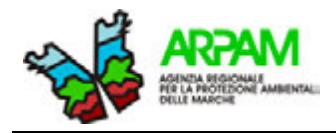

#### <span id="page-9-0"></span>**1.3 PROGETTI IN STUDIO, DOCUMENTI PREPARATORI E ALTRO**

In Italia, al momento, sono attivi due progetti di studio istituiti dal Centro nazionale per la prevenzione e il controllo delle malattie (CCM), inerenti alla tematica della valutazione di impatto sull'ambiente e sulla salute; l'obiettivo di entrambi i progetti è quello di realizzare delle Linee Guida che uniformino i metodi e gli strumenti da proporre ai proponenti quale ausilio nello sviluppo delle procedure VIA, VAS e ai valutatori per il corretto espletamento della fase valutativa.

Il primo progetto, alla quale hanno preso parte molte Regioni italiane, IFC-CNR-Pisa, Istituto Superiore di Sanità e ISPRA, è denominato **"Valutazione di Impatto sulla Salute (VIS): Linee Guida e strumenti per valutatori e proponenti"**, identificato dall'acronimo **"t4HIA"** (tools for HIA) (7), il cui periodo di svolgimento si estende nel biennio 2014-2016. Gli obiettivi del progetto sono indicati nella elaborazione e validazione di linee guida VIS (valide per le procedure VIA e VAS) di valenza nazionale, fornendo metodi e strumenti sia per i valutatori che per i proponenti, nella formazione e integrazione delle competenze degli operatori della salute pubblica e delle ARPA, e infine nella applicazione ai casi-studio degli strumenti per i valutatori e per i proponenti, con il fine anche di divulgarne i risultati.

Nel successivo anno 2015, , è stato approvato dal CCM l'ulteriore progetto **"Ambiente e Salute nel PNP 2014-2018: rete nazionale di epidemiologia ambientale, valutazione di impatto integrato sull'ambiente e salute, formazione e comunicazione (EpiAmbNet)"**, il cui scopo mira a realizzare l'integrazione tra le attività del settore ambientale e quello sanitario nell'ottica della protezione della salute della popolazione dai rischi derivanti dalla contaminazione ambientale.

A tal fine, il progetto prevede la creazione di un legame tra le strutture ambientali e sanitarie mediante la costituzione di una Rete Nazionale di Epidemiologia Ambientale e Comunicazione del Rischio con lo scopo di potenziare la sorveglianza epidemiologica, effettuare una corretta valutazione e comunicazione del rischio attraverso l'elaborazione di linee guida (Valutazione Integrata di Impatto ambientale e Sanitario – VIIAS) basate sulle esperienze pregresse, e fornire attività di formazione tra gli operatori della sanità e dell'ambiente.

DOCUMENTI DI RIFERIMENTO **SCHEDA 1** 

<u>.</u>

# **LE NORME SULLA V.I.A.[1](#page-10-0)**

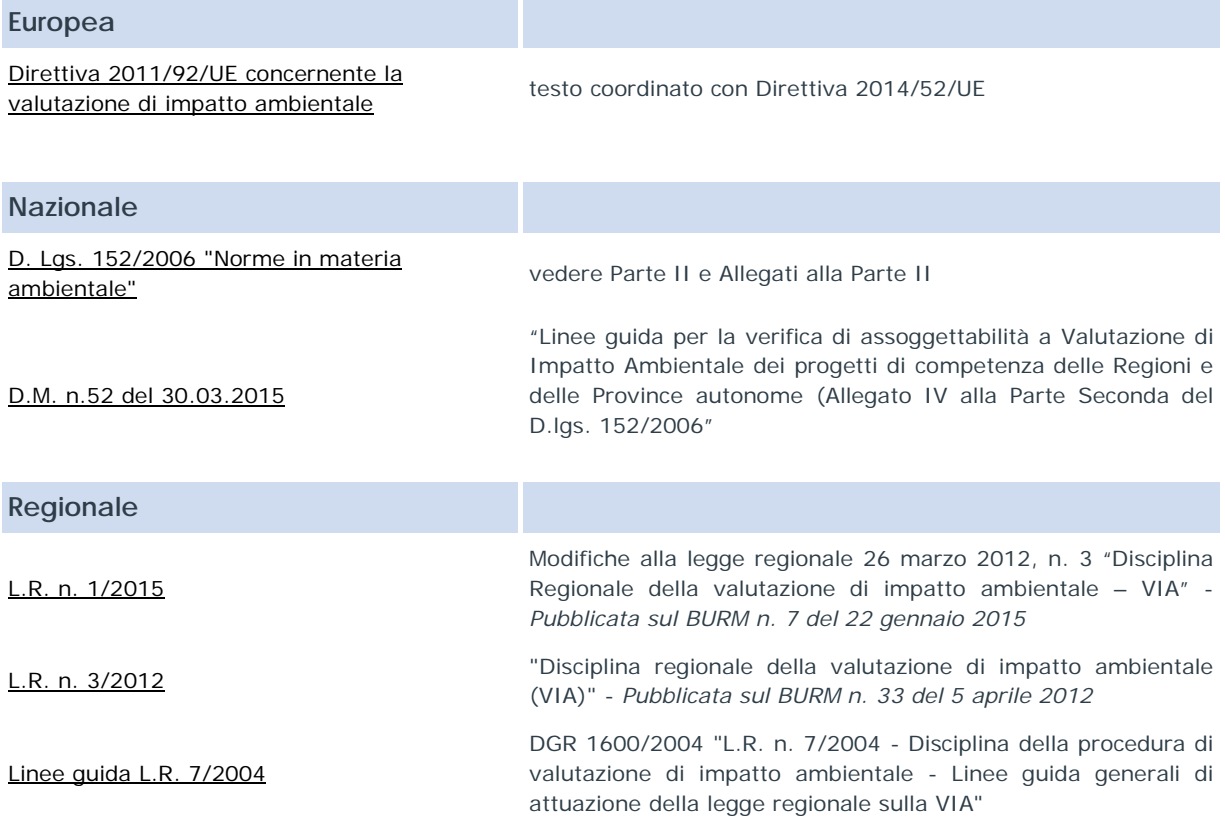

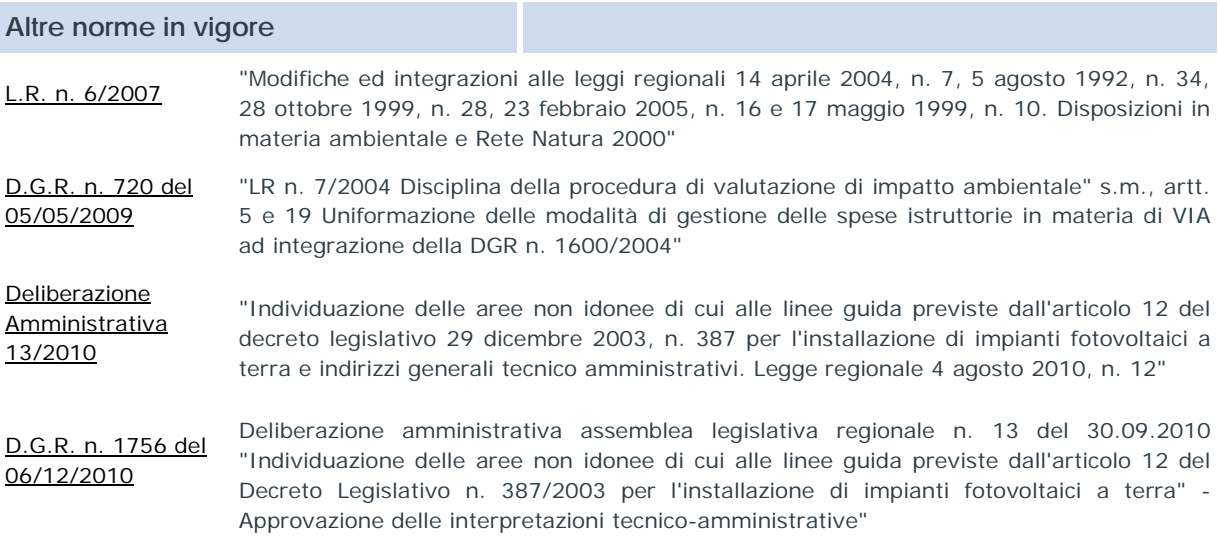

<span id="page-10-0"></span><sup>1</sup> Regione Marche. Servizio Infrastrutture, Trasporti ed Energia – P.F. Valutazioni ed Autorizzazioni Ambientali. Autorizzazione Integrata Ambientale. [Online]. [cited 2016 maggio 30. Available from:

http://www.ambiente.regione.marche.it/Ambiente/Valutazionieautorizzazioni/AutorizzazioneIntegrataAmbiental e.aspx ]

## DOCUMENTI DI RIFERIMENTO **SCHEDA 2**

<u>.</u>

## **LE NORME SULLA V.A.S.1**

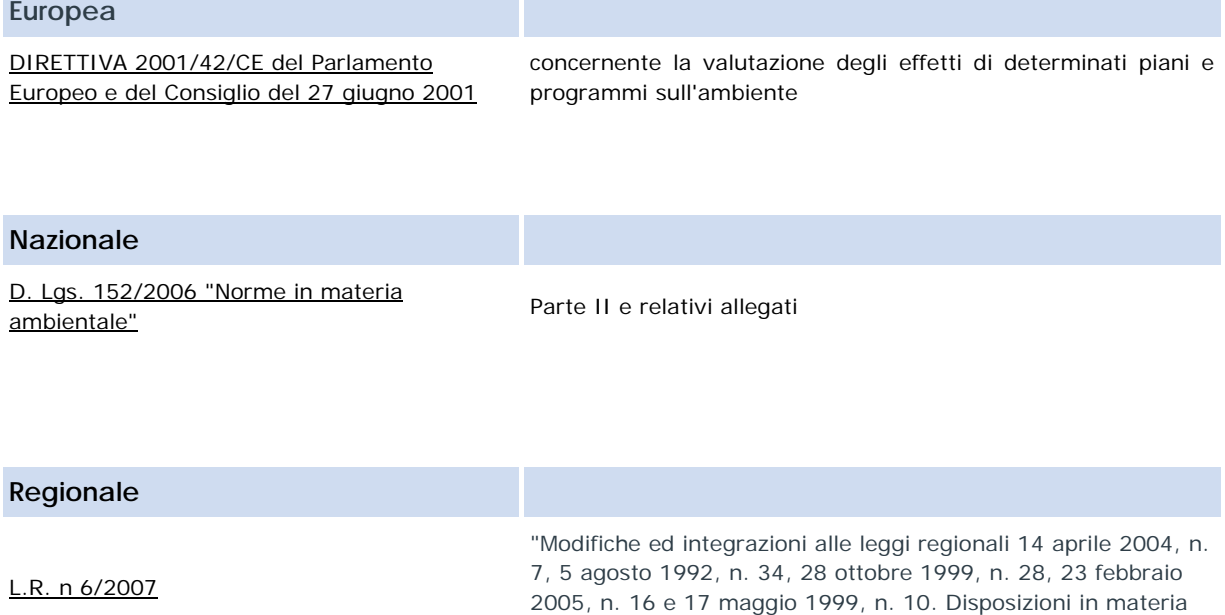

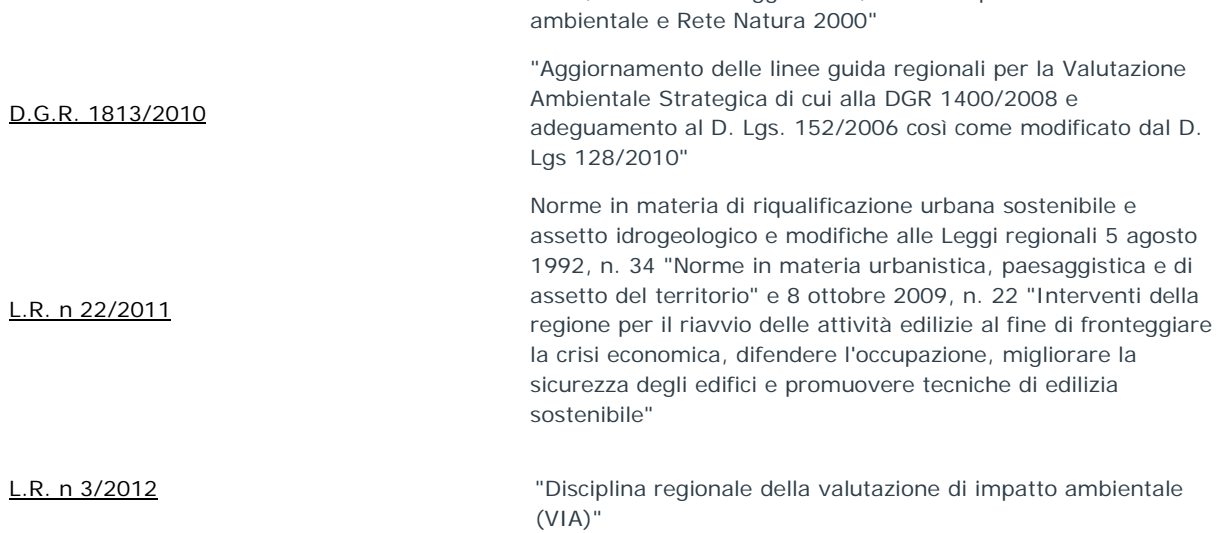

<sup>1</sup> Regione Marche. Servizio Infrastrutture, Trasporti ed Energia – P.F. Valutazioni ed Autorizzazioni Ambientali. Valutazione Ambientale Strategica. [Online]. [cited 2016 maggio 25. Available from: http://www.ambiente.regione.marche.it/Ambiente/Valutazionieautorizzazioni/ValutazioneAmbientaleStrategica. aspx.]

## **LE NORME SULL' A.I.A.**

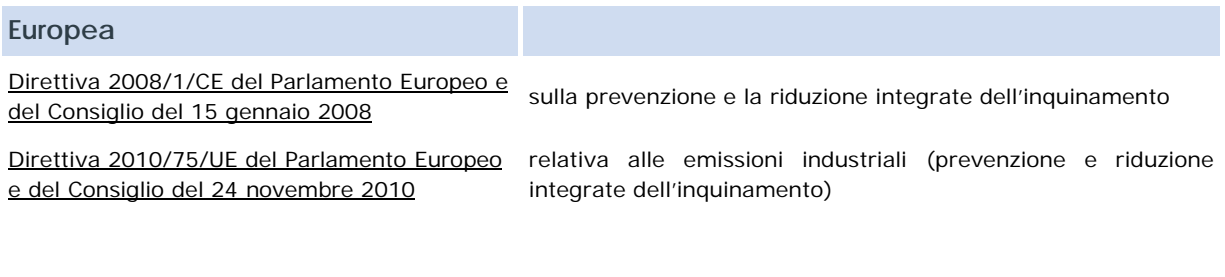

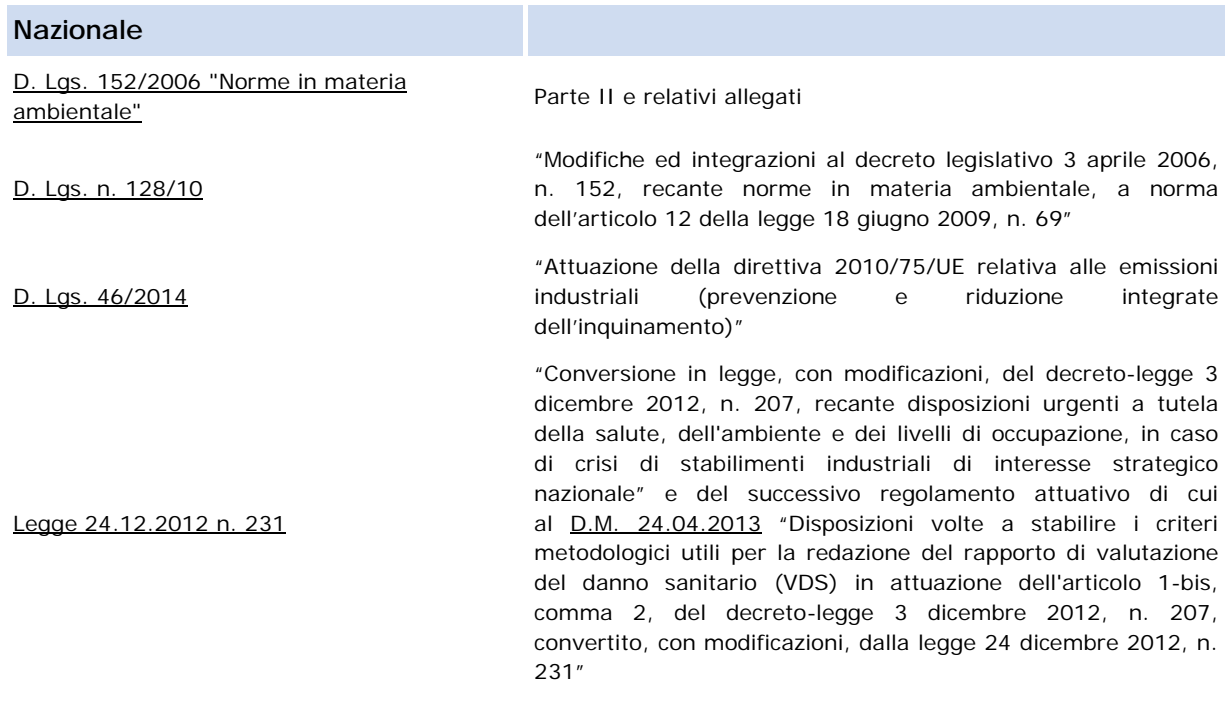

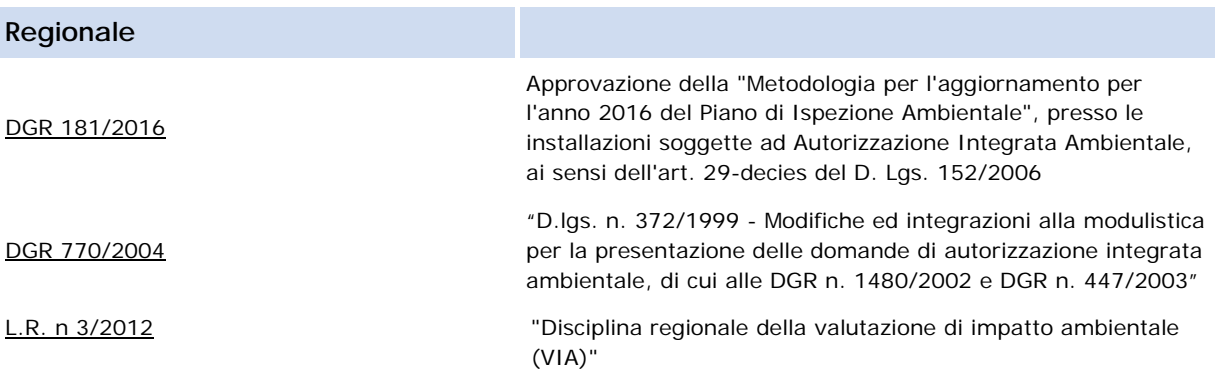

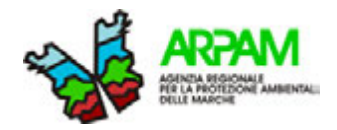

## **2. VALUTAZIONE DI IMPATTO SANITARIO NELLA VIA**

#### <span id="page-14-0"></span>**2.1 PREMESSA E OBIETTIVI**

La Valutazione di Impatto Ambientale (VIA) è un processo di valutazione preventiva, integrata e partecipata, dei possibili e significativi impatti negativi sull'ambiente e sul patrimonio culturale derivanti dalla realizzazione di progetti. Ha la finalità di proteggere la salute umana, contribuire preservando l'ambiente alla qualità della vita, provvedere al mantenimento delle specie e conservare la capacità di riproduzione dell'ecosistema in quanto risorsa essenziale per la vita (8).

L'Autorità competente per l'espletamento delle procedure di VIA viene individuata in base alla rilevanza del progetto da realizzare, nonché valutando quale amministrazione pubblica (lo Stato, la Regione o la Provincia) sia titolare della maggior parte dei procedimenti autorizzativi, o comunque più significativi, in campo ambientale.

Il proponente l'intervento presenta la domanda all'autorità competente, la quale alla conclusione del relativo procedimento emette l'atto finale di valutazione (9).

Le presenti linee guida trovano applicazione in tutti i progetti sottoposti alla procedura di VIA regionale o di verifica di assoggettabilità a VIA. Esse riportano, relativamente al settore salute pubblica, i riferimenti fondamentali per la redazione degli Studi di Impatto Ambientale (SIA) e degli Studi Preliminari Ambientali (SPA).

Entrambi i documenti, ciascuno redatto con il relativo grado di complessità e di dettaglio, hanno la funzione di trattare le tematiche ambientali interessate dal progetto e individuare i loro eventuali impatti sulla salute pubblica in modo da fornire le informazioni necessarie ai valutatori per l'espressione dei pareri propedeutici al rilascio delle autorizzazioni da parte degli organi competenti.

#### <span id="page-14-1"></span>**2.2 COMPONENTE SALUTE PUBBLICA NELL'ASSOGGETTABILITÀ A VIA**

La verifica di assoggettabilità, detta anche valutazione preliminare o fase di screening, è una procedura tecnico-amministrativa compiuta mediante uno studio preliminare ambientale, finalizzata a determinare gli impatti negativi significativi sull'ambiente eventualmente imputabili alla realizzazione di un progetto. Nel caso dell'impossibilità di escludere impatti negativi, il processo continua avviando una procedura di Valutazione di Impatto Ambientale  $(10).$ 

Come indicato nelle linee guida ministeriali (D.M. 52/2015), nell'analisi preliminare vengono identificati gli aspetti salienti inerenti l'esistenza o meno di elementi di incompatibilità del progetto, le alternative da esaminare e gli impatti da valutare, evidenziando quelli più rilevanti. Nelle stesse linee guida vengono inoltre indicati i criteri tecnico-dimensionali e localizzativi ritenuti rilevanti ai fini dell'identificazione dei progetti da sottoporre a verifica di assoggettabilità a VIA (10).

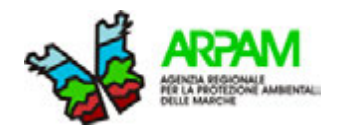

Tra i criteri di maggiore importanza per i potenziali impatti sulla salute indicati dalle linee guida (Tabella 2) vi sono: il cumulo con altri progetti nella stessa area; il rischio di incidenti per le sostanze o le tecnologie utilizzate; la localizzazione dei progetti in considerazione dell'utilizzo attuale del territorio e la densità demografica nell'area di interesse. Nello specifico quest'ultimo punto fa riferimento ai quei centri urbani che sono posti all'interno di territori comunali con densità superiore a 500 abitanti per  $Km^2$  e popolazione di almeno 50.000 unità (10).

#### **Tabella 2. Punti chiave per l'assoggettabilità a VIA dei progetti di competenza delle Regioni e Provincie autonome (10)**

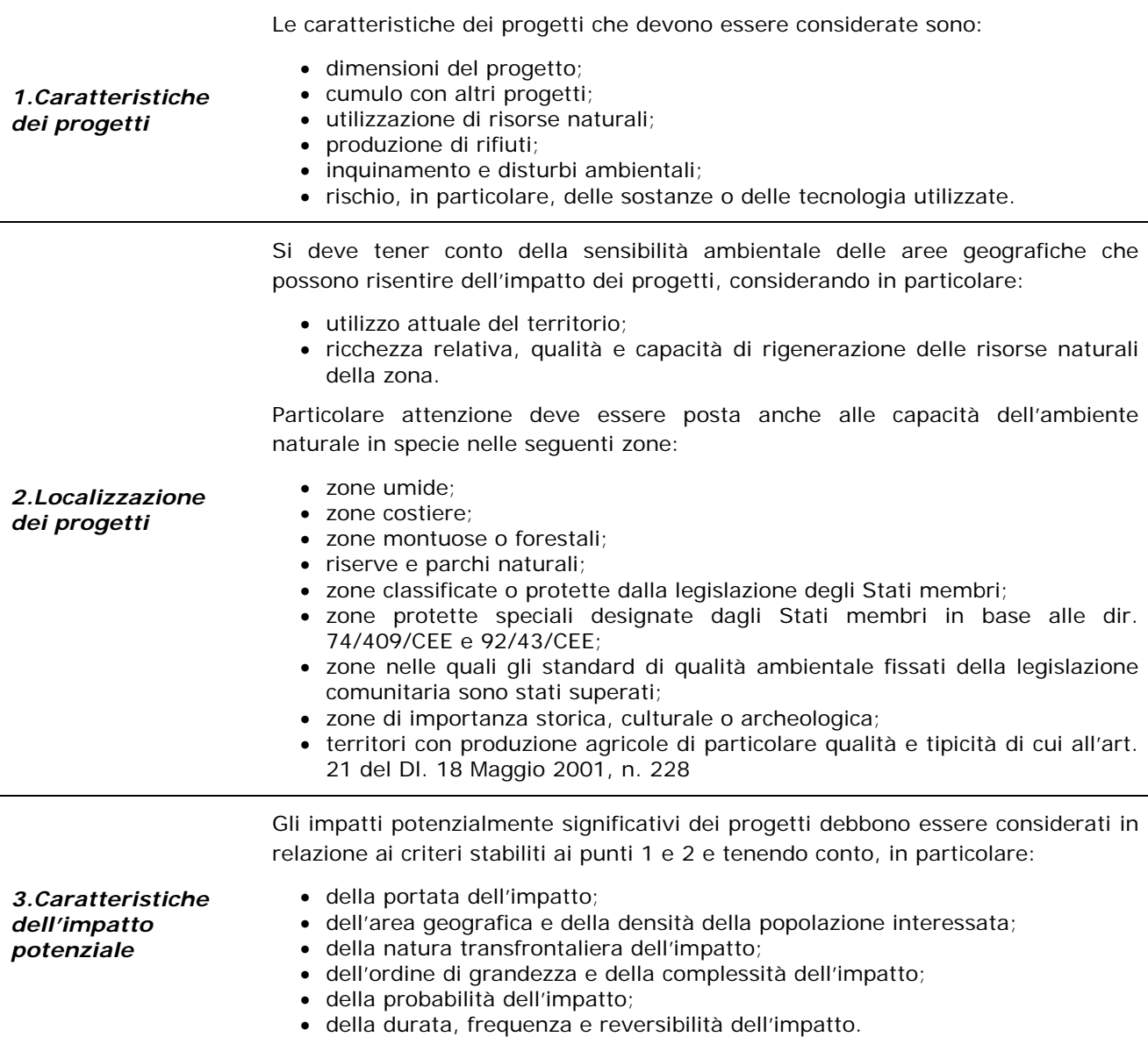

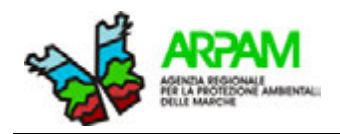

Nella Regione Marche la DGR 1600/2004 riporta una sezione dedicata ai criteri e metodi di progettazione, studio e valutazione di assoggettabilità. In essa è descritto il quadro informativo per la procedura di verifica in cui devono trovarsi i dati utili alla descrizione del progetto e necessari ad individuare e valutare i possibili impatti sull'ambiente e sulla salute. A tal proposito sono in particolare da porre in evidenza gli item inerenti la verifica della compatibilità dell'intervento con gli standard e i criteri per la tutela del benessere e della salute umana; la valutazione dell'eventuale peggioramento dei rischi attuali riguardanti la salute della popolazione e dei lavoratori; la valutazione della possibilità che il progetto comporti emissioni, anche in fase di cantiere, compatibili con i limiti di qualità dell'aria e la tutela della salute o il benessere degli esseri umani (11)*.*

Nella stesura del report per lo studio preliminare ambientale, il proponente è tenuto a fornire le informazioni prescritte ed in particolare:

- 1. la *descrizione del progetto*: le caratteristiche fisiche dell'insieme del progetto e, dove sia presente, dei lavori di demolizione, nonché la descrizione della localizzazione del progetto, specificando le caratteristiche di sensibilità ambientale delle aree geografiche che potrebbero essere interessate;
- 2. la descrizione delle *componenti ambientali* sulle quali il progetto potrebbe impattare;
- 3. la descrizione di tutti i *possibili effetti sull'ambiente* individuati dal progetto (nella misura dei dati disponibili), come ad esempio i residui e le emissioni previste e l'uso delle risorse naturali.

#### <span id="page-16-0"></span>**2.3 PROPOSTE OPERATIVE E METODOLOGICHE PER LA VERIFICA DI ASSOGGETTABILITÀ A VIA**

Lo studio preliminare ambientale (SPA) a supporto dell'istanza di verifica di assoggettabilità a VIA deve presentare una sezione "*salute pubblica*" che evidenzi la situazione ambientale, demografica, sociale e sanitaria dell'area possibilmente impattata dal progetto in esame. A tal fine lo SPA deve contenere le seguenti informazioni:

- − descrizione del progetto: caratteristiche fisiche del progetto e, dove presenti, dei lavori di demolizione e smaltimento dei materiali di risulta; localizzazione del progetto con descrizione dell'area interessata e individuazione delle caratteristiche di sensibilità ambientale, compresa la descrizione della popolazione potenzialmente esposta agli effetti riconducibili al progetto e cumulativi;
- − descrizione degli impatti che il progetto potrebbe avere sulle diverse matrici ambientali dell'area;
- − descrizione sintetica quali-quantitativa, nella misura dei dati disponibili, degli scarichi/emissioni che si prevede siano generati dal progetto e dall'uso delle risorse naturali.

I contenuti dello studio preliminare, per quanto concerne la sezione "salute pubblica", potranno essere concordati in un incontro da effettuare prima della presentazione della domanda di verifica tra il proponente e l'organo di valutazione sanitario. Qualora vi siano indicazioni di evidenza/sospetto di impatti ambientali e quindi della necessità di una

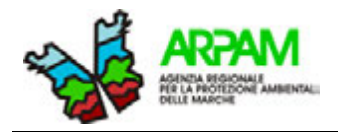

valutazione/quantificazione preliminare degli eventuali effetti sulla salute, risulta necessario disporre di informazioni più dettagliate sull'area potenzialmente impattata, ed in particolare:

- la situazione demografica, sociale, sanitaria della popolazione residente;
- − la presenza di recettori in particolare se gruppi sensibili;
- − la qualità/quantità delle contaminazioni/ricadute.

Nei casi in cui si attendono o non si possono oggettivamente escludere effetti sulla salute della popolazione potenzialmente impattata dal progetto, si ritiene necessario procedere con la **redazione di uno studio di impatto ambientale**, da effettuarsi in applicazione delle indicazioni di cui al successivo paragrafo 2.4.

Al contrario, nei casi in cui venga confermato dagli organi valutatori quanto eventualmente dichiarato dal proponente circa l'insussistenza di impatti significativi ambientali/sanitari o l'assenza di recettori umani nell'area, il procedimento si conclude, almeno limitatamente alla parte sanitaria, con una **esclusione dell'assoggettabilità a VIA**.

In generale, si propone come strumento di indirizzo sia per il proponente che per il valutatore l'utilizzo della *check-list* nella sua forma semplificata per le valutazioni di assoggettabilità, presentata nell'ALLEGATO 2, la cui compilazione e valutazione viene effettuata nell'ottica di quanto sopra indicato. Nell'ALLEGATO 1 (check-list in forma integrale) sono invece elencate le condizioni che possono indirizzare il valutatore a orientarsi verso il passaggio dall'assoggettabilità al vero e proprio procedimento di VIA.

Gli item della *check-list* sono il risultato di quanto indicato dal DPCM 27 dicembre 1988 (APPENDICE 2 – Punto F "Salute Pubblica") e dalla DGR 1600/2004 (11), in merito ai contenuti essenziali da riportare in uno studio di impatto ambientale.

Il valutatore, per un maggior approfondimento d'indagine o a supporto di quanto emerso dalla valutazione delle informazioni derivate dalla compilazione della *check-list*, può ricorrere all'uso del **tool di screening tossicologico** NJDEP DIVISION OF AIR QUALITY RISK SCREENING WORKSHEET elaborato dal New Jersey Department of Environmental Protection Division of Air Quality (12). Lo strumento può essere utilizzato nei casi di potenziale esposizione dei recettori per via inalatoria; esso è disponibile nella sua forma originale oppure, come modificato da ARPAM, con la possibilità di inserire le concentrazioni di contaminanti atmosferici ricavate da modello e la conversione in unità di misura italiane (ALLEGATO 2 – NJ Screening Air RA Tool Risk2011).

Nei casi in cui si voglia indagare l'effetto dovuto ad un'esposizione diversa da quella inalatoria (esposizione per contatto cutaneo e/o ingestione), oppure si voglia individuare il valore di screening per l'esposizione ad una sostanza senza che si manifestino effetti sulla salute, o soprattutto si vogliano calcolare i rischi per il manifestarsi di effetti cancerogeni e non cancerogeni derivanti da un'esposizione individuale e cumulativa agli inquinanti, può essere utilizzato il *tool on-line* dell'EPA *RSL Calculator* (13) (paragrafo [0\)](#page-46-1).

In tal senso un altro strumento estremamente utile che permette di valutare gli impatti sulla salute per esposizione ad una o più sostanze inquinanti è l'HARP 2 RAST, sviluppato dallo State of California Environmental Protection Agency - Air Resources Board Transportation & Toxic Division (14).

In Figura 1 il processo viene illustrato mediante flow chart.

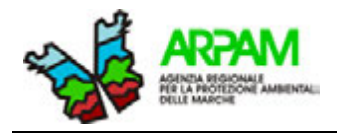

#### **Figura 1. Flow chart assoggettabilità a VIA**

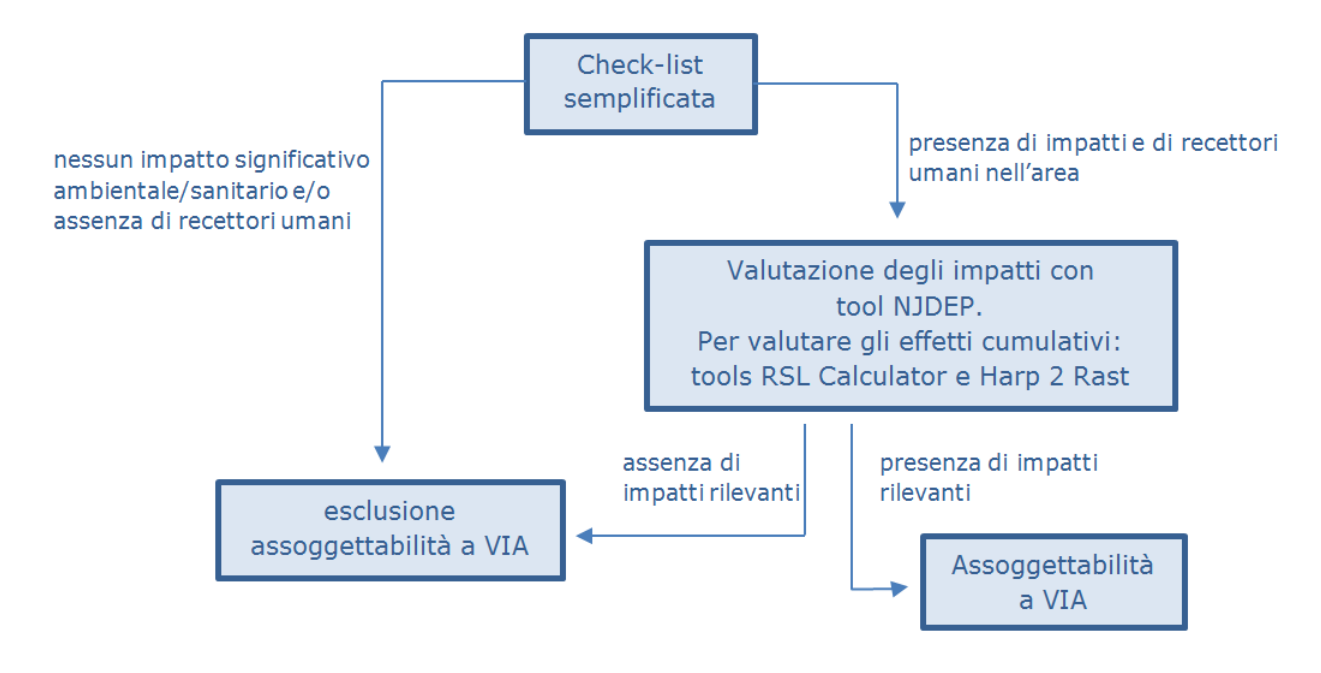

#### <span id="page-18-0"></span>**2.4 COMPONENTE SALUTE PUBBLICA NELLA VIA**

Nell'ambito di una VIA, tra gli impatti potenzialmente associati al progetto soggetto alla procedura deve essere valutata la componente salute pubblica. Le informazioni che consentono all'organo competente sanitario di formulare le proprie valutazioni di merito sono ricomprese all'interno in un'apposita sezione integrata nello studio d'impatto ambientale (SIA).

Il proponente, nella stesura del report per lo studio di impatto ambientale, deve fornire nell'apposita sezione "salute pubblica" le seguenti informazioni:

- 1. la caratterizzazione ambientale, che raccoglie e documenta le informazioni relative al contesto produttivo e all'area di riferimento al fine di permettere di individuare correttamente l'area di studio e le eventuali altre fonti di pressione ambientale concomitanti;
- 2. la caratterizzazione socio-demografica e sanitaria, che riporta la descrizione dello stato di salute al baseline della popolazione presente nell'area interessata dalla realizzazione dell'opera in progetto;
- 3. la valutazione dei potenziali impatti significativi derivanti dalla realizzazione del progetto sulla salute umana, che deve essere condotta per tutte le fasi dell'opera (cantiere, esercizio e dismissione).

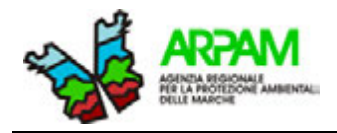

#### <span id="page-19-0"></span>**2.5 PROPOSTE OPERATIVE E METODOLOGICHE PER LA VIA**

Lo studio di impatto ambientale a supporto della VIA deve presentare una sezione "salute pubblica" che evidenzi la situazione ambientale, demografica, sociale e sanitaria dell'area potenzialmente impattata dal progetto in esame. A tal fine, si riportano di seguito le informazioni che devono esservi contenute.

- 1. Caratterizzazione ambientale:
- − caratteristiche dell'impianto;
- − potenziali emissioni dell'impianto;
- − quadro ambientale di riferimento (*background*) in relazione agli inquinanti atmosferici;
- − risultati della modellistica diffusionale della dispersione degli inquinanti emessi dall'impianto (concentrazioni di ricaduta al suolo);
- − ulteriori componenti di pressione ambientale che insistono sull'area, sia naturali che di origine antropica, che possono essere ritenuti impattanti sulla salute umana e che coinvolgono a vario modo le diverse matrici ambientali (es. il rumore e le vibrazioni, le radiazioni ionizzanti e non ionizzanti, i rifiuti, gli scarichi nei corpi idrici superficiali, ecc).
- 2. Caratterizzazione socio-demografica e sanitaria:
- − popolazione coinvolta dalla costruzione del progetto (quantificazione e struttura per età e genere; stato socio-economico; presenza nell'area di recettori sensibili);
- − evidenze epidemiologiche nella popolazione dell'area in esame in relazione alle patologie potenzialmente associate agli agenti inquinanti individuati, in termini di mortalità, ricoveri ospedalieri e incidenza tumorale.
- 3. Valutazione dei potenziali impatti sulla salute nelle diverse fasi dell'opera:
- stima quali-quantitativa degli impatti sulla salute alla luce delle informazioni raccolte negli step precedenti (es: identificazione di possibili recettori nell'area; individuazione di comunità sensibili per la presenza di scuole, ospedali, residenze sanitarie assistite, ecc.; individuazione di fattori che possono determinare un impatto ambientale quali emissioni, scarichi, rumore, radiazioni, ecc.; stato di salute della popolazione, in particolare, in relazione ad esiti sanitari potenzialmente associabili dalla letteratura alla specifica esposizione);
- caratterizzazione del rischio tossicologico e/o stima plausibile dei casi attribuibili alla realizzazione del progetto.

Si propone come strumento di indirizzo sia per il proponente che per il valutatore l'utilizzo dello strumento *check-list*, presentato in ALLEGATO 1 (*Check-list*), la cui compilazione e valutazione sarà effettuata nell'ottica di quanto sopra indicato. Quest'ultima riprende i criteri e le indicazioni riportati nel DPCM 27 DICEMBRE 1988 (15) e nella DGR

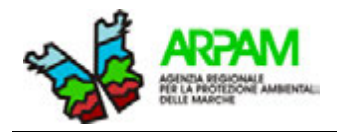

Marche 1600/2004 (11), nonché nelle linee guida VIA per la componente salute pubblica della Regione Lombardia di recente pubblicazione (3).

Il valutatore, per un maggior approfondimento d'indagine o a supporto di quanto emerso dalla valutazione delle informazioni derivate dalla compilazione della *check-list*, può ricorrere all'uso di un **tool rapido per le valutazioni sul rischio tossicologico e cancerogeno** per esposizioni per via aerea (ALLEGATO 5 - VDS) predisposto dall'OEA sulla base dei riferimenti normativi attualmente vigenti in Italia (16) (17) e relativi criteri metodologici di supporto (18) (19) in materia di risk assessment.

Come per la verifica di assoggettabilità a VIA, qualora il valutatore voglia indagare l'effetto dovuto ad un'esposizione diversa da quella inalatoria (esposizione per contatto cutaneo e/o ingestione), voglia individuare il valore di screening per l'esposizione ad una sostanza senza che si manifestino effetti sulla salute, ma soprattutto voglia calcolare i rischi per il manifestarsi di effetti cancerogeni e non cancerogeni derivanti da un'esposizione individuale e cumulativa agli inquinanti, può essere utilizzato il *tool on-line* dell'EPA *RSL Calculator* (13) (paragrafo [0\)](#page-46-1). A tal proposito, altro strumento estremamente utile, che permette di valutare gli impatti sulla salute per esposizione ad una o più sostanze inquinanti è l'HARP 2 RAST sviluppato dallo State of California Environmental Protection Agency - Air Resources Board Transportation & Toxic Division (14).

Riguardo la stima dei casi plausibilmente attribuibili alla realizzazione del progetto, secondo un approccio epidemiologico, si propone di utilizzare, per la sola componente particolato sottile, un *tool* predisposto dall'ARPAM e presentato nell'ALLEGATO 6 - HIA.

#### <span id="page-20-0"></span>**2.6 DEFINIZIONE E ATTRIBUZIONE DELLE SPECIFICHE COMPETENZE NELL'AMBITO DELLA VALUTAZIONE D'IMPATTO SANITARIO**

Al fine dell'elaborazione, nei tempi previsti dalla normativa, di un valido contributo in materia di salute pubblica è indispensabile identificare a priori gli specifici compiti e le forme di integrazione tra gli attori che partecipano al procedimento. La formalizzazione, l'accettazione e la comunicazione di indicazioni e accordi operativi renderà più efficiente il processo di formazione del contributo e ridurrà la necessità della richiesta di informazioni ed approfondimenti aggiuntivi.

In particolare è indispensabile dare precise indicazioni al proponente in merito alla redazione dello studio preliminare ambientale/studio d'impatto ambientale/rapporto ambientale (RA) per la sezione relativa alla salute pubblica e la condivisione e la formalizzazione in modo specifico e dettagliato delle responsabilità, delle competenze e dei momenti d'intervento dei diversi attori. La stessa formalizzazione deve essere effettuata sulla necessità di collaborazione/interazione tra l'autorità competente e gli organi tecnici e tra questi ultimi $^{\text{1}}$  $^{\text{1}}$  $^{\text{1}}$ .

<span id="page-20-1"></span> $1$  Come già espresso nell'introduzione al presente lavoro, con particolare riguardo al paragrafo 2.6 si significa che lo stesso deve intendersi quale proposta collaborativa per l'avvio di un percorso condiviso per la costruzione delle metodologie e soluzioni operative a supporto delle valutazioni sanitarie.

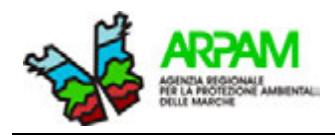

#### <span id="page-21-0"></span>*2.6.1 Competenze in materia del contributo sulla salute pubblica del responsabile del procedimento*

Per la redazione del contributo in materia di salute pubblica il responsabile del procedimento (organismo competente) deve:

- − inviare a tutti gli organi tecnici competenti in materia di ambiente e salute tutta la documentazione inerente la procedura oggetto di valutazione o segnalare il link del proprio sito istituzionale da cui consultare e scaricare tutti i file di interesse (compresi i contributi tecnici già rilasciati);
- − prescrivere al proponente di produrre, nell'ambito delle relazioni ambientali richieste dalle specifiche procedure autorizzatorie, una sezione riferita alla salute pubblica;
- − fornire indicazioni sul formato e sulle informazioni richieste in tale sezione con livello di approfondimento diverso in riferimento alle procedure in atto (vedi ad es. checklist) e sulle eventuali fonti bibliografiche;
- − invitare il proponente ad un'eventuale fase preliminare di confronto con l'organismo sanitario competente;
- − comunicare in tempo reale agli organi tecnici sanitari le informazioni o le comunicazioni interessanti problematiche di sanità pervenute al responsabile del procedimento.

#### <span id="page-21-1"></span>*2.6.2 Competenze in materia del contributo sulla salute pubblica del proponente*

Per la redazione del contributo in materia di salute pubblica il proponente:

- − può richiedere, prima della trasmissione dello SPA/SIA/RA al responsabile del procedimento, un incontro con l'organismo tecnico sanitario per esporre i possibili impatti ambientali/sanitari del progetto da realizzare e concordare con lo stesso il formato, l'organizzazione dei contenuti della specifica sezione "salute pubblica" e le informazioni da omettere in caso di dimostrata indisponibilità delle stesse;
- − redige, sulla base delle indicazioni fornite dal responsabile del procedimento, una specifica sezione "salute pubblica" nell'ambito dello SPA/SIA/RA; detta sezione deve essere esaustiva e può ricorrere solo eccezionalmente ad altre parti del rapporto (es. immagini, modellistiche o cartografia) con l'obbligatorio richiamo (possibilmente *hiperlink*) al titolo di paragrafo/n. allegato indicandone la pagina specifica;
- si dichiara disponibile ad eventuali richieste dirette di chiarimenti/approfondimenti che potranno poi essere esplicitate negli eventuali incontri tecnici o conferenze dei servizi.

#### <span id="page-21-2"></span>*2.6.3 Competenze dell'ARPA sugli impatti ambientali ai fini di agevolare la produzione del contributo in materia di salute pubblica*

Le valutazioni ambientali dell'ARPA sono preordinate ed indispensabili all'effettuazione di qualunque valutazione in merito agli impatti sanitari. L'organo tecnico sanitario, infatti, dato l'alto grado di complessità raggiunta dalle attuali tipologie di impianti, anche in relazione alle tecnologie di mitigazione/abbattimento delle emissioni, necessita delle competenze e della

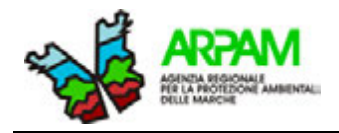

professionalità degli operatori dell'ambiente per valutare gli impatti ambientali che possono influenzare gli aspetti sanitari ed in generale la qualità della vita dei soggetti residenti.

E' auspicabile, pertanto, così come richiamato dal *PRP 2014-2018*, che si instauri una più stretta collaborazione multidisciplinare tra gli operatori ambientali e sanitari da realizzarsi anche attraverso l'attuazione di un processo valutativo *in serie* (valutazioni ambientali valutazioni sanitarie) piuttosto che in parallelo come richiesto dalla normativa vigente.

Premesso quanto sopra, l'ARPA:

- − valuta tutti gli impatti sulle matrici ambientali (aria, acqua, suolo) ma anche le emissioni di radiazioni ionizzanti e non, di rumore e di odori molesti; controlla il rispetto di tutta la normativa ambientale, dei valori di qualità delle matrici ambientali come determinati dalla normativa vigente e dell'applicazione delle migliori pratiche tecnologiche;
- − è auspicabile che comunichi agli organismi tecnici sanitari, non appena si evidenzino, tutte le criticità ambientali già presenti prima della realizzazione del progetto o ipotizzabili in fase di cantiere o di esercizio. A tal fine risultano di particolare interesse sia i superamenti dei valori di qualità ambientale che le segnalazioni dei potenziali impatti ambientali che possano credibilmente influenzare la salute pubblica (con l'organismo tecnico sanitario potranno essere concordate soglie di allarme);
- − è parimenti auspicabile che evidenzi e comunichi all'organismo sanitario, sulla base di quanto dichiarato dal proponente, l'utilizzo e l'eventuale emissione di sostanze tossiche e le eventuali ricadute delle stesse sui recettori. A tal fine potrebbe essere predisposta una scheda di sintesi, da compilarsi da parte dei tecnici dell'ambiente durante le valutazioni ambientali e inviata in via preliminare all'organo sanitario;
- − si rende eventualmente disponibile per incontri tecnici con l'organismo tecnico sanitario al fine di meglio illustrare a quest'ultimo problematiche ambientali e/o tecniche impiantistiche, così come anche per produrre richieste di chiarimenti/approfondimenti o infine pareri congiunti;
- − comunica e possibilmente concorda con l'organismo tecnico sanitario le prescrizioni/mitigazioni di natura ambientale che possono avere un impatto sulla tutela della salute.

#### <span id="page-22-0"></span>*2.6.4 Competenza dell'organismo tecnico sanitario (ASUR)*

L'organismo tecnico sanitario (ASUR), al fine di fornire il proprio contributo istruttorio nell'ambito dei procedimenti autorizzatori ambientali:

- − incontra il proponente, su richiesta dello stesso e prima della trasmissione dello SPA/SIA/RA al responsabile del procedimento, per essere informato dei possibili impatti ambientali/sanitari del progetto e concordare il formato, l'organizzazione dei contenuti della specifica sezione "salute pubblica" e le informazioni da omettere in caso di dimostrata indisponibilità delle stesse;
- − valuta le informazioni fornite dal proponente attraverso la compilazione della sezione "salute pubblica" presente nella *check-list* e l'invio di altra eventuale specifica documentazione;

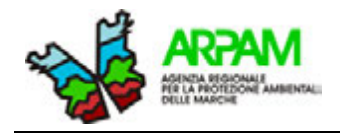

- − chiede, qualora ne riscontri la necessità, il supporto tecnico dell'Osservatorio Epidemiologico Ambientale (OEA) per la valutazione dei dati epidemiologici, delle *check-list* e per specifiche problematiche tossicologiche o di *risk assessment*;
- − mantiene i rapporti con l'ARPA anche al fine dell'ottenimento delle informazioni ambientali indispensabili per l'elaborazione del contributo sanitario;
- − individua, comunica e possibilmente concorda con l'ARPA eventuali prescrizioni/azioni di mitigazione finalizzate alla riduzione degli impatti sanitari che possano avere anche valenza in campo impiantistico e ambientale;
- − redige il contributo istruttorio in materia sanitaria;
- − cura l'organizzazione e la partecipazione dei propri operatori ad iniziative formative sulla materia, anche con il coinvolgimento dell'ARPA, al fine di valorizzare le rispettive e specifiche professionalità e competenze;
- − condivide, nell'ambito dell'OEA, le esperienze acquisite al fine di diffondere la conoscenza tecnica e del territorio e di produrre metodologie e criteri di valutazione omogenei.

#### <span id="page-23-0"></span>*2.6.5 Supporto da parte di organismi regionali o sovrazonali (OEA e OER)*

L'Osservatorio Epidemiologico Ambientale (OEA):

- − interviene su richiesta e a supporto dell'ASUR in merito alla valutazione dei dati epidemiologici;
- − interviene su richiesta e a supporto dell'ASUR in merito alla valutazione delle informazioni desumibili dalla compilazione delle *check-list* da parte del proponente;
- − interviene su richiesta e a supporto dell'ASUR in merito alla valutazione di specifiche problematiche tossicologiche o di *risk assessment;*
- − raccoglie le valutazioni sanitarie che vengono prodotte nelle diverse Aree Vaste dell'ASUR al fine di costituire un archivio delle esperienze disponibili sul territorio regionale utile nell'applicazione omogenea delle metodologie di approccio alla procedura di valutazione sanitaria e nel confezionamento dei contributi sanitari, specie per i progetti aventi analoghe caratteristiche;
- − contribuisce a sviluppare competenze specifiche su problematiche particolari da offrire all'intero territorio regionale e promuove iniziative di confronto e formazione continua degli operatori;
- − tiene rapporti con altre strutture ambientali e sanitarie a livello interregionale e nazionale e si adopera per condividere esperienze locali e nazionali anche attraverso iniziative di formazione.

L'Osservatorio Epidemiologico Regionale (OER) interviene su richiesta dell'ASUR o dell'OEA per questioni specifiche nell'ambito delle valutazioni epidemiologiche che prevedono l'utilizzo di dati di incidenza della patologia oncologica (registro tumori) o di altre fonti correnti di dati sanitari (es. specialistica ambulatoriale, farmaceutica, emergenze-urgenze).

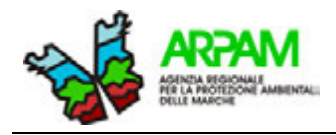

#### <span id="page-24-0"></span>*2.6.6 Interazioni tra i vari attori nell'ambito delle valutazioni in materia di "salute pubblica" nei procedimenti autorizzatori ambientali*

Al fine di semplificare quanto indicato ai paragrafi precedenti, si riassumono di seguito (Tabella 3) le proposte di collaborazione e d'interazione tra gli attori e/o gli organismi tecnici di supporto sulla base delle loro specifiche competenze.

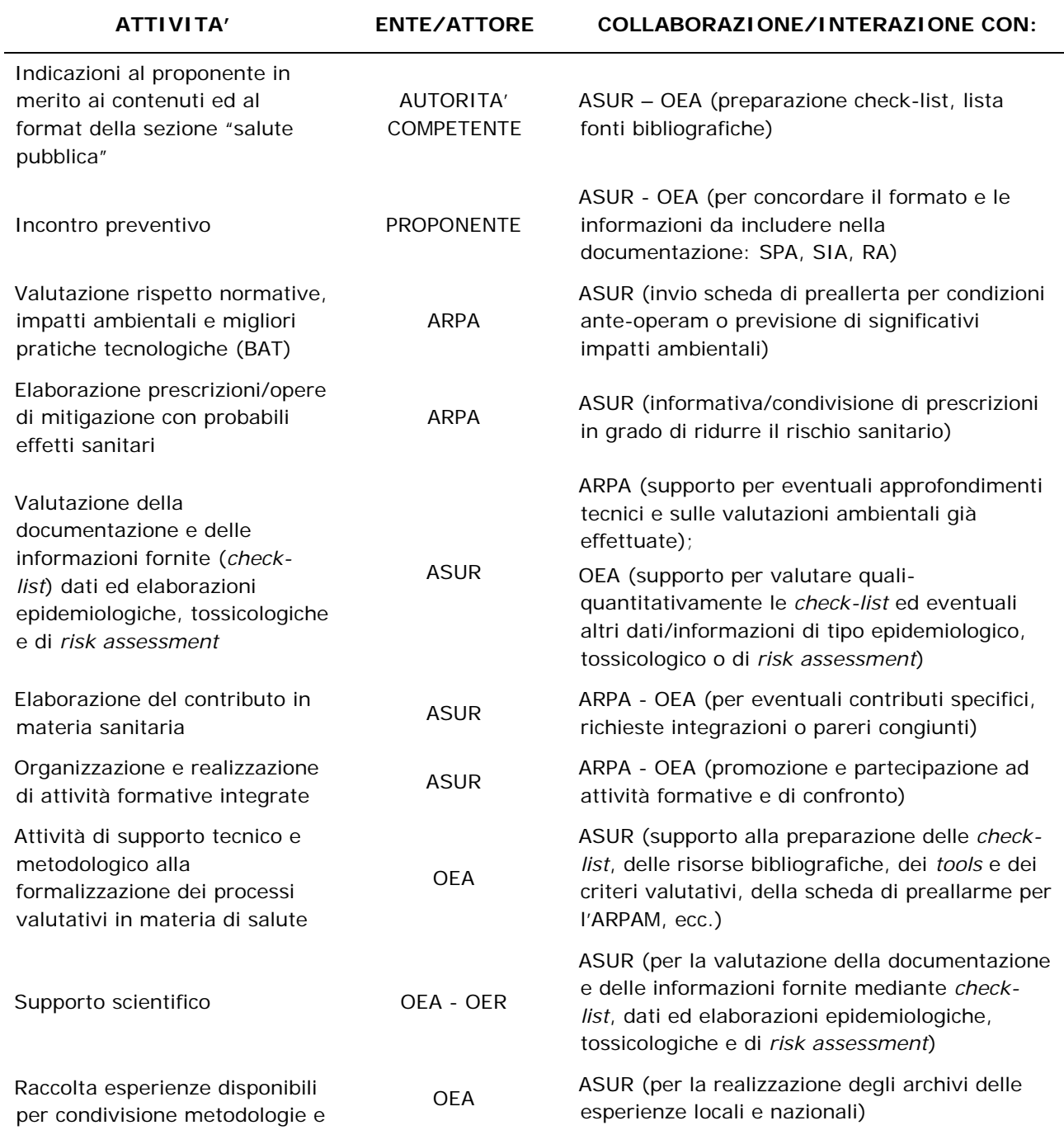

#### **Tabella 3. Proposte di collaborazione tra i vari attori nell'ambito delle valutazioni in materia di "salute pubblica" nei procedimenti autorizzatori ambientali**

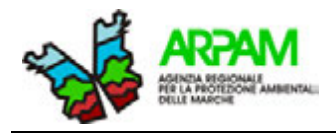

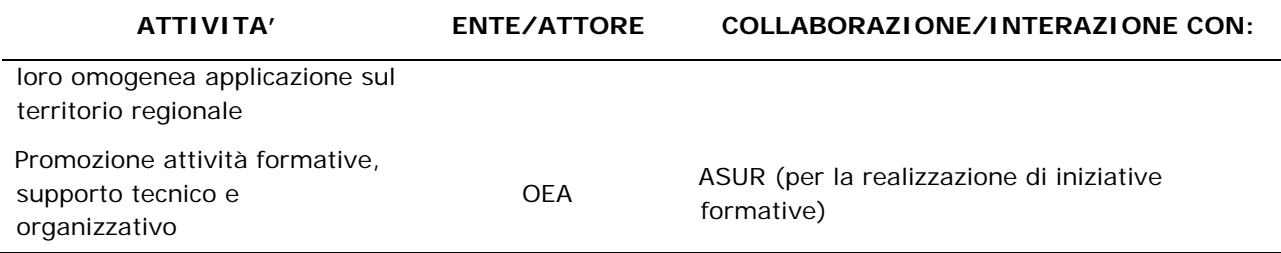

L'eventuale piena realizzazione dell'OEA con la partecipazione diretta degli operatori dell'ASUR alle attività dello stesso potrà semplificare il processo operativo e rendere strutturale e continuo il rapporto di collaborazione/integrazione tra i due organismi pur nel rispetto delle specifiche attribuzioni ed autonomie.

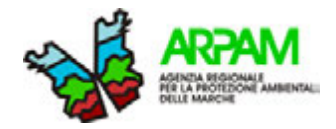

## <span id="page-26-0"></span>**3. CASI STUDIO**

Sono stati valutati due Studi di Impatto Ambientale (SIA) di procedimenti VIA al fine di sperimentare i tools informatici.

Il primo caso riguarda l'analisi delle ricadute al suolo delle emissioni in atmosfera da parte di uno stabilimento nell'ambito di un progetto di ampliamento di un reparto produttivo presso un insediamento chimico.

Il secondo caso riguarda l'analisi degli impatti per la realizzazione di una centrale di digestione anaerobica per la produzione di biogas basata su prodotti e sottoprodotti di provenienza agricola/agroalimentare.

Per semplificare la distinzione tra i due studi, il primo e il secondo caso sono stati chiamati rispettivamente C*aso 1* e *Caso 2*. La sintesi e la valutazione di tali studi sono riportanti nella sezione APPENDICE 1 – Analisi casi studio.

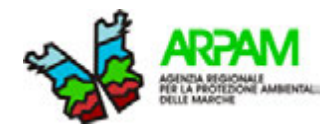

## **4. VALUTAZIONE DI IMPATTO SANITARIO NELL' AIA**

L'Autorizzazione Integrata Ambientale (AIA) è il provvedimento che autorizza l'esercizio di un impianto in conformità ai requisiti previsti dalla normativa vigente in materia. L'autorizzazione prevede un approccio integrato al fine di evitare fenomeni significativi di inquinamento (nell'aria, acqua e suolo) e di evitare o ridurre il più possibile la produzione dei rifiuti. Nell'autorizzazione devono essere previsti un razionale utilizzo dell'energia, le misure per evitare incidenti durante la gestione dell'impianto e per evitare il rischio di inquinamento del sito al momento della cessazione dell'attività (20).

In quest'ottica l'AIA introduce il concetto di BAT (Best Available Technologies), ovvero prevede che vengano individuate e adottate dallo stabilimento le migliori tecnologie disponibili tra quelle tecnicamente realizzabili ed economicamente sostenibili per ogni specifico contesto, così da pervenire alla autorizzazione dell'esercizio per i nuovi impianti, o alle modifiche sostanziali e/o adeguamenti del funzionamento di quelli esistenti.

Per quanto concerne la valutazione della componente salute nell'AIA, nel 2013 è stato emanato il decreto ministeriale "*Criteri metodologici utili per la redazione del rapporto di valutazione del danno sanitario (VDS)*" (19) che permette la valutazione del danno sanitario attuale/futuro correlabile all'attività dello stabilimento in oggetto sulla popolazione potenzialmente esposta e la valutazione delle azioni e dei tempi necessari per garantire il rispetto delle prescrizioni di legge dell'AIA. Allo stato attuale tale dettato normativo non è direttamente applicabile alle nostre attuali realtà produttive, tuttavia, introducendo il concetto di "valutazione del danno sanitario", permette di esaminare le criticità sulla salute pubblica anche nelle procedure di AIA (paragrafo [8.3](#page-43-2)*).*

#### <span id="page-28-0"></span>**4.1 PROPOSTE OPERATIVE PER LA VALUTAZIONE IN MATERIA DI SALUTE PUBBLICA DEL RAPPORTO AMBIENTALE AIA**

In diversi casi le procedure AIA sono associate a VIA e comunque, anche se le due procedure divergono talora per l'oggetto e la tempistica della fase da valutare (l'AIA in genere ad impianto in funzione mentre la VIA in fase progettuale), si possono ritenere utili le stesse procedure operative previste per la VIA.

Nello specifico, per la sola componente particolato sottile, si ritiene che nel calcolo degli eventi attribuibili allo stabilimento determinati secondo un approccio epidemiologico, possa essere ugualmente utilizzato il tool HIA presentato nell'ALLEGATO 6. Occorre precisare, tuttavia, che nel caso dell'AIA, le valutazioni di *Health Impact Assessment* ed epidemiologiche in generale, vanno considerate come potenzialmente influenzate dagli impatti già in atto anche dipendenti dall'impianto in esame, al contrario che nelle procedure di VIA in cui sono finalizzate alla conoscenza dello stato di salute ante-operam.

Nelle valutazioni AIA è quindi molto importante riuscire a valutare la situazione ambientale e sanitaria in essere e l'impatto della qualità ambientale sulla salute delle popolazioni residenti nell'area in studio.

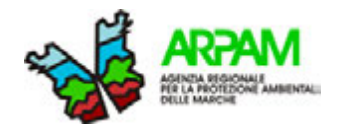

Una delle principali difficoltà che si incontrano in questa valutazione è l'insufficienza di informazioni sulla qualità e sulla misura dei contaminanti presenti nell'area, con particolare attenzione a quelli tossici, che potenzialmente sono emessi anche dall'impianto in esame.

Nelle valutazioni di risk assessment è indispensabile conoscere le singole sostanze tossiche presenti in ambiente e la quantificazione dell'esposizione in ogni singolo recettore.

Nella procedura di AIA è inoltre necessario valutare il contributo dell'impianto alla qualità ambientale per singola sostanza.

E' pertanto indispensabile procedere con la selezione delle sostanze da indagare e, qualora non già disponibile la misura, chiedere informazioni sia al gestore dell'impianto che alle strutture deputate al controllo ambientale.

Un possibile modello di selezione, orientato alla specifica valutazione, potrebbe essere basato sulla ricerca delle sostanze tossiche emesse dalla specifica tipologia di stabilimento, ad esempio consultando l'archivio delle emissioni on-line del programma statunitense Toxic Release Inventory and Super Found EPA Toxics Release Inventory (TRI) (http://www.epa.gov/triexplorer/), sulla valutazione di quali di queste sia possibile misurare e, una volta acquisite le misurazioni, sulla effettuazione di una operazione di screening in due fasi:

- **1. screening iniziale:** determinare le sostanze le cui concentrazioni massime superano i relativi valori di confronto più bassi (CV o RfC);
- **2. screening di rifinitura:** determinare le sostanze che hanno superato lo screening iniziale e che abbiano concentrazioni massime che superano i CV a breve termine e concentrazioni medie che superano i CV a lungo termine.

Sulle sostanze selezionate con lo screening di rifinitura verranno effettuate le valutazioni di risk assessment sia per gli effetti per esposizioni a breve termine (1-14 giorni), che intermedie (15-364 giorni), che a lungo termine (365 giorni).

Per studiare gli effetti a breve termine si utilizzeranno le concentrazioni medie delle 24 ore al 95°-98° percentile.

Le polveri atmosferiche rappresentano un caso molto particolare in quanto, non disponendo ancora di parametri tossicologici certi<sup>[2](#page-29-0)</sup> (ad eccezione dei fumi dei motori diesel), le valutazioni dovranno necessariamente essere compiute facendo ricorso ad approssimazioni; si propongono pertanto le seguenti metodologie:

- per gli effetti da esposizioni brevi potrebbe essere utilizzata la misura media giornaliera al 95° percentile con lo strumento EPA "AIRNow AQI Calculator," (https://airnow.gov/index.cfm?action=resources.conc\_aqi\_calc). Questo strumento permette di individuare la qualità giornaliera dell'aria ed i conseguenti rischi per la popolazione, specie per quella sensibile;
- gli effetti per le esposizioni croniche dovrebbero essere stimati mediante il confronto delle medie annuali con i valori di qualità nazionali o U.S. EPA's NAAQS2 (https://www.epa.gov/criteria-air-pollutants/naaqs-table) o addirittura con quelli proposti dall'OMS, più rappresentativi dei criteri della tutela della salute umana;
- valgono poi le considerazioni di accettabilità dei contributi di ricaduta già affrontate per la VIA, per cui non si ritengono accettabili le concentrazioni di  $PM_{2.5}$ , valutate come

<span id="page-29-0"></span><sup>&</sup>lt;sup>2</sup> I parametri di cancerogenicità calcolati su base epidemiologica portano a rischi estremamente alti anche nel normale ambiente urbano.

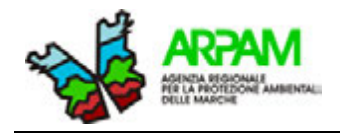

concentrazione media annua, siano maggiori o uguali a 0,3  $\mu$ g/m<sup>3</sup> nel caso di singola emissione (rischio cancerogeno <1\*10<sup>-5</sup>) o di 0,8  $\mu$ g/m<sup>3</sup> nel raggio di 300 m dalla recinzione dell'impianto o su un recettore umano nel caso di emissioni cumulate passate, presenti o future (rischio cancerogeno  $1 < 1*10^{-4}$ ) (21) (22).

Le polveri dovrebbero essere indagate quantitativamente anche per il contenuto in metalli e questi dovrebbero essere poi indagati con le normali tecniche del risk assessment.

Nel corso delle valutazioni si devono spesso affrontare vari problemi che vanno dichiarati nel rapporto finale come limiti dell'analisi; si propongono a questo riguardo due esempi:

- accade di frequente che nelle valutazioni long-term, per indisponibilità di un numero sufficiente di misure, sia impossibile calcolare una media credibile per cui, al fine di essere più conservativi, si può utilizzare la misura del 95° percentile.
- la misura del cromo spesso non distingue tra cromo esavalente e trivalente per cui, per il medesimo principio espresso al punto precedente, si ritiene che si debbano applicare i parametri tossicologici del cromo VI all'intera quantificazione.

Una menzione a parte si deve fare per la valutazione degli effetti legati all'esposizione a miscele di sostanze tossiche, al cui riguardo molti studi sono ancora in corso. Alcune sostanze interagiscono tra loro o nell'organismo potenziando o inibendo in vario modo l'effetto tossico, e la loro azione su organi/percorsi metabolici diversi potrebbe portare ad effetti non facilmente prevedibili. In presenza di queste incertezze si ritiene di poter seguire l'indirizzo dell'U.S. ATSDR che presuppone che le sostanze inquinanti con effetti simili abbiano una interazione di tipo additivo, tenendo comunque presente che, con riguardo agli effetti cancerogeni, la considerazione di effetti additivi delle miscele potrebbe portare ad una sovrastima del rischio cancerogeno poiché i diversi contaminanti possono causare tumori in diverse parti del corpo attraverso meccanismi diversi.

Si riportano di seguito le considerazioni dell'ATSDR in merito alla metodologia di valutazione degli effetti delle miscele di sostanze cancerogene e non, sia per le esposizioni a breve che a lungo termine, che si ritiene possano essere condivisibili.

#### **EFFETTI DELLE MISCELE**

#### **Effetti non cancerogeni short term**

Per quanto riguarda le miscele si valutano solo gli effetti cumulativi long term in quanto è difficile valutare l'esposizione acuta massima simultanea.

#### **Effetti non cancerogeni long term**

L'ATSDR seleziona le sostanze da inserire nell'analisi secondo i seguenti criteri:

- siano passate dallo screening di rifinitura;
- abbiano il parametro tossicologico MRL o RfC;
- siano state reperite in almeno il 20% dei campioni al fine di poterne calcolare la media (vedi procedure (23));
- che abbiano un HQ  $\geq 0.1$ .

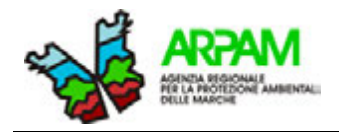

Per effetto cumulativo viene inteso il valore derivante dalla somma degli HQ per ogni singolo organo bersaglio.

L'ATSDR non valuta l'effetto cronico non cancerogeno cumulativo delle sostanze il cui HQ risulta inferiore a 0,1.

Si riportano comunque i valori di HI cumulativi sugli organi/sistemi bersaglio anche se  $\leq 1$ qualora i dati epidemiologici abbiano messo in evidenza criticità specifiche di organo/sistema.

#### **Effetti cancerogeni long term**

Poiché i cancerogeni non hanno soglie di effetto come invece per i non cancerogeni, si inseriscono nell'indagine tutte le sostanze ritenute tali, indipendentemente dal reperimento in una specifica percentuale di campioni<sup>[3](#page-31-0)</sup> o dello specifico rischio cancerogeno.

Il rischio cancerogeno cumulativo è calcolato come somma dei rischi delle diverse sostanze indipendentemente dall'organo/sistema bersaglio, anche se questo comporta potenzialmente una sovrastima del rischio, che va puntualmente dichiarata.

Per le valutazioni di HIA, per la sola componente particolato sottile, si propone l'utilizzo di un tool preparato dall'ARPAM e presentato nell' ALLEGATO 6 – HIA.

Riguardo la stima del rischio, secondo un approccio integrato epidemiologico e tossicologico, si propone di utilizzare il tool presentato all'ALLEGATO 5, messo a punto dall'OEA sulla base del decreto attuativo sulla VDS e apportando opportune correzioni e modifiche al testo originario in modo da rendere lo strumento maggiormente rispondente alle esigenze operative.

Le valutazioni epidemiologiche dello stato della popolazione residente nell'area in studio devono prendere in considerazione gli eventi sanitari e le patologie che in letteratura scientifica sono state associate all'esposizione ai contaminanti emessi dallo stabilimento in esame o che possano subire aggravamenti dalle emissioni stesse.

Una particolare attenzione dovrà essere poi posta alle segnalazioni di eventi sanitari da parte dei residenti con il proposito di farne un'analisi sia sul piano causale che espositivo.

Nello studio dei difetti embrionari (malformazioni) è utile verificare il rischio tra le madri residenti entro e oltre le 2 miglia dallo stabilimento (0-2; 2-10).

<span id="page-31-0"></span><sup>&</sup>lt;sup>3</sup> I valori al di sotto del limite di determinazione dello strumento vengono calcolati come ILD \* 1/2 o ILD \* /  $\sqrt{2}$ 

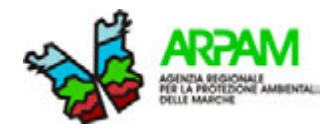

## <span id="page-32-0"></span>**5. VALUTAZIONE DI IMPATTO SANITARIO NELLA VAS**

La Valutazione Ambientale Strategica (VAS) è una procedura tecnico-amministrativa che valuta gli effetti di determinati piani e programmi sull'ambiente e sul patrimonio culturale. A livello europeo, la procedura di VAS è stata introdotta dalla Direttiva 2001/42/CE del 27 giugno 2001 (24). Attualmente la VAS, a livello nazionale, è regolata dalla Parte seconda del D.lgs. 3 aprile 2006, n. 152 così come modificata e integrata dal D. Lgs. 16 gennaio 2008, n. 4 e dal D. Lgs. 29 giugno 2010, n. 128 (24).

La finalità della VAS è individuata nel "*garantire un elevato livello di protezione dell'ambiente e contribuire all'integrazione di considerazioni ambientali all'atto dell'elaborazione, dell'adozione e approvazione di detti piani e programmi assicurando che siano coerenti e contribuiscano alle condizioni per uno sviluppo sostenibile"* (25)*.* 

Le fasi della relativa procedura sono elencate nella seguente Tabella 4.

#### **Tabella 4. Descrizione delle fasi di procedura della VAS**

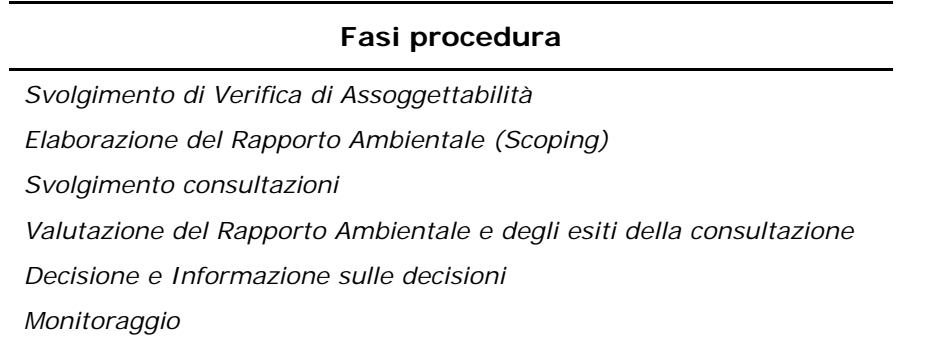

In questo tipo di procedura i richiami alla componente salute, a differenza della VIA, sono molto generici (1); per questo motivo nella maggior parte delle procedure di VAS il fattore salute, quando considerato, viene ad assumere un ruolo di secondo piano.

Una ulteriore differenza tra le procedure di VIA e VAS è data dal fatto che, nel susseguirsi delle fasi decisionali, la VAS si applica ai piani e programmi, mentre la VIA è applicata alla fase di progetto (Figura 2).

#### **Figura 2. Fasi del processo decisionale e relative procedure di valutazione**

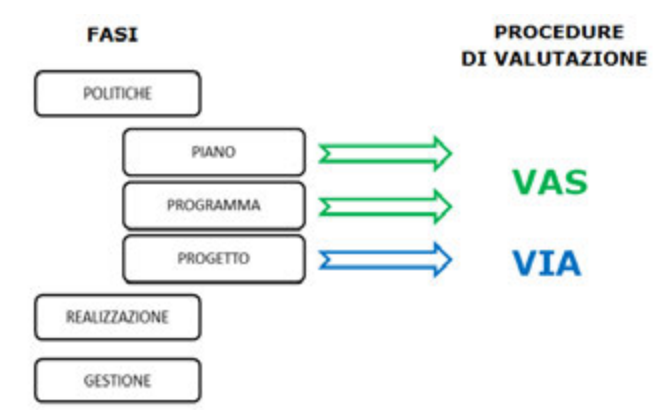

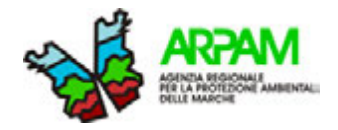

La ricognizione preliminare delle condizioni di rischio può essere svolta con riferimento, da un lato, alle aree che presentino sensibilità ambientali pertinenti con la salute, e dall'altro ad alcuni tipi di attività che risultino maggiormente suscettibili di comportare possibili rischi per la salute e l'ambiente.

Superata questa prima fase, detta di "*scoping*", considerazioni più puntuali e approfondite sulla componente salute nelle procedure di VAS avranno il fine di:

- individuare i potenziali rischi connessi con gli interventi previsti dal piano/programma;
- caratterizzare le matrici ambientali che incidono, direttamente e/o indirettamente, sulla salute umana delle comunità esposte;
- stimare gli effetti che si possono avere sulle comunità impattate dagli interventi previsti dal piano/programma;
- individuare obiettivi di prevenzione per ridurre gli effetti negativi sulla salute umana;
- indicare azioni di mitigazione per ridurre i possibili effetti negativi sulle comunità locali conseguenti alla realizzazione del piano/programma.

#### <span id="page-33-0"></span>**5.1 PROPOSTE OPERATIVE PER LA VALUTAZIONE IN MATERIA DI SALUTE PUBBLICA DEL RAPPORTO AMBIENTALE VAS**

Nonostante i richiami normativi alla componente salute all'interno dei procedimenti di VAS siano generici e poco rappresentati, sempre più frequentemente le comunità si dimostrano interessate e richiedono informazioni e condivisione delle decisioni in caso di importanti progetti e piani ambientali con potenziali ricadute sanitarie e sociali sulla popolazione (es. piani smaltimento rifiuti, nuove aree industriali, nuovi assi stradali o ferroviari, ecc.).

In alcuni di questi casi gli enti pubblici hanno avviato particolari procedure di **valutazione degli impatti sulla salute** (**VIS**) che prevedono il massiccio coinvolgimento delle comunità e lo svolgimento di valutazioni e studi direttamente commissionati dall'ente pubblico.

Naturalmente in questi casi i tempi sono ben più lunghi e le risorse necessarie più consistenti di quelle originariamente previste per le altre procedure autorizzatorie ambientali.

La metodologia della VIS esula dalle competenze e dagli obiettivi del presente lavoro; riferimenti utili allo svolgimento della VIS sono rappresentati dai documenti e dalle procedure metodologiche prodotte e, in parte, in via di pubblicazione dai due progetti nazionali CCM: "Valutazione di impatto sulla salute per la pubblica amministrazione" (VISPA) (26) e "Valutazione di impatto sulla salute (VIS): linee guida e strumenti per valutatori e proponenti" (T4HIA) (7) ai quali si rimanda per interesse e approfondimenti.

Circa l'eventuale valutazione della componente salute in ambito VAS, in questa sede, si ritiene utile proporre le **indicazioni metodologiche ed operative** già trattate e sviluppate per la **procedura di VIA.**

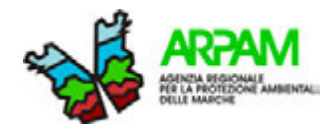

## <span id="page-34-0"></span>**6. QUESITI RIMASTI IN SOSPESO**

Nella gestione operativa di tutte le linee guida sino ad ora pubblicate sulla materia persistono alcune problematiche di natura metodologica non ancora risolte, in particolare sui criteri di valutazione, sia dal punto di vista qualitativo che quantitativo, degli impatti sanitari.

Per poter procedere in modo trasparente e coordinato nelle valutazioni degli impatti sanitari è quindi indispensabile, a nostro avviso, definire a priori e concordare alcuni aspetti metodologici e i criteri di giudizio.

A tal fine si riportano di seguito le questioni ritenute ancora aperte e, per alcune di esse, si propone una possibile soluzione da condividere con le altre istituzioni regionali che si occupano a vario titolo della tutela della salute pubblica.

Alcune di queste problematiche sono state già affrontate nel presente documento e per parte di esse sono state sviluppate le relative soluzioni all'interno dei *tools*.

#### **P.1.** *Qual è il ruolo dell'ARPA, fermo restando il ruolo primario dell'ASL, e comunque quale contributo l'Agenzia deve offrire nelle valutazioni d'impatto sanitario?*

**R.1.** L'esperienza nelle Marche con l'istituzione nell'anno 2009 dell'Osservatorio Epidemiologico Ambientale (OEA) è stata finora gratificante e ha permesso una crescita culturale sia degli operatori dell'ARPAM che del SSR. Il ruolo dell'OEA è di supporto tecnico all'attività dell'ASUR, che rimane pienamente titolare dei pareri sanitari. Oltre al contributo tecnico l'OEA svolge funzioni di coordinamento delle esperienze in campo regionale e possibilmente anche nazionale e di stimolo alla formazione e allo scambio di esperienze. L'OEA rappresenta, in quasi tutte le realtà provinciali, un efficace trade-union con l'ARPAM (parte ambientale) e la sanità. Per chiarire i rapporti tra l'OEA, l'ARPAM e l'ASUR è particolarmente necessario definire un protocollo di accordo in cui si stabiliscono le reciproche competenze e attività. Un protocollo analogo è stato concordato per la gestione dei siti contaminati (analisi del rischio e bonifiche) che ha dato, e continua a dare, ottimi risultati con crescita reciproca delle professionalità degli operatori.

#### **P.2.** *Nel caso di pieno rispetto dei limiti normati sia delle emissioni che della qualità delle matrici ambientali anche post-operam, come deve essere formulato e articolato il parere sanitario?*

**R.2.** Ci sono comprensibili, e in parte giustificate resistenze nell'espressione di giudizi negativi in presenza del rispetto di tutti i limiti normativi (ndr. parere ARPAM non sfavorevole); alcuni dipartimenti di prevenzione premettono costantemente nelle loro valutazioni che "*la valutazione favorevole dei limiti di tutela ambientale, espressa dall'organo tecnico competente è, di norma, garanzia per la tutela della salute della popolazione*". Si ritiene invece che, pur accettando la dichiarazione suddetta, si debbano valutare gli eventuali superamenti (ante e post-operam) dei valori di qualità proposti dagli organismi internazionali (OMS), se esistenti, inserendo in doppio anche gli impatti di tali superamenti nelle valutazioni di HIA o di *risk* 

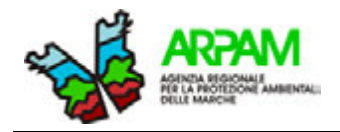

*assessment*. Le osservazioni sugli impatti dovranno evidenziare se gli stessi possano essere aggravati in considerazione della situazione locale preesistente e prevista ad impianto/progetto operativo. Sarebbe poi buona prassi presentare i risultati delle valutazioni quantitative sia per la situazione ante-operam che post-operam che per i soli contributi aggiuntivi legati al progetto.

La Regione Marche con la DGR 1600/2004 ha tentato di dare indicazioni quantitative per la valutazione degli impatti indicando come *"impatto significativo: se la stima del suo contributo alla situazione esistente porta a livelli che implicano un peggioramento significativo (peggioramento superiore al 5% rispetto ai livelli di inquinamento attuali, laddove l'impatto sia misurabile)".* Questa definizione lascia tuttavia perplessi in quanto la logica di fondo del D. Lgs. 155/2010 (in attuazione della direttiva 2008/50/CE) è quella di mantenere costanti i livelli di qualità dell'aria qualora buoni, o migliorarli se non ottimali. Questa definizione di impatto significativo porterebbe a mantenere condizioni di diseguaglianza sociale, permettendo che in aree dal punto di vista ambientale tendenti al degrado si possano accettare peggioramenti maggiori.

Questo criterio è in parte mitigato in situazioni di particolare rischio ambientale come previsto nell'allegato 3 della DGR 1191/12 "Limitazione delle emissioni di polveri sottili e di ossidi di azoto di impianti che utilizzano la combustione di biomasse solide o liquide o di biogas per la produzione di energia elettrica nella zona a, come individuata dalla dacr 52/2007" che al punto "2. lettera b) precisa "*che la ditta realizzi a sue spese interventi di mitigazione che, in prima istanza nel territorio comunale, oppure nei comuni confinanti, determinino un saldo emissivo almeno pari a 0, per le polveri sottili e gli ossidi di azoto tramite le misure di compensazione di cui al punto 4 dell'allegato l della presente deliber*a."

Questi tentativi di definire impatti accettabili andrebbero affrontati e sostenuti da evidenze scientifiche nelle linee guida nazionali sulla VIIAS (su questo fronte rimane aperto il problema spinoso della cancerogenicità del particolato (PM2,5) la cui Unità di Rischio Inalatoria (IUR) alcuni stimano possa essere 2,12E-4).

E' importante infine valutare con grande attenzione tutte le osservazioni dell'ARPA anche se il parere finale è di compatibilità ambientale. E' necessario quindi prevedere che la valutazione sanitaria sia successiva e non concomitante alla valutazione ambientale o che siano previsti momenti obbligatori di confronto tra gli operatori dei due settori.

### *P.3. Come valutare le ricadute delle emissioni su aree o su specifici recettori (es. gruppi sensibili)? E' accettabile (e etico) un incremento "significativo" di contaminazione anche su una sola famiglia residente in prossimità dell'emissione dovendo invece fare solo una valutazione "mediata" su tutta l'area di ricaduta?*

**R.3.** Molto spesso le valutazioni ambientali dell'ARPA evidenziano "impatti significativi" limitati, comunque all'interno dei limiti di qualità, e solo su alcuni recettori senza evidenziare un parere globale sfavorevole, con conseguente emergere di difficoltà nelle valutazioni sugli impatti sanitari.

Occorre chiarire nelle linee guida se la finalità delle valutazioni sanitarie sia quella di quantificare i rischi a livello di collettività (HIA) o anche a livello individuale (*risk assessment*).

L'approccio HIA porta ad una valutazione di eventi sanitari attribuibili all'incremento prevedibile o misurato della contaminazione. Questa valutazione porta a chiedersi: "Quanti
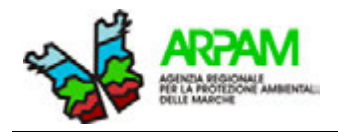

sono i casi attribuibili che si possono accettare per ogni diverso evento sanitario indagabile? Nel caso di eventi tumorali si deve moltiplicare il numero di eventi attribuibili per i 70 anni di esposizione life-time?"

Attualmente è impossibile dare risposte non criticabili. Questo dato poi non è applicabile e valutabile per piccole realtà (es. una piccola comunità, un'abitazione) per cui non sembra proponibile l'utilizzo di un numero assoluto né tantomeno una sua valutazione sulla base delle poche persone realmente esposte.

Per le polveri atmosferiche si sta valutando la possibilità di considerare l'esposizione aggiuntiva media annuale (ma anche sommata alla quota di superamento eventuale dei valori guida OMS) sui recettori più esposti, di utilizzare la popolazione e gli eventi sanitari su base comunale e le funzioni di rischio per gli effetti a lungo termine inserendo nella formula 100.000 come popolazione esposta fissa. Il valore che si ottiene potrebbe essere confrontato con i valori limite previsti dalla metodologia di *risk assessment*. Anche il superamento dei valori di riferimento non potrebbe da solo motivare un parere sfavorevole, ma soltanto richiedere mitigazioni o prescrizioni. La definizione di "tassi" accettabili applicabili anche a singole unità abitative esposte renderebbe, come detto, inutile la definizione di un numero massimo di eventi attribuibili. Rimane il problema di come considerare i diversi eventi sanitari.

# **P.4.** *Quali approcci utilizzare per la valutazione quantitativa degli impatti, se epidemiologici (HIA) o di risk assessment, e quali indicazioni e criteri per l'uno e l'altro?*

**R.4.** Solo per pochi eventi sanitari sono disponibili rischi relativi derivati da studi epidemiologici (inquinanti atmosferici) o UR derivati dai RR. In questi casi, ed in particolare per contaminanti "qualitativamente indeterminati" come per le polveri sottili si dovrebbe usare l'approccio HIA, mentre dove esistono valutazioni qualitative di specifiche sostanze e non vi sono RR o UR derivabili, dovrebbe essere utilizzato l'approccio classico di tipo *risk assessment*. L'approccio HIA dovrebbe essere più cautelativo, visto che tiene conto dei valori sanitari di background dell'area e delle esposizioni complesse. Da ricordare tuttavia la difficile interpretazione dei risultati dell'HIA per eventi sanitari non cancerogeni (o anche di particolari tipologie di tumore). Infine non è stato ancora proposto un criterio credibile e condiviso per l'interpretazione dei risultati dell'HIA (n. casi attribuibili) per cui si propone di attendere proposte nazionali in merito prima di utilizzare l'HIA negli algoritmi di valutazione delle VIA.

# *P.5. Quali valori di riferimento utilizzare per le valutazioni di HIA?*

**R.5.** (Vedi anche R.4) Nelle valutazioni di HIA i valori di riferimento da utilizzare per la valutazione degli eventi cancerogeni sono fonte della minore incertezza. Purtroppo la principale funzione di rischio disponibile e utilizzabile per il PM si riferisce solo al tumore al polmone e per questo effetto si può far riferimento al valore proposto dall'EPA di 1:100.000 (ma il riferimento, in genere, è a tutti i tumori maligni e non solo al polmone). Per altri eventi sanitari non si hanno riferimenti utilizzabili (o funzioni di rischio specifiche per tutte le neoplasie o per altre specifiche neoplasie) per cui si potrebbero ipotizzare valori più restrittivi per eventi più gravi (es. mortalità 1:1.000.000) e meno restrittivi (1:10.000) per gli eventi meno gravi; sarebbe

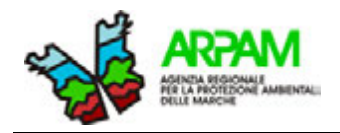

utile riportare in ogni valutazione una tabella con i valori di riferimento proposti dalla normativa nazionale in materia (bonifiche siti contaminati D. Lgs. 152/06 – D. Lgs. 04/2008) e VDS (D.M. 24/04/2013) e da enti regolatori internazionali (EPA). Come anticipato rimane inoltre il problema di come valutare i 70 anni del "lifetime"; nel caso si dovrebbe moltiplicare per 70 anche la popolazione ed i casi, ma in tal caso si tornerebbe alla situazione annuale.

# *P.6. Come comportarsi nel caso di reiterata mancanza di informazioni o in presenza di informazioni non giudicate esaustive dall'ARPA?*

**R.6.** Capita spesso che l'ARPA lamenti l'insufficienza di informazioni per lo studio di impatto ambientale in merito a fattori che spesso sono difficilmente ponderabili anche dal proponente (es. traffico stradale aggiuntivo, fornitori e tipologia materia prima, evoluzioni tecnologiche, produzione e richieste dal mercato, effetto delle mitigazioni, ecc.). Anche dopo varie richieste di integrazioni, con risultato spesso insoddisfacente, si giunge al momento di dover dare il proprio contributo che, pur condizionato e con molte prescrizioni, impegna su condizioni post realizzazione dell'impianto di fatto non prevedibili. E' sufficiente in tal caso vincolare tutto al monitoraggio? Se la risposta è affermativa, con quale modalità e per quanto tempo? Definire una linea guida condivisa da applicare in modo uniforme sul territorio regionale sarebbe di estrema utilità anche per evitare contestazioni nei casi in cui i monitoraggi dovessero condurre a esiti sfavorevoli.

# *P.7. Il particolato (PM10–PM2,5) può essere assunto come indicatore di esposizione ad altri inquinanti atmosferici? In caso contrario, come si selezionano gli inquinanti indicatori? Come considerare il rischio cumulativo derivato dall'eventuale selezione di un numero consistente di inquinanti indicatori?*

**R.7.** In molte valutazioni non vengono riportati i singoli contaminanti (anche perché non vengono esplicitamente richiesti dalla normativa come ad es. nel caso dei COT delle centrali a biomasse); in mancanza di informazioni dettagliate e in assenza di particolari sospetti o necessità informative (es. valori emissivi max macroscopici) sembra lecito proporre che le polveri costituiscano da sole l'oggetto di analisi nell'HIA. Occorre ricordare a tal proposito che eventuali valutazioni di questo tipo, almeno nelle VIA, dovrebbero essere presentate dal proponente all'organo valutatore.

# *P.8. Quando utilizzare nell'HIA l'approccio retrospettivo o prospettico di impatto con conseguente inserimento di (RR-1)/RR o RR-1 nel calcolo della frazione attribuibile?*

**R.8.** In merito alla funzione da utilizzare varrebbe la pena di effettuare un approfondimento statistico; per il resto si può ritenere che la diversa tipologia di procedimento autorizzatorio fornisca di per sé il presupposto per la scelta dell'approccio da applicare: VIA e VAS prospettico; AIA prospettico e retrospettivo.

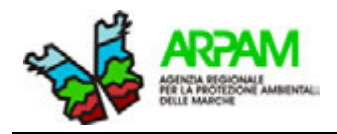

# *P.9. Come valutare le ricadute positive indirette sulla salute come quelle sociali e occupazionali?*

**R.9.** Nelle procedure di VIA, al contrario che in quelle di VAS e di VIS, non è prevista la valutazione dei possibili effetti positivi associabili alla realizzazione del progetto. Ritenendo utile prendere in considerazione anche questo aspetto, è stata inserita nella *check-list* un'apposita sezione che ospita item che consentono di raccogliere informazioni inerenti i potenziali risvolti positivi conseguenti alla realizzazione di un progetto. Questi ultimi, secondo quanto indicato dalla normativa vigente, non fanno parte dei dati da raccogliere previsti per la valutazione della componente salute nelle VIA, tuttavia sono stati inseriti nella misura semiquantitativa che scaturisce dall'applicazione del tool sulla check-list in quanto si ritiene siano importanti nel rappresentare forme di mitigazione/compensazione all'attuazione dell'opera.

# *P.10. Cosa indicare nelle verifiche di ottemperanza sulla VIS per le attività di monitoraggio dal punto di vista sanitario?*

**R.10.** Potrebbe essere indispensabile valutare, volta per volta, le caratteristiche del progetto e la fattibilità di monitoraggi, di biomonitoraggi e di studi epidemiologici.

# *P.11. Il proponente ha difficoltà nel reperire le informazioni richieste per le valutazioni sanitarie per cui o le omette o le fornisce in modo generico (es. mortalità regionale o provinciale) o riporta voci bibliografiche difficili da controllare.*

**R.11.** Dopo che diversi operatori avevano richiesto dove reperire le informazioni necessarie alla compilazione di quanto indicato dalla *check-list*, è stata predisposta una lista dettagliata delle principali fonti bibliografiche, facilmente accessibili e accreditate, dalle quali ricavare le informazioni richieste specificando che si accettava l'omissione nel caso di irreperibilità delle stesse o nel caso di inesistenza del dato richiesto nelle fonti citate (ALLEGATO 3 – Fonti bibliografiche).

# *P.12. Per ogni tipologia di autorizzazione si deve applicare una metodologia di valutazione diversa?*

**R.12.** Si ritiene che sarebbe utile utilizzare in genere sempre la stessa metodologia, considerando però che in alcune autorizzazioni lo studio d'impatto è totalmente ed esclusivamente a carico del proponente (VIA), mentre in altre è a carico del controllore (AIA), con situazioni intermedie in alcuni casi di VAS. Nei paragrafi specifici per le varie tipologie di autorizzazione sono state proposte le metodologie operative da porre in atto al fine della valutazione dell'impatto sulla salute. Tali proposte, al fine della loro applicabilità sul territorio regionale, necessitano di condivisione e ratifica da parte degli enti/istituzioni competenti.

#### *Ipotesi di metodologie e indicazioni operative per la VIIAS rev. 1*

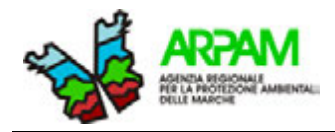

# *P.13. Come perseguire una migliore uniformità delle metodologie per le medesime tipologie di progetti?*

**R.13.** Si ritiene che le future linee guida in materia debbano offrire anche *tools* informatici di base per le più semplici valutazioni di HIA e di *risk assessment*.

*P.14. Come valutare gli impatti sanitari per le fasi di cantiere specie se molto prolungate nel tempo?* 

*Nelle valutazioni di risk assessment vanno impostati i parametri espositivi sulla durata della fase di cantiere?* 

*Si può ritenere che esposizioni ad alte concentrazioni di sostanze inquinanti per periodi limitati (anche se lunghi) siano equivalenti per gli effetti a esposizioni più basse per tutta la vita?* 

*Nel caso si ritenesse che l'esposizione ammissibile per l'intera vita (dose complessiva ammissibile) possa essere concentrata in un solo limitato periodo della stessa, come considerare la possibilità di altre esposizioni allo stesso inquinante durante il resto della vita?* 

**R.14.** Non ancora elaborata.

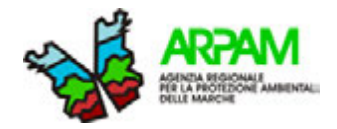

# **7. REPORTISTICA**

Un tavolo tecnico regionale dovrebbe elaborare e concordare i contenuti di massima ed i moduli per la produzione dei contributi e per le comunicazioni alle autorità competenti.

Se ne rimanda pertanto la definizione alle successive fasi del lavoro d'equipe e/o di sperimentazione, qui limitandosi a proporre i seguenti suggerimenti:

## • **Moduli da inviare all'autorità competente:**

- **Lettera trasmissione contributo**
- Quadro sintetico del contributo (si veda punto successivo Ipotesi di struttura di Executive Summary)
- **Moduli allegati valutazione check list**
- Moduli allegati valutazioni di risk assessment
- Moduli allegati prescrizioni / mitigazioni

# • **AIA - Ipotesi di struttura di executive summary:**

#### Introduzione

Materiali e metodi Area di studio Caratterizzazione della popolazione esposta Situazione ambientale di base Qualità delle pressioni legate all'impianto Conclusioni Conclusione 1 "Rischi per esposizioni a breve termine" Basi per la Decisione 1 (es.) .benzene .idrogeno solforato .polveri atmosferiche .biossido di zolfo .miscele chimiche .Accettabilità ambientale e del contributo dell'impianto .Limiti Conclusione 2 "Rischi per esposizioni a lungo termine" Basi per la Decisione 2 (es.) .contaminanti cancerogeni individualmente .rischio cancerogeno da miscele .rischi da contaminanti non cancerogeni individualmente .Accettabilità ambientale e del contributo dell'impianto .Limiti Altri aspetti (es.) Ricoveri ospedalieri per asma malformazioni cancro Limiti Prescrizioni, monitoraggi, approfondimenti Per ulteriori informazioni

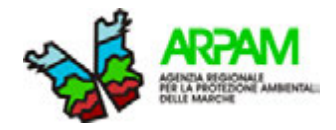

# **8. TOOL INFORMATICI UTILIZZATI**

### **8.1 LA CHECK-LIST**

Si propone nuovamente la *check-list* già presente nel lavoro "**Linee Guida per la Valutazione Integrata di Impatto Ambientale e Sanitario (VIIAS) nelle procedure di autorizzazione ambientale (VAS, VIA, AIA)"** (1), quale strumento di indirizzo sia per il proponente che per il valutatore.

Tale *check-list* è stata sottoposta a modifiche, rispetto a quella presentata nel documento di **VIIAS**, in modo da rispettare sia le prescrizioni presenti nel D.P.C.M. 27/12/1988 (punto "*f) Salute pubblica*") sia le indicazioni normative della Regione Marche (DGR 1600/2004, l.r. 15/01/2015, n.1).

Nella *check-list* sono stati inseriti appositi punti che ne permettono l'uso sia per le valutazioni di assoggettabilità che per le valutazioni di VIA; inoltre, può essere adoperata sia in fase di cantiere che in fase operativa.

Lo scopo della proposta di una *check-list* è quello di semplificare il procedimento di stima dell'analisi degli impatti sulla salute umana nelle valutazioni ambientali. Per il proponente, la *check-list* può fornire uno schema dei punti e dei dati da raccogliere ed inserire negli studi e nei rapporti ambientali; per il valutatore essa fornisce una traccia per procedere con la valutazione della componente salute attribuendo dei punteggi sulla presenza/assenza di determinati dati o condizioni.

La procedura e le istruzioni relative alla *check-list* sono state riportate nell'ALLEGATO 1 – *Check-list*.

Nel caso la valutazione della *check-list* non sia sufficiente per escludere potenziali impatti sulla salute, potranno essere utilizzate valutazioni di *screening* rapide di *risk assessment* e HIA mediante i *tools* che si descrivono di seguito. Al fine di poter applicare dette valutazioni il proponente, nel caso di emissioni in atmosfera, dovrà inserire nella sezione "salute pubblica" almeno due tabelle di sintesi: una con la caratterizzazione delle emissioni [tipologia e altezza dei camini, contaminanti emessi e, per ciascuno, portata annua (t/anno) e media oraria (g/ora) (Tabella 5)], l'altra con le ricadute sui recettori o sulle celle del reticolo a maggior ricaduta [recettore, contaminante, concentrazione media annua ante-operam, concentrazione media annua post-operam, concentrazione media oraria post-operam) (Tabella 6)].

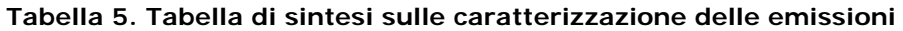

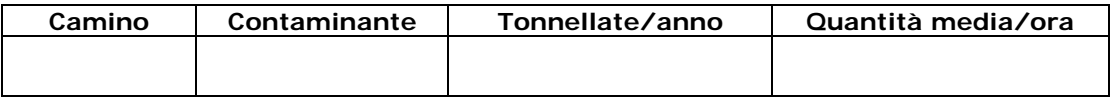

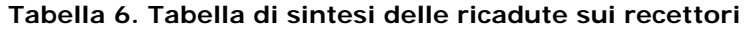

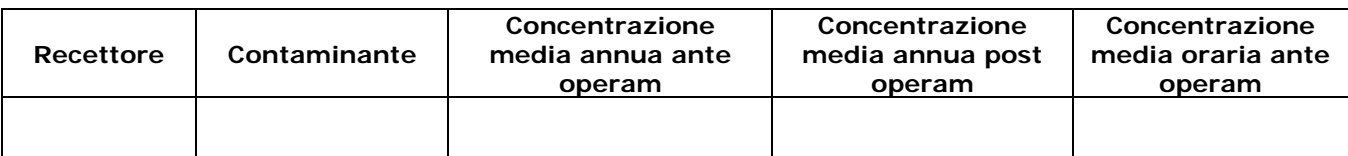

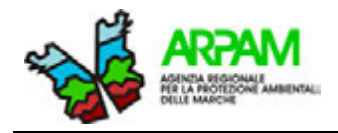

## **8.2 NJ SCREENING AIR RA TOOL RISK2011**

Il *tool* "*NJDEP Division of air quality risk screening worksheet*" (12) elaborato dal New Jersey Department of Environmental Protection Division of Air Quality, può essere utilizzato qualora siano necessarie le valutazioni di risk assessment. L'utilizzo del *tool* permette di effettuare uno screening tossicologico/cancerogeno per valutare gli effetti potenziali sulla salute pubblica da parte degli impianti che emettono sostanze tossiche nell'aria (12).

Nel *tool* è possibile calcolare sia gli effetti cancerogeni *long-term* che i non cancerogeni *long-term* e *short-term*. Per quantificare questi effetti è necessario conoscere due parametri: l'altezza del camino, ossia il punto di emissione della/e sostanza/e, e la distanza dal primo recettore alla confine dell'impianto.

Il *tool* di *screening* può essere utilizzato nella sua forma originale (http://www.nj.gov/dep/aqpp/risk.html) oppure nel formato modificato da ARPAM, con la possibilità di inserire le concentrazioni di contaminanti aerei ricavate da modello e la conversione in unità di misura italiane (vedi ALLEGATO 4 - NJ SCREENING AIR RA TOOL RISK2011).

## **8.3 VDS**

Un caso molto specifico è rappresentato dalle condizioni previste nel decreto ministeriale "**Criteri metodologici utili per la redazione del rapporto di valutazione del danno sanitario (VDS)**" (27), emanato il 24 aprile 2013 dal Ministero della Salute e dal Ministero dell'Ambiente. Tale disposizione, che tutt'ora è oggetto di controversie, si applica nelle situazioni di cui all'art. 1-bis, comma 2, del **D.L. 3 dicembre 2012, n. 207**, convertito, con modificazioni, dalla **legge 24 dicembre 2012, n. 231** (c.d. "decreto Salva – Ilva"). La legge fa riferimento allo stabilimento siderurgico ILVA, costruito nell'area di Taranto, che a livello nazionale è considerata una delle zone a più alte concentrazioni in atmosfera di inquinanti prodotti dalle attività industriali (ad es. Idrocarburi Policiclici Aromatici, Benzo(a)Pirene, diossine) (1); a tale riguardo sono stati introdotti per la prima volta nelle norme della Regione Puglia a tutela della salute, dell'ambiente e del territorio (**l.r. 24 luglio 2012, n. 21; regolamento regionale 3 ottobre 2012, n. 24**) appositi criteri metodologici della VDS.

L'obiettivo del decreto è quello di informare i decisori ed il pubblico sui cambiamenti dello stato di salute legati ai rischi attribuibili all'attività degli stabilimenti, fornire differenti elementi di valutazione utili per il **riesame dell'AIA** e valutare l'efficacia (in ambito sanitario) delle prescrizioni. Per conseguire tale obiettivo, è necessario in primo luogo raccogliere tutti i dati disponibili sul territorio utili alla definizione della situazione sanitaria ed ambientale della zona in esame (fase conoscitiva). Dopo questo step, si affrontano tre livelli progressivi di valutazione che prevedono approfondimenti crescenti di analisi di *risk assessment* (Tabella 7). La valutazione del rischio proposta dal decreto viene effettuata obbligatoriamente per la sola via inalatoria, in quanto si considera come modalità di esposizione per tutta la popolazione; qualora si ritenga necessario, per la specificità dei contaminanti emessi, la valutazione dell'esposizione dovrà essere condotta anche per le altre vie di esposizione (19).

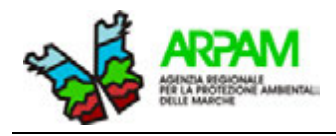

### **Tabella 7. Schema delle fasi adottate nel rapporto di valutazione del danno sanitario (VDS) (27)**

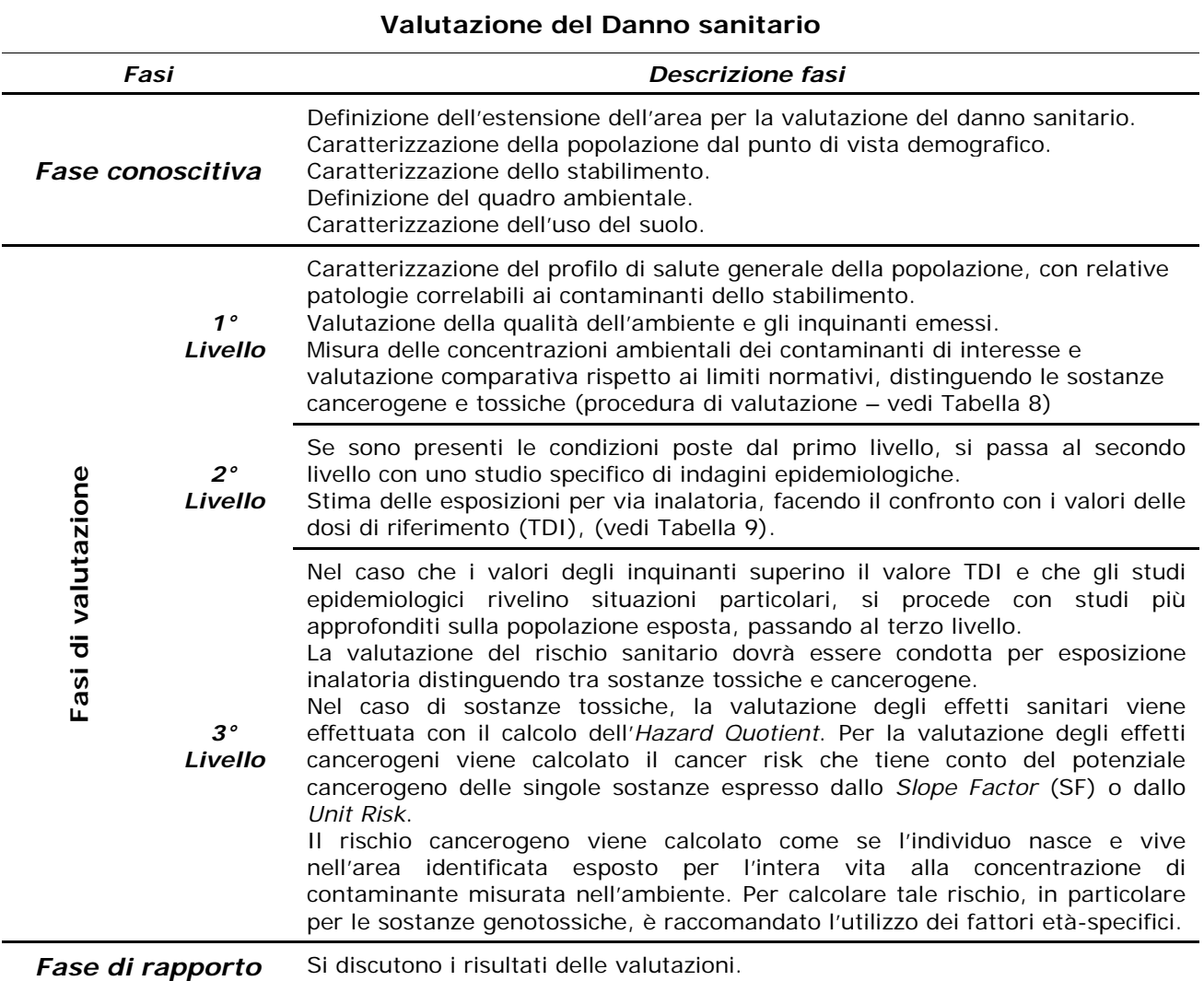

Ripercorrendo quanto più fedelmente possibile gli *step* previsti dal decreto il *tool*  riprende i tre livelli di valutazione.

Nel **primo livello** si elencano tutte le sostanze tossiche rilevate in aria sia globalmente che come contributo dello stabilimento (eventualmente si dovranno fare due valutazioni distinte). I criteri di superamento del primo livello sono descritti nella Tabella 8 (Tabella I del Decreto).

### **Tabella 8. Limiti di riferimento (primo livello) (19)**

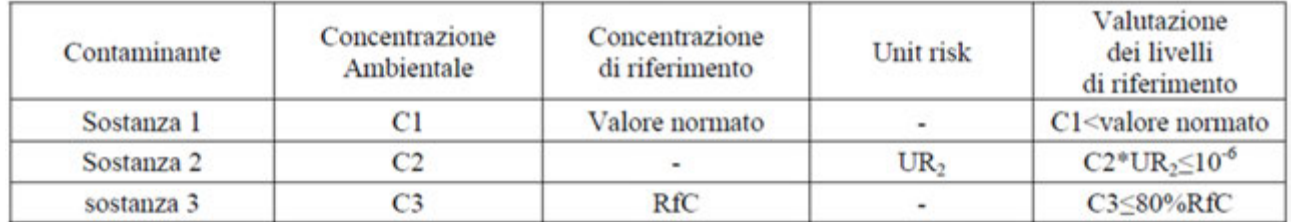

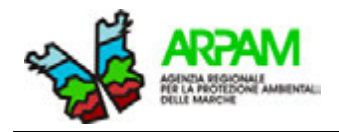

Viene valutato nel *tool* anche l'effetto cumulativo di tutte le sostanze con gli stessi criteri e nel caso del mancato rispetto di questi si passa al livello di indagine successivo.

Nel **secondo livello** (Tabella 9) viene valutato con maggiore attenzione il pericolo di tipo tossicologico di tutte le sostanze analizzate nel primo livello (Tabella 2 del Decreto). Il Decreto richiede l'inserimento nella valutazione dei parametri espositivi legati alle classi di età dei residenti (rateo inalatorio giornaliero e peso medio).

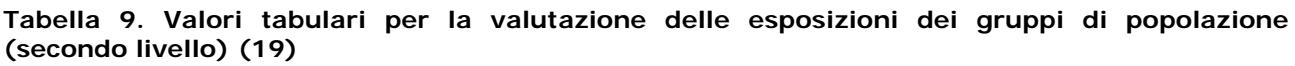

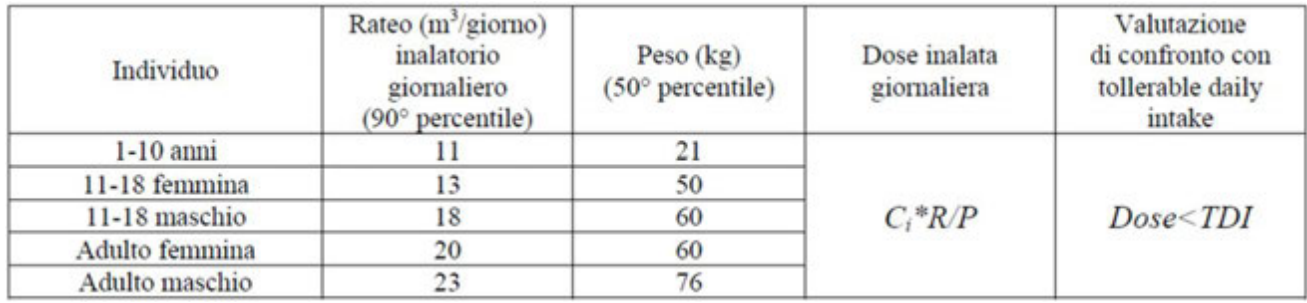

Se per ogni sostanza il prodotto tra la concentrazione e il fattore di esposizione è superiore al valore della dose di riferimento inalatoria (RfD<sub>inal</sub>) o, come nel caso specifico, alla dose tollerabile introdotta giornalmente nell'organismo (TDI) si passa al livello successivo. Si passa al livello successivo anche se una o più delle sostanze aveva riscontrato un parere sfavorevole per il rischio cancerogeno nel livello 1.

Nel **terzo livello** si approfondiscono le valutazioni di *risk assessment* inserendo più parametri espositivi. Sono stati modificati, sulla base di valutazioni statistiche sulla popolazione europea, i parametri del rateo respiratorio giornaliero e del peso corporeo. Rimangono dubbi sulla durata di esposizione per gli effetti cancerogeni che in molte pubblicazioni (compresa la normativa sui siti soggetti a bonifica) è calcolata in 30 anni complessivi e non 70 come indicato dal decreto. Il rischio cumulato si calcola su tutte le sostanze, indipendentemente dall'organo bersaglio come previsto dal decreto, per l'impossibilità pratica di individuare con certezza gli organi colpiti. Non essendo meglio definito nel decreto, nella valutazione del contributo dello stabilimento ai livelli di contaminazione generali dell'aria, si propone di valutare, per essere più cautelativi, i valori massimi di emissione (secondo il calcolo con la formula sulla dose inalata giornalmente corretta dopo l'approvazione da parte dell'ISS). Per definire la tossicità di una sostanza il decreto dà la possibilità di scegliere se utilizzare la formula E/RfD<sub>inal</sub> o C/RfC; per maggiore cautela si preferisce la prima formula, di fatto applicata nel *tool* (il parametro RfD risulta pertanto indispensabile per ottenere un risultato).

Seguendo le indicazioni del decreto, riportate nella Tabella 7, la stima del rischio viene classificata in diversi livelli di intervento: per un rischio cancerogeno cumulativo  $< 10^{-5}$  non sono necessari interventi di contenimento delle emissioni; per un rischio compreso tra 10<sup>-5</sup> e 10-4 è necessario valutare quantitativamente il contributo (inferiore al 10%) dell'impatto/i dello stabilimento; per un rischio  $\geq 10^{-4}$  è necessario riaprire la procedura AIA e prescrivere ulteriori interventi di adeguamento/mitigazioni.

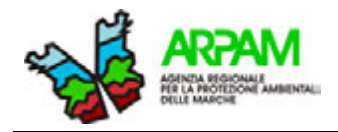

# **8.4 HIA**

Il metodo *Health Impact Assessment* (HIA) cerca di stimare in via retrospettiva (es. *burden of disease*) o prospettica (guadagno/risparmio di eventi in attuazione di progetti) sia gli effetti diretti che indiretti sulla salute della popolazione, prodotti da politiche, programmi e progetti. Tale processo prende in considerazione differenti aspetti (ad es. sociale, economico, ambientale e biologico) in grado di influenzare lo stato di salute; la procedura risulta perciò molto complessa e necessita della presenza di diverse figure professionali.

Il percorso da seguire utilizza diverse metodiche, sia qualitative che quantitative, basate su un approccio di tipo epidemiologico (al contrario di quello sperimentale per le metodiche di *risk assessment*) che può essere suddiviso in quattro fasi, come mostrate nella Tabella 10.

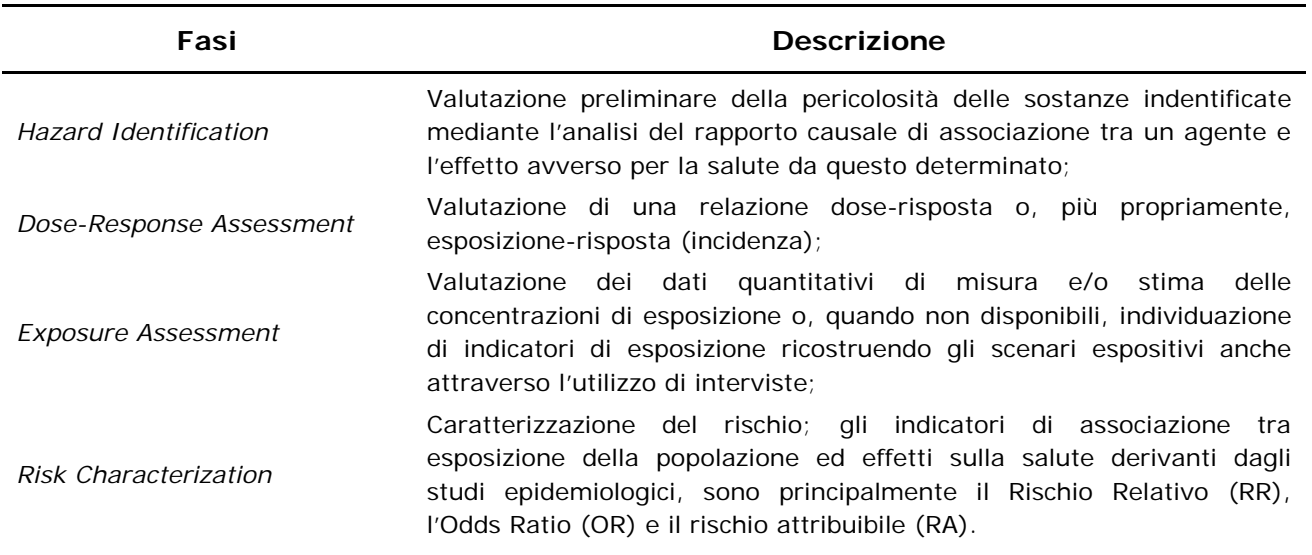

#### **Tabella 10. Descrizione dell'approccio metodologico HIA (1)**

Nonostante l'HIA sia un metodo usato in alcune nazioni europee, in Italia sono pochi gli studi che presentano come metodologia l'*Health Impact Assessment* in campo ambientale. Questo perché, nonostante la valutazione d'impatto sia uno strumento utile con un grande potenziale, è difficile da attuare in quanto manca la necessaria formazione e/o esperienza, inoltre anche la difficoltà e/o scarsità della raccolta dati rallenta/ostacola l'utilizzo di questa metodica.

Nelle nostre valutazioni ambientali e nel *tool* "HIA-PM tool" proposto è utilizzato il parametro "eventi attribuibili" alla contaminazione atmosferica da polveri sottili che tuttavia, come detto in precedenza, non avendo riferimenti normativi e limiti condivisi dalla comunità scientifica, rimane poco operativo (ALLEGATO 6 – *HIA*).

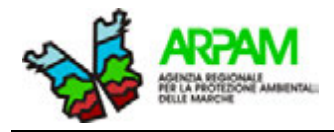

### **8.5 RSL CALCULATOR**

Quale ulteriore strumento, si suggerisce l'utilizzo del *tool* informatico **RSL Calculator** (*Regional Screening Levels for Chemical Contaminants*) (https://epa-prgs.ornl.gov/cgibin/chemicals/csl\_search) (28) proposto dall'EPA, che permette di attuare uno *screening level*, ovvero l'individuazione di dosi/concentrazioni delle sostanze nelle diverse matrici ambientali alla cui esposizione non si associa un effetto sulla salute e, di maggiore interesse nel nostro caso, di calcolare i rischi sulla salute derivanti dall'esposizione a singola sostanza o cumulativi.

Questo strumento, disponibile on-line sul sito dell'EPA, è una risorsa che può essere utilizzata liberamente.

Si riporta di seguito una guida rapida all'uso del *tool*:

- 1. selezionare lo scenario che si desidera indagare tra quelli proposti dal tool e le matrici ambientali associate allo scenario selezionato;
- 2. selezionare lo Screening Level (SL) tra quello di default (proposto dall'EPA) o quello personalizzato, utilizzando in tal caso propri database o dati sito specifici;
- 3. scegliere se mostrare nell'output il calcolo del rischio per effetti cancerogeni e non cancerogeni dovuto all'esposizione a singola sostanza o cumulato; nel caso di risposta affermativa verrà richiesto in uno step successivo l'immissione dei valori di concentrazione di esposizione alla/e sostanza/e;
- 4. scegliere se far ricondurre la dose di esposizione giornaliera ad una patologia di tipo cronico o subcronico. In generale, l'EPA considera cronica una durata di esposizione maggiore a 7 anni, al contrario una durata inferiore configura un'esposizione subcronica; il valutatore potrà selezionare un'esposizione cronica anche nei casi in cui l'esposizione, sebbene di durata minore, si manifesta di frequente.
- 5. procedere alla scelta delle sostanze chimiche selezionandole dall'elenco fornito dall'EPA; evidenziare una o più sostanze nel riquadro a sinistra e cliccare ">>" per spostarlo nella casella a destra dove sono presenti i contaminanti che saranno utilizzati per il calcolo SL. E' possibile evidenziare più contaminanti in una sola volta utilizzando il tasto "shift", scegliere tutti i contaminanti selezionando la casella "ALL" o rimuovere i contaminanti dalla casella di destra evidenziandoli e cliccando su "<<". I contaminanti possono essere selezionati anche dalla tendina sottostante attraverso l'evidenza del corrispondente numero CAS; il tempo di esecuzione dei calcoli corrisponderà al numero dei contaminanti selezionati;
- 6. cliccare su "retrieve" per procedere nel calcolo.

Nel caso in cui si sia scelto di mostrare nell'output il calcolo del rischio per effetti cancerogeni e non cancerogeni per l'esposizione alle sostanze selezionate, la pagina successiva richiede all'utente di inserire le concentrazioni delle stesse. A seguire comparirà una tabella con i rischi relativi agli effetti cancerogeni (CR) e non cancerogeni (HQ) per singola sostanza e i rischi cumulati derivanti dalla sommatoria dei rischi individuali. Come risultato finale, inoltre, il *tool* elabora varie tabelle in cui sono elencati tutti i paramenti di esposizione considerati nel calcolo, i parametri di rischio associati alle sostanze indagate [*slope factor/inhalation unit risk* (SF/IUR) per le sostanze cancerogene e *reference dose/reference concentration* (RfD/RfC) per le sostanze non cancerogene], le fonti bibliografiche da cui sono state tratte le informazioni

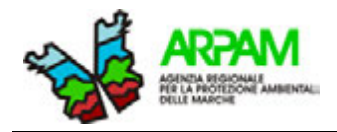

tossicologiche, l'organo bersaglio e gli effetti associati all'esposizione alle sostanze. In apposita tabella, infine, viene riportato il valore dello *screeenig level*, ovvero della dose/concentrazione più cautelativa della singola sostanza, presente nella matrice ambientale indagata, a cui il recettore può risultare esposto senza che si verifichino effetti sulla salute.

Occorre sottolineare in questa sede che tale valore di riferimento, proprio per il fatto di rappresentare un livello di screening, viene fornito dal *tool* per l'effetto associato all'esposizione alla **singola sostanza** e non tiene pertanto conto dell'effetto cumulato dovuto all'eventuale **contemporanea esposizione ad altre sostanze**.

## **8.6 HARP 2 RAST**

Lo strumento HARP 2 RAST, basato su metodica di *risk assessment*, permette di stimare gli impatti di uno o più inquinanti su uno o più organi bersaglio, dando la possibilità di osservare i diversi scenari di salute.

Lo strumento è disponibile gratuitamente on-line sul sito dell'Agenzia per la Protezione Ambientale della California (CalEPA) e richiede l'installazione su pc per essere utilizzato.

Vengono di seguito descritte le varie fasi per l'utilizzo dello strumento:

- 1. selezionare i contaminanti di interesse dalla lista delle sostanze presenti nel database dell'Office of Environmental Health Hazard Assessment (OEHHA) e inserire le relative concentrazioni;
- 2. selezionare il tipo di analisi, tra quelli proposti dal *tool*, da effettuare per il calcolo del rischio: cancerogeno, cronico non cancerogeno, cronico 8 h non cancerogeno, acuto non cancerogeno e l'insieme di cancerogeno, non cancerogeno acuto e cronico;
- 3. selezionare il tipo di recettore esposto: residenti, popolazione intera e lavoratori;
- 4. selezionare la durata di esposizione;
- 5. selezionare le vie di assorbimento: inalazione, ingestione di acqua, latte materno, uova, ecc…
- 6. il programma calcola il rischio per le esposizioni selezionate ad ogni singola sostanza (è necessario indicare la directory di salvataggio dell'output e assegnare un nome al file).

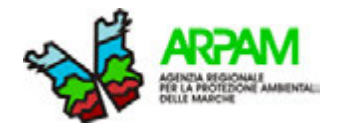

# **9. GLOSSARIO E ACRONIMI**

**AIA**: Autorizzazione Integrata Ambientale.

**EPA (Environmental Protection Agency)**: principale ente di protezione ambientale degli Stati Uniti.

**HI (Hazard Index):** Indice di Pericolosità, è dato dalla somma di due o più HQ e può essere relativo ad una singola sostanza per molteplici vie di esposizione, relativo a molteplici sostanze per una via di esposizione, o relativo a molteplici sostanze per molteplici vie di esposizione.

**HIA (Health Impact Assessment):** è un mezzo per valutare l'impatto (diretto o indiretto) sulla salute della popolazione, derivanti da politiche, piani e progetti in diversi settori economici utilizzando tecniche quantitative e qualitative.

**HQ (Hazard Quotient)**: è il Quoziente di Pericolo ed esprime di quanto l'esposizione alla sostanza supera la dose di riferimento.

**OEA:** Osservatorio Epidemiologico Ambientale.

**OR (Odds Ratio)**: è il rapporto tra le probabilità di un evento che si verifica in un gruppo e le probabilità di esso che si verificano in un altro gruppo, o una stima basata su dati di tale rapporto. Un rapporto di probabilità stima la probabilità di malattia data l'esposizione a un fattore specifico misurando la probabilità di esposizione tra i malati.

**Popolazione**: gruppo o numero di persone che vivono nella stessa area o mostrano simili caratteristiche (come occupazione o età).

**RAp (Rischio Attribuibile nella popolazione)**: è la differenza di rischio tra popolazione generale e popolazione non esposta, rapportata al rischio della popolazione generale.

**RA (Risk Assessment)**: valutazione del rischio, processo quantitativo che consiste nello stimare il rischio (presente o futuro) in una popolazione utilizzando informazioni derivanti da studi su animali, sperimentali o di popolazione.

**RfC (inhalation Reference Concentration**): concentrazione per inalazione di riferimento per l'assenza di effetti non cancerogeni per esposizioni inalatorie per tutta la popolazione e per tutta la vita (EPA).

**RfD (Dose di riferimento):** stima dell'EPA, costruita con fattori di incertezza o di sicurezza, della dose giornaliera di una sostanza che, assunta quotidianamente, è improbabile danneggi la salute umana.

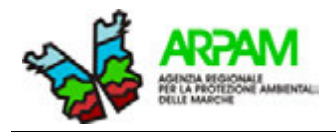

**RR (Rischio Relativo)**: termine generale che indica il rapporto tra tassi, il rapporto tra rischi o l'odds ratio.

**SIA**: Studi di Impatto Ambientale.

**Unit Risk**: definito come il rischio incrementale risultante dall'esposizione continuativa per tutta la vita ad una concentrazione di 1  $\mu$ g/m $^3$ .

**VAS**: Valutazione Ambientale Strategica.

**VDS:** Criteri metodologici utili per la redazione del rapporto di valutazione del danno sanitario.

**VIA:** Valutazione di Impatto Ambientale.

**VIIAS:** Valutazione Integrata di Impatto Ambientale e Sanitario.

**VIS:** Valutazione di Impatto Sanitario.

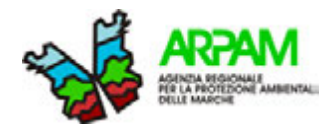

# **BIBLIOGRAFIA**

- 1. Gruppo di Lavoro Interagenziale "Salute e Ambiente". Linee guida per la valutazione integrata di impatto ambientale e sanitario (VIIAS) nelle procedure di autorizzazione ambientale (VAS, VIA, AIA). Manuali e Linee Guida 133/2016.
- 2. Desiderio M, Pagliani T, Tognoni G, Direttore Consorzio Mario Negri Sud. LINEE GUIDA PER LA VALUTAZIONE DI IMPATTO SANITARIO (VIS). [Online].; 2008 [cited 2016 febbraio 24. Available from: https://goo.gl/7aMlKE
- 3. Regione Lombardia. D.g.r. 8 febbraio 2016 n. X/4792. Linee guida per la componente salute pubblica negli studi di impatto ambientale e negli studi preliminari ambientalil. [Online].; 2016 [cited 2016 maggio 30. Available from: https://goo.gl/o5flOl
- 4. Blengio G, Falcone S, Vangelista R, Menegozzo A. Linee guida per la valutazione del rischio sanitario determinato da fonti di inquinamento ambientale. [Online]. [cited 2016 02 24. Available from: https://goo.gl/vYMDBU
- 5. Natali M, Bedeschi M. Definizione di un Protocollo per la Valutazione di Impatto Sanitario (VIS). [Online].; 2010 [cited 2016 02 24. Available from: https://goo.gl/zJlA7G
- 6. Cadum E, Caiazzo A, Soldati S. Linee guida per la valutazione di impatto sanitario (VIS). [Online].; 2011 [cited 2016 02 24. Available from: https://goo.gl/EbpFO5
- 7. Centro nazionale per la prevenzione e il controllo delle malattie (CCM). Valutazione di Impatto sulla Salute (VIS): Linee Guida e strumenti per valutatori e proponenti. [Online].; 2013 [cited 2016 maggio 31. Available from: https://goo.gl/dNurtw
- 8. Mare MdedTdTed. Indicazioni operative per la procedura di Valutazione di Impatto Ambientale. [Online]. [cited 2016 05 27. Available from: https://goo.gl/87lj7p
- 9. Regione Marche. Servizio Infrastrutture, Trasporti ed Energia P.F. Valutazioni ed Autorizzazioni Ambientali. Autorizzazione Integrata Ambientale. [Online]. [cited 2016 maggio 30. Available from: https://goo.gl/ip31Bu
- 10. Ministero dell'ambiente e della tutela del Territorio e del Mare. Linee Giuda per la verifica di assoggettabilità a Valutazione di Impatto Ambientale dei progetti di competenza delle Regioni e Provincie autonome (allegato IV alla parte Seconda del D.lgs 152/2006). [Online].; 2015 [cited 2016 03 09. Available from: https://goo.gl/g9emtd
- 11. Regione Marche. DGR 1600/2004 "L.R. n. 7/2004 Disciplina della procedura di valutazione di impatto ambientale - Linee guida generali di attuazione della legge regionale sulla VIA". [Online]. [cited 2016 03 24. Available from: https://goo.gl/Qfz3al
- 12. Quality State of New Jersey. Department of Environmental Protection Division of Air "NJDEP DIVISION OF AIR QUALITY RISK SCREENING WORKSHEET". [Online]. [cited 2016. Available from: http://www.nj.gov/dep/aqpp/risk.html
- 13. EPA. Screening Tools for Chemical Contaminants, Regional Screening Levels (RSLs) for Chemical Contaminants. [Online]. [cited 2016. Available from: https://goo.gl/NHqaxF
- 14. State of California Environmental Protection Agency Air Resources Board Transportation & Toxic Division. Hotspots Analysis and Reporting Program Version 2 (HARP 2). [Online].; 2016 [cited 2016 05 31. Available from: http://www.arb.ca.gov/toxics/harp/harp.htm
- 15. MINISTERO DELL'AMBIENTE. D.P.C.M. 27 dicembre 1988. Norme tecniche per la redazione degli studi di impatto ambientale e la formulazione del giudizio di compatibilità di cui all'art. 6, L. 8 luglio 1986, n. 349, adottate ai sensi dell'art. 3 del D.P.C.M. 10 agosto 1988, n. 377. [Online]. [cited 2016 03 31. Available from: https://goo.gl/BnJEuq

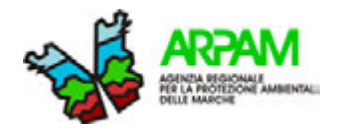

- 16. Decreto Legislativo 3 aprile 2006, n. 152, Parte IV, Titolo V: "Bonifica di siti contaminati". [Online].; 2006 [cited 2016 05 30. Available from: https://goo.gl/XoL2US
- 17. Legge 24.12.2012 n. 231. (GU Serie Generale n.2 del 3-1-2013). https://goo.gl/x8Uy79
- 18. APAT. Criteri metodologici per l'applicazione dell'analisi assoluta di rischio ai siti contaminati. 2008. https://goo.gl/75gyAO
- 19. D.M. 24.04.2013. (GU Serie Generale n.197 del 23-8-2013). 2013. https://goo.gl/Jc6DEV
- 20. Regione Marche. Servizio Infrastrutture TeE–PFVeAA. Autorizzazione Integrata Ambientale. [Online].; 2016 [cited 2016 05 30. Available from: https://goo.gl/ip31Bu
- 21. Boynton Avenue Residential Project Community Health Risk Assessment San Jose, California. [Online].; 2013 [cited 2016 4 17. Available from: https://goo.gl/UczeYT
- 22. CEQA. Bay Area Air Quality Management District (BAAQMD) CEQA Guidelines Updated May 2011. [Online].; 2011 [cited 2016 4 17. Available from: https://goo.gl/azpLSu
- 23. ATSDR. Public Health Assessment- Corpus Christi refineries (site wide activities). [Online].; 2016 [cited 2016 11 14. Available from: https://goo.gl/8fhKf9
- 24. ISPRA. Normativa in materia di VAS nazionale e delle regioni e province autonome. [Online]. [cited 2016 03 18. Available from: https://goo.gl/Da2C2k
- 25. ISPRA. Normativa in materia di VAS nazionale e delle regioni e province autonome. [Online].; 2016 [cited 2016 giugno 15. Available from: https://goo.gl/Da2C2k
- 26. Centro nazionale per la prevenzione e il controllo delle malattie (CCM). Sperimentazione dell'utilizzo della valutazione degli impatti sulla salute (Vis) a supporto dell''espressione dei pareri dei dipartimenti di Prevenzione/Sanità pubblica (Dsp) in Conferenza dei servizi (Cds). [Online]. [cited 2016 aprile 27. Available from: https://goo.gl/NWG6GT
- 27. Criteri metodologici utili per la redazione del rapporto di valutazione del danno sanitario (VDS). [Online].; 2013 [cited 2016 03 15. Available from: https://goo.gl/qXZPSH
- 28. U.S. EPA. RSL Calculator Screening Tools for Chemical Contaminants. [Online].; 2016 [cited 2016 05 31. Available from: https://epa-prgs.ornl.gov/cgi-bin/chemicals/csl\_search
- 29. ISPRA. Valutazione di Impatto Ambientale (VIA). Cos'è la Valutazione di Impatto Ambientale (VIA) - Evoluzione della normativa. [Online]. [cited 2016 02 05. Available from: https://goo.gl/ckgRBw
- 30. Modifiche alla legge regionale 26 marzo 2012, n. 3 "Disciplina Regionale della valutazione di impatto ambientale - VIA". [Online]. [cited 2016 03 03. Available from: https://goo.gl/LV3fMH
- 31. DIRETTIVA 2011/92/UE DEL PARLAMENTO EUROPEO E DEL CONSIGLIO del 13 dicembre 2011 concernente la valutazione dell'impatto ambientale di determinati progetti pubblici e privati - Modificata da: Direttiva 2014/52/UE. [Online].; 2014 [cited 2016 02 04. Available from: https://goo.gl/ykAjBa
- 32. ISPRA. NUOVA DIRETTIVA 2014/52/UE ELEMENTI DI CRITICITA' E INDICAZIONI PER IL RECEPIMENTO. [Online].; 2014 [cited 2016 02 04. Available from: https://goo.gl/SIlwdh
- 33. Regione Marche. Servizio Infrastrutture, Trasporti ed Energia P.F. Valutazioni ed Autorizzazioni Ambientali. Valutazione Ambientale Strategica. [Online]. [cited 2016 maggio 25. Available from: https://goo.gl/Mbxpw0

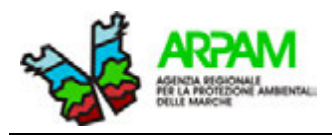

**Sara Laperuta, Marco Baldini, Silvia Bartolacci, Katiuscia Di Biagio, Thomas Valerio Simeoni, Giuseppe Tiberioa , Mauro Mariottini** 

<sup>a</sup> ARPA Molise

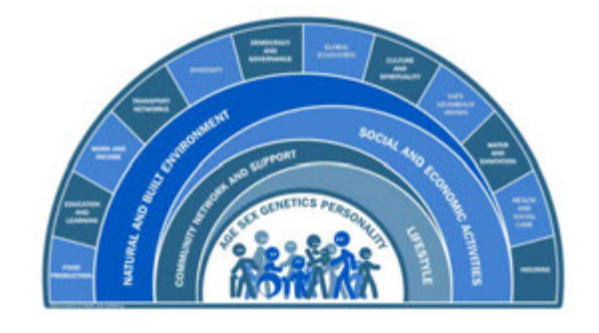

**IPOTESI DI METODOLOGIE E INDICAZIONI OPERATIVE PER LA VALUTAZIONE DEGLI IMPATTI SANITARI DA INTERVENTI AMBIENTALI**

# **APPENDICE 1 ANALISI CASI STUDIO**

# **SOMMARIO APPENDICE 1**

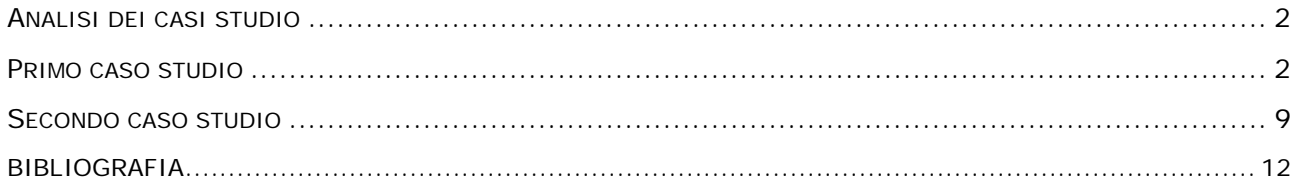

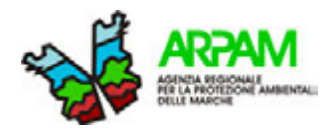

# **APPENDICE 1**

# <span id="page-55-0"></span>**ANALISI DEI CASI STUDIO**

In questa **APPENDICE 1** sono state riportate le caratteristiche generali di **due casi studio**, con un approccio rivolto ai loro aspetti più importanti e ai dati necessari per l'utilizzo dei tools informatici.

In questo specifico progetto si è tenuto conto soltanto degli inquinanti atmosferici con i relativi impatti e mitigazioni/compensazioni.

# <span id="page-55-1"></span>**PRIMO CASO STUDIO**

Il **caso 1** tratta di un insediamento chimico, all'interno del quale si propone la progettazione di un nuovo reparto suddiviso in due aree principali simmetriche, entrambe destinate alla sintesi di principi attivi farmaceutici.

Nella descrizione dell'impianto sono delineati i punti di emissione in atmosfera (ossia i camini) e le loro relative altezze (Tabella\_App1\_1).

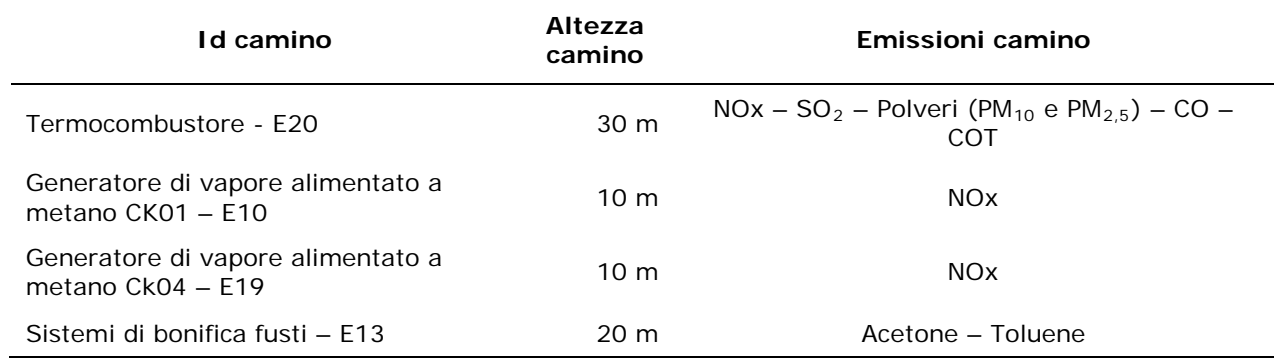

#### **Tabella\_App1\_1. Descrizione emissione camini**

Lo stabilimento è collocato in una piana alluvionale che dista circa 4-5 Km dal mare. L'area occupata dallo stabilimento è compresa tra due comuni, ma gli interventi in progetto ricadono interamente in un solo comune. La distanza dai centri abitati è di circa 6 Km in direzione nord, in direzione Nord-Est di circa 2 Km ed in direzione Sud di circa 5 km.

Nel sito sono presenti collegamenti costituiti da Autostrada, Strade Statali e linea ferroviaria. Nell'area non vi sono né aeroporti né corridoi aeri di atterraggio-decollo. Si osserva che tutta l'area è a destinazione industriale e le abitazioni più vicine sono costituite da case sparse ubicate ad una distanza di circa 700-800 m dallo stabilimento. In più, sul territorio in studio non viene segnalata la presenza di strutture con recettori particolarmente sensibili quali scuole, ospedali, RSA, case di riposo per anziani, ecc.

Nell'area di studio non si riscontrano particolari situazioni socio-economiche o demografiche, nonché presenza di specifiche malattie nell'area d'insediamento.

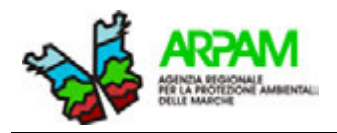

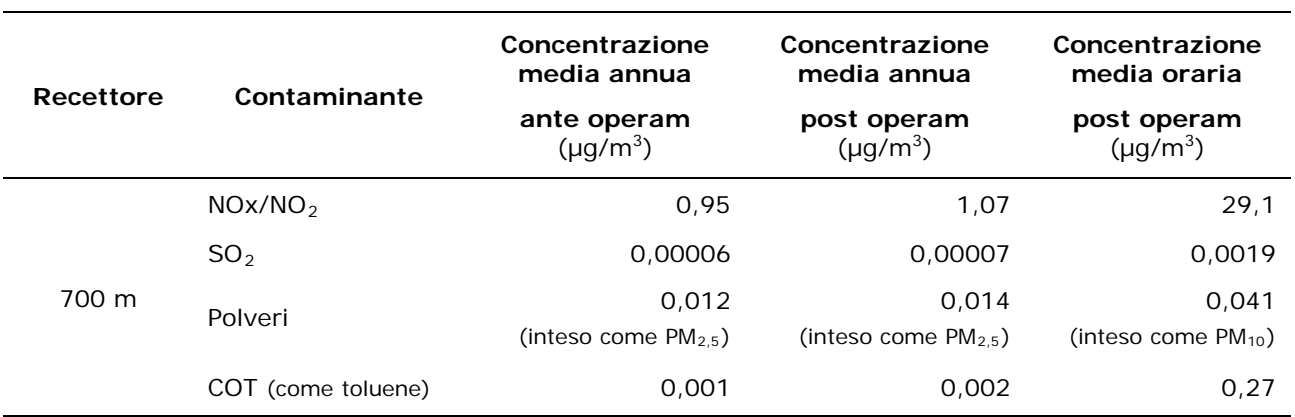

## **Tabella\_App1\_2. Schema riassuntivo delle ricadute sul recettore**

#### **Tabella\_App1\_3. Valori delle concentrazioni degli inquinanti alla massima capacità produttiva**

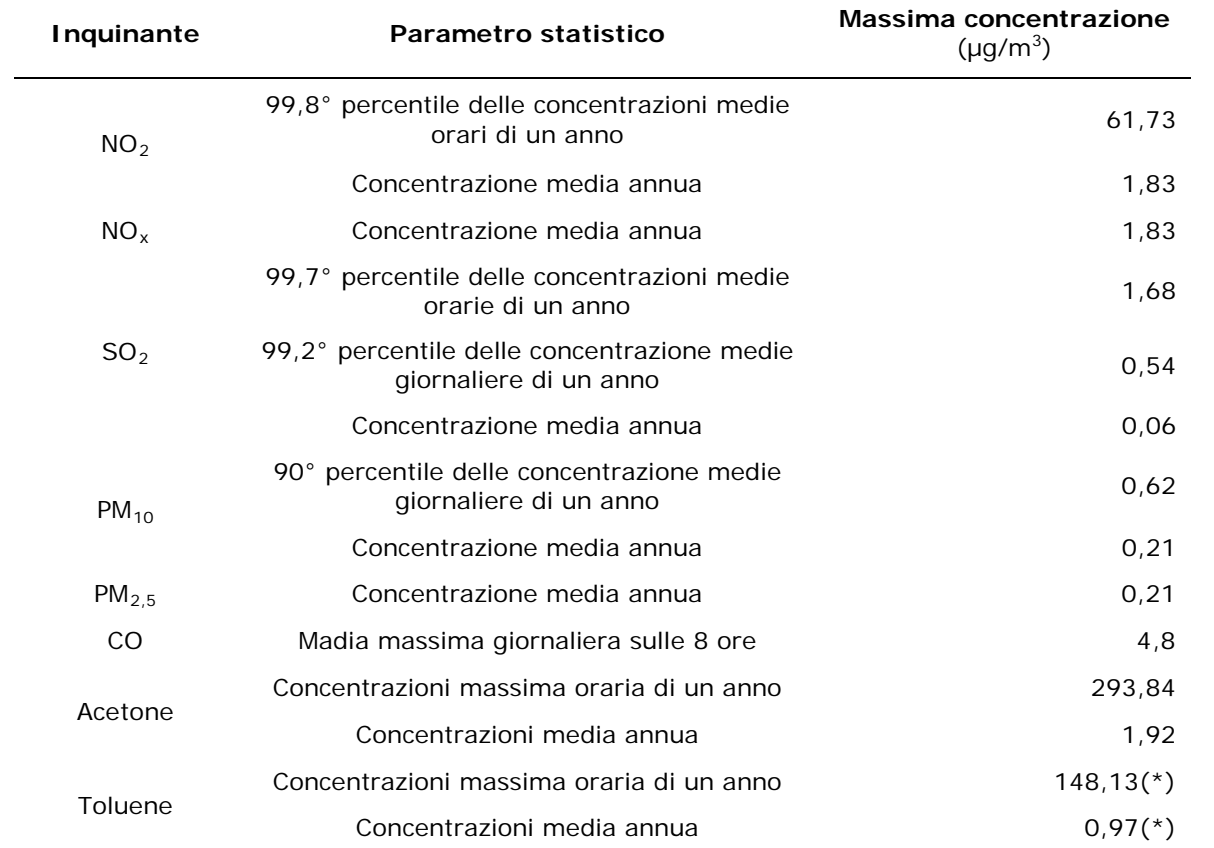

*Nota (\*): il valore del toluene in questo caso è stato calcolato sommando i valori di toluene del camino E13 più i COT del camino E20, considerando questi ultimi conservativamente come composti da solo toluene.* 

Il calcolo delle ricadute è stato basato su una griglia di recettori con baricentro sullo stabilimento, di dimensioni 20x20 km e maglie 100x100 m, adeguata a valutare le ricadute al suolo sull'intera area interessata dallo studio.

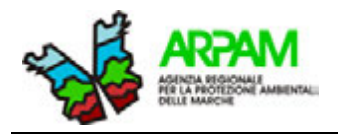

Per la stima quantitativa dell'impatto sanitario, il proponente ha provveduto all'analisi dell'impatto utilizzando l'approccio tossicologico di *risk assessment* (RA). Le Tabelle App1\_2 e App1\_3 riportano, rispettivamente, lo schema riassuntivo delle ricadute sul recettore (ante operam e previsionale post operam) e i valori delle concentrazioni degli inquinanti alla massima capacità produttiva; gli inquinanti indagati sono riportati in Tabella\_App1\_4.

Nello studio viene applicata separatamente la metodica RA per gli inquinanti con potenziale rischio tossico e potenziale rischio cancerogeno. Per quanto riguarda l'impatto dato da sostanze con rischio tossico, viene calcolato *l'Hazard Quotient* (HQ); per calcolare il rischio associato all'esposizione a diverse sostanza e/o per diverse vie di esposizione, i singoli HQ vengono sommati insieme per ottenere *Hazard Index* (HI). Nel progetto, per effettuare una stima largamente conservativa, sono stati considerati i valori ottenuti come picchi di massima ricaduta nell'ambito di un reticolo di calcolo dell'area di indagine.

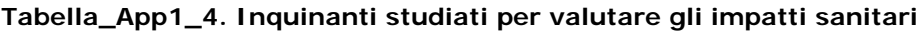

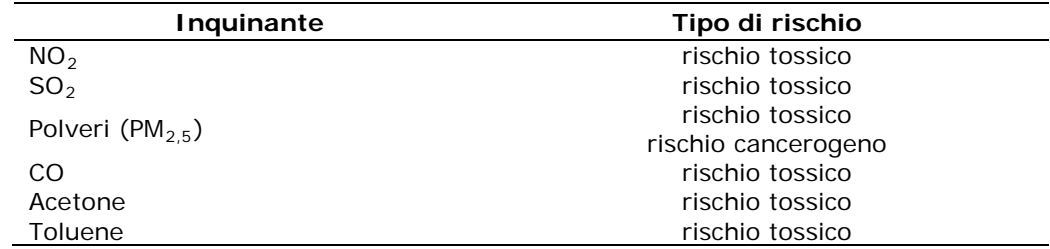

Nella Tabella\_App1\_5 sono riportati i valori di HQ e di HI forniti dal proponente e calcolati dai *tools*; come si nota, dal loro confronto si rilevano alcune differenze. L'HI fornito dal proponente presenta un errore di calcolo in quanto il valore riportato di 0,0727, espressione della sommatoria dei singoli HQ, dovrebbe in realtà risultare pari a 0,0729 (HQ da proponente). Inoltre, ricalcolando il valore degli *Hazard Quotient* con gli stessi dati e applicando la stessa formula ( $HQ = ADD/RfD<sub>inal</sub>$ ) utilizzata dal proponente, per gli inquinanti PM<sub>2,5</sub>, acetone e toluene, i risultati appaiono differenti (HQ ricalcolato).

Mettendo a confronto i valori di HQ ottenuti con i *tools NJ* e VDS, anche qui si osserva una differenza di valore per l'acetone e il toluene. Nonostante queste differenze, sia i valori presi singolarmente sia il cumulativo calcolati con i *tools*, rimangono al disotto dei limiti. Come si evince i *tools* risultano estremamente utili per questo tipo di confronto, mostrando anche il loro corretto funzionamento.

| Inquinante                | <b>ADD</b><br>$RfD$ <sub>inal</sub> |        | HQ da<br>proponente | HQ<br>ricalcolato | HQ con il tool<br>ΝJ | HQ con il<br>tool VDS |  |
|---------------------------|-------------------------------------|--------|---------------------|-------------------|----------------------|-----------------------|--|
| NO <sub>2</sub>           | 0.00031                             | 0.0068 | 0.046               | 0.046             | 0.047                | 0.047                 |  |
| SO <sub>2</sub>           | 0.00001                             | 0.0034 | 0,003               | 0.003             | 0,003                |                       |  |
| polveri PM <sub>2.5</sub> | 0.00004                             | 0.0017 | 0,021               | 0.024             | 0,022                | 0,022                 |  |
| polveri PM <sub>10</sub>  |                                     | 0.0034 |                     |                   |                      |                       |  |
| CO                        | 0.00081                             | 1.6908 | 0.0005              | 0.0005            |                      |                       |  |
| Acetone                   | 0.000017                            | 0,9    | 0.002               | 0.00002           | 0.00006              | 0,0001                |  |
| Toluene                   | 0,0003                              | 0,08   | 0.0004              | 0.004             | 0,0002               | 0,0002                |  |
| Hazard Index              |                                     |        | 0.0727              | 0.0763            | 0.0808               | 0.0808                |  |
| 0.0729<br>Somma reale     |                                     |        |                     |                   |                      |                       |  |

**Tabella\_App1\_5. Schema riassuntivo dei valori di Hazard Quotient (HQ) e Hazard Index (HI) forniti dal proponente e determinati con l'utilizzo dei tools NJ e VDS**

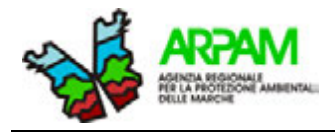

Nella valutazione del rischio cancerogeno, il proponente prende in considerazione il solo parametro delle polveri sottili. Nel progetto è stato calcolato il rischio cancerogeno con unità di rischio inalatorio (IUR) attraverso la seguente formula:

$$
IUR = \frac{Po \times (RR - 1)}{X}
$$

Sulla base dell'equazione sopra indicata, risulta che l'unità di rischio inalatorio incrementale per esposizione a  $1\mu$ g/m<sup>3</sup> di PM<sub>2.5</sub> è di:

$$
IUR = 0.0235 \, x \, (1.009 - 1) = 2.12 \, x 10^{-4}
$$

Il valore ottenuto indica la presenza di due casi incrementali di tumore del polmone su diecimila persone della popolazione italiana a seguito di un'esposizione per tutta la vita (0-70 anni) a un 1µg/m<sup>3</sup> di PM<sub>2.5</sub>. Successivamente, il valore di Unit Risk calcolato è stato applicato al caso in esame moltiplicandolo per l'incremento atteso fra l'assetto medio ante operam e post operam, ossia 0,014 - 0,012= 0,002µg/m<sup>3</sup> (Tabella\_App1\_2):

$$
R = 2.12 \times 10^{-4} \times 0.002 = 4.24 \times 10^{-7}
$$

Considerando che il calcolo è stato effettuato con riferimento al massimo assetto produttivo, il risultato viene ritenuto accettabile dal proponente (cfr. valori di accettabilità del rischio cancerogeno proposti dalle linee guida VIIAS) (1).

Come anticipato nella sezione dei quesiti in sospeso (Capitolo 6), una questione che ancora rimane da chiarire è il valore della concentrazione delle polveri da considerare; ci si chiede se sia lecito inserire nel calcolo del rischio solo la quota di particolato attribuibile al contributo aggiuntivo che fornisce l'impianto (dovendo di fatto autorizzare un progetto responsabile di un'ulteriore emissione in atmosfera e non dei livelli di fondo degli inquinanti già presenti nell'area) o se sia più opportuno sommare quest'ultimo al background (dovendo fornire una valutazione di impatto sulla salute della popolazione potenzialmente esposta al livello complessivo di inquinamento dell'area).

Negli allegati al progetto non sono menzionate azioni di mitigazione/compensazione per la riduzione degli inquinanti atmosferici.

In definitiva, lo studio sostiene che l'impatto sulla componente salute dovuto all'ampliamento del progetto è da ritenersi trascurabile, in quanto:

- la valutazione dell'impatto sanitario focalizzata sulle ricadute al suolo degli inquinanti atmosferici ha mostrato significatività limitata sulle conseguenze per la salute;
- la metodica di RA ha evidenziato parametri di valutazione ampiamente rispettati, sia per l'emissione di sostanze con effetti potenzialmente cancerogeni che non cancerogeni.

Prima di mostrare la valutazione ottenuta con i *tools*, si riportano in Tabella\_App1\_6 i pesi sperimentali che sono stati attribuiti alle variabili presenti nella *check-list* (foglio "*Parametri*"), che andranno moltiplicati con i pesi dei determinanti/item. Come già detto, il valore del peso dato alle variabili è sperimentale, perciò soltanto con il prosieguo dell'utilizzo della *check-list* si sarà in grado di valutare in maniera più accurata il valore attribuito a tali parametri.

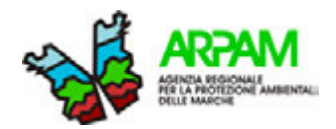

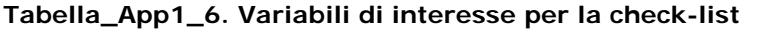

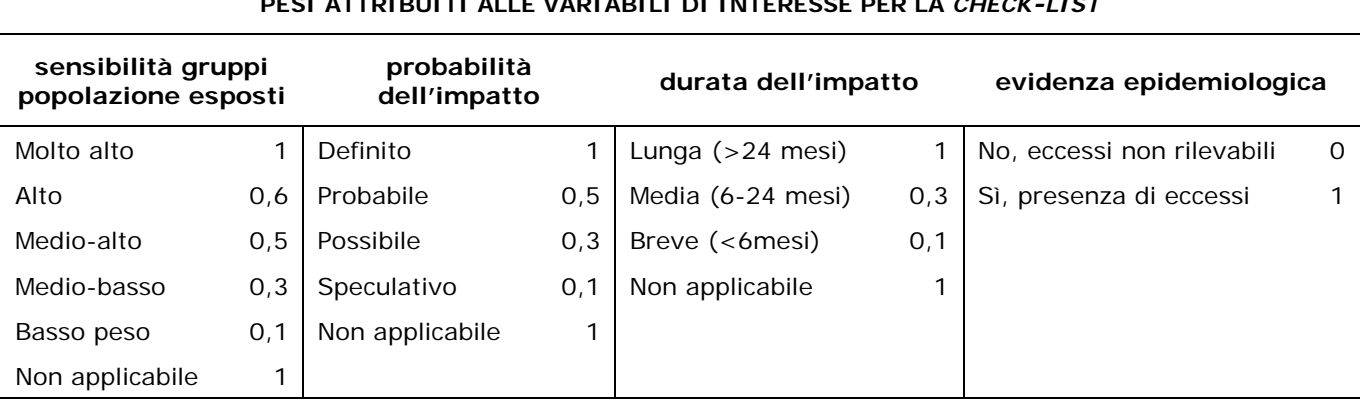

**PESI ATTRIBUITI ALLE VARIABILI DI INTERESSE PER LA** *CHECK-LIST*

Si riportano inoltre anche i livelli di accettabilità sperimentali per alcune materie/moduli

che contribuiscono alla valutazione finale (Tabella\_App1\_7). Per entrambi i casi studio si sono utilizzati gli stessi pesi e livelli di accettabilità.

## **Tabella\_App1\_7. Definizione dei punteggi limite per la classificazione degli impatti**

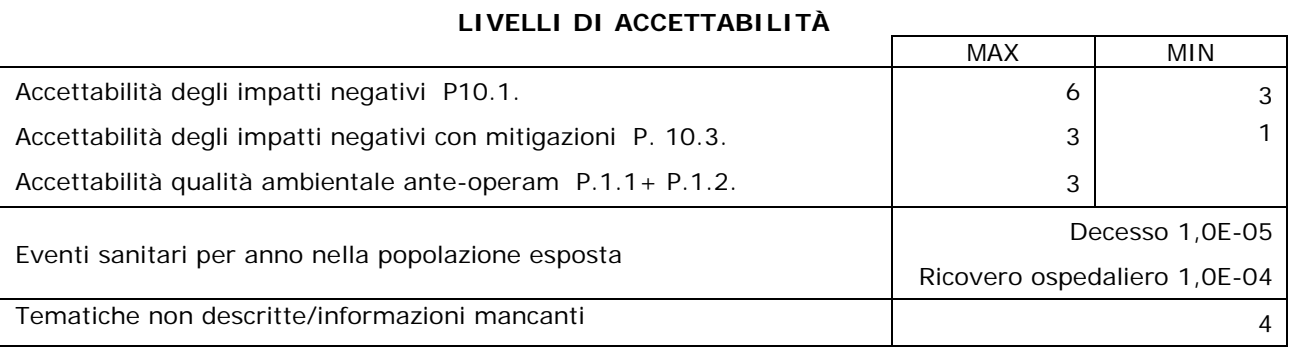

La valutazione tramite la *check-list* è risultata: "*VIS non necessaria*" (con un punteggio totale di 12) e "Rischio controllabile" per la salute pubblica (Figura\_App1\_1), perciò si è ottenuto un parere favorevole per l'ampliamento dello stabilimento.

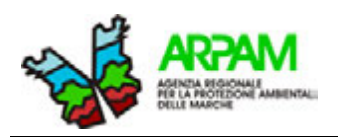

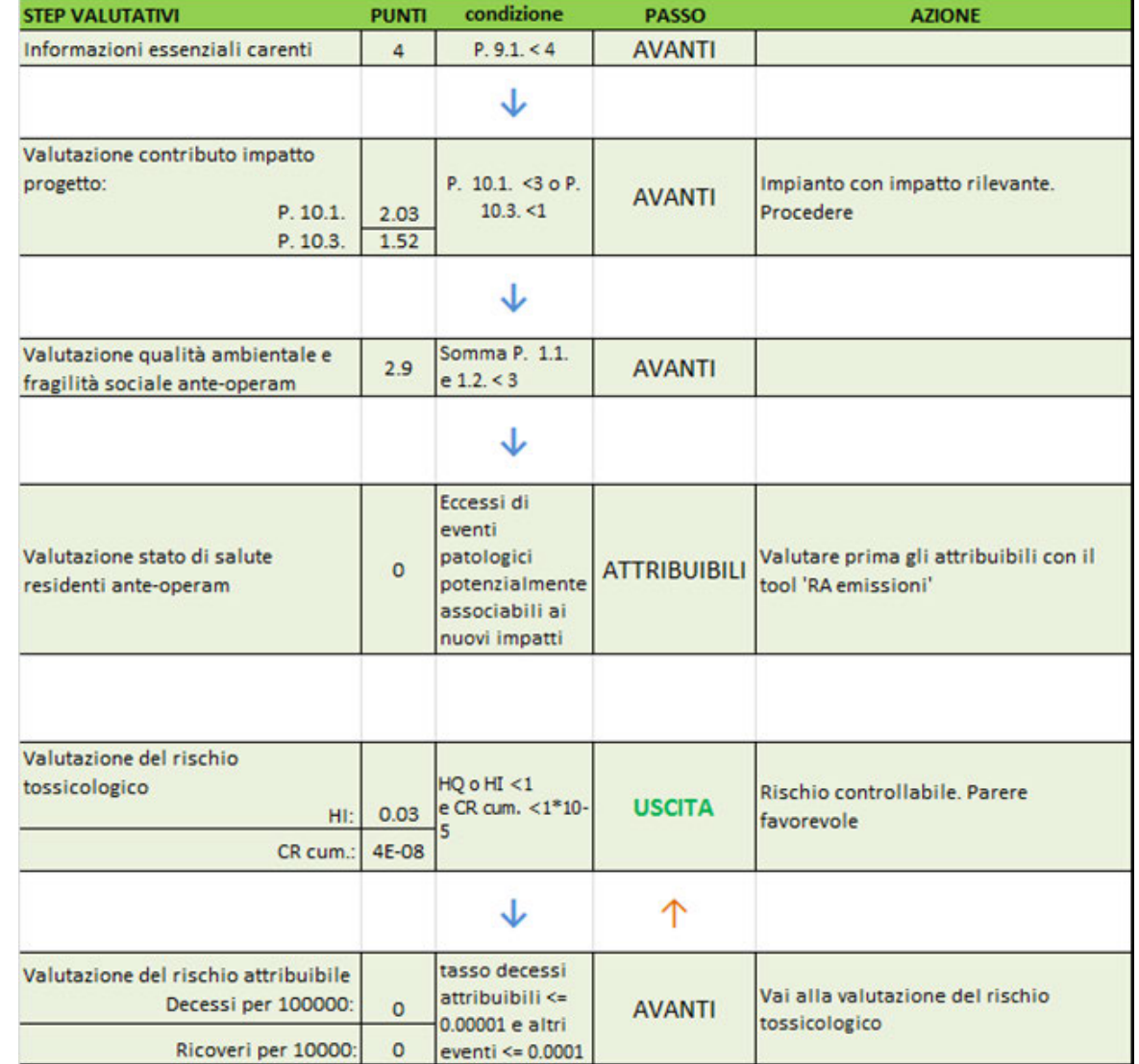

## **Figura\_App1\_1.** *Flow-chart* **per la valutazione della sezione "salute pubblica" del SIA**

Per la valutazione del danno sanitario per esposizione per via inalatoria (VDS), si sono indagati gli inquinanti: toluene, acetone,  $NO<sub>2</sub>$ ,  $PM<sub>10</sub>$ ,  $PM<sub>2.5</sub>$  e SO<sub>2</sub>. Partendo dal 1° livello, solo il PM<sub>2.5</sub> risulta passare al livello successivo, ossia accede al 3° livello per la valutazione degli effetti cancerogeni. Nonostante si arrivi al 3° livello, il risultato finale per il PM<sub>2.5</sub> non è pericoloso; anche in questo caso si ottiene una valutazione di "*Compatibile*", ovvero con assenza di danno sanitario.

L'utilizzo del *tool* VDS richiede la conoscenza della struttura della popolazione nell'area di studio nelle seguenti cinque classi d'età: 1-10 anni; 11-18 femmina; 11-18 maschio; adulto femmina e adulto maschio. La ricorrente difficoltà di ricostruzione di queste classi di età dalle informazioni presenti nei SIA/rapporti ambientali potrebbe rappresentare un ostacolo per il prosieguo dell'analisi, nel caso in cui sia necessaria la valutazione del 2° livello.

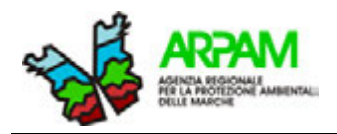

Per il *tool NJ Screening* si sono utilizzate le concentrazioni da modello fornite dal proponente impiegando la versione modificata da ARPAM. Il *tool* però presenta una limitazione data dalla distanza massima (1000 ft, circa 300 m) che si può inserire tra il primo recettore e il confine dell'impianto. In questo caso, la distanza dal primo recettore è di 700 metri, perciò si è dovuto svolgere l'indagine inserendo il valore massimo di 1000 piedi; si è quindi ipotizzato, cautelativamente, che il recettore sia posto ad una distanza di circa 300 m. I risultati forniti dal modello non hanno fatto rilevare sul recettore rischi per la salute (Figura\_App1\_2).

Oltre a ciò, osservando le fotografie satellitari dell'impianto, si nota la presenza di un recettore che non viene preso in considerazione dallo studio. Tale recettore, sembra essere ubicato ad una distanza inferiore a quella indicata dallo proponente (circa 50 m dallo stabilimento). Si è perciò cercato di fornire una valutazione sulla presenza o meno di rischi per questo recettore, ricavando la concentrazione da modello in base alla posizione del recettore con le mappe di simulazione della dispersione degli inquinanti (la concentrazione è la massima capacità produttiva ante/post operam). Come nella simulazione precedente, anche in questo caso sul recettore non è stato rilevato alcun rischio per la salute umana (Figura\_App1\_ 3).

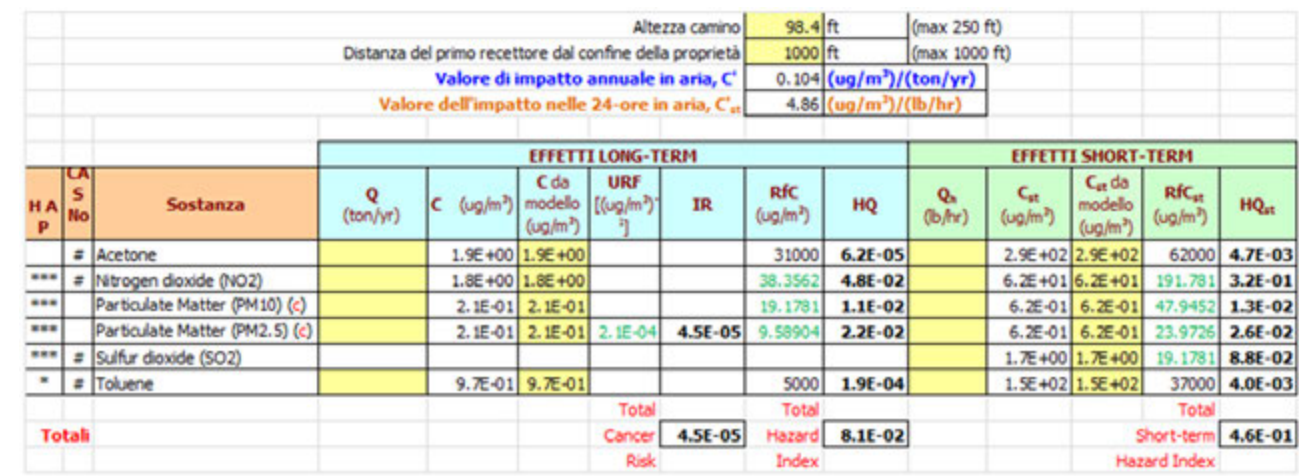

#### **Figura\_App1\_2. Risultati del tool NJ sul primo recettore a 700 metri**

#### **Figura\_App1\_ 3. Risultati del tool NJ sul recettore a 50 metri**

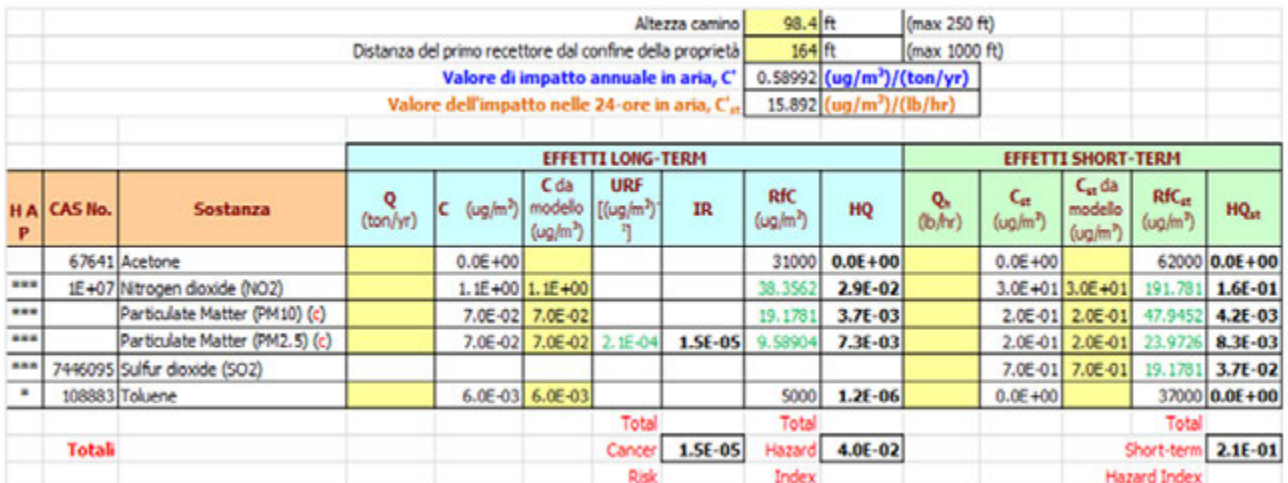

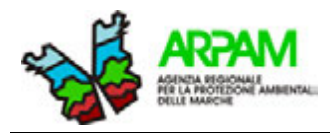

#### <span id="page-62-0"></span>**SECONDO CASO STUDIO**

Nel **caso 2** l'impianto è una struttura di digestione anaerobica per la produzione di biogas (Tabella\_App1\_8) e per la generazione di energia della potenza elettrica di circa 999 KWe, alimentato da fonti rinnovabili quali silomais ed altri prodotti e sottoprodotti di provenienza agricola e agroalimentare. L'impianto è dotato di due strutture differenziante per lo stoccaggio delle biomasse palabili: una destinata alla biomassa verde ed una per i sottoprodotti delle aziende agricole. Il biogas prodotto dall'impianto alimenta un motore, nel quale avviene il processo di combustione del biogas. L'emissione dei fumi (Tabella\_App1\_9) da parte del cogeneratore avviene tramite un camino con un'altezza pari a 7 m.

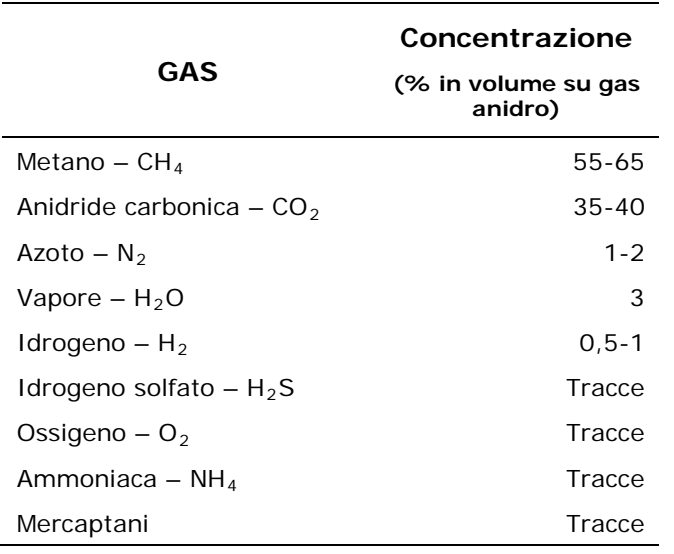

### **Tabella\_App1\_ 8. Composizione media del biogas**

### **Tabella\_App1\_ 9. Fattori di emissione**

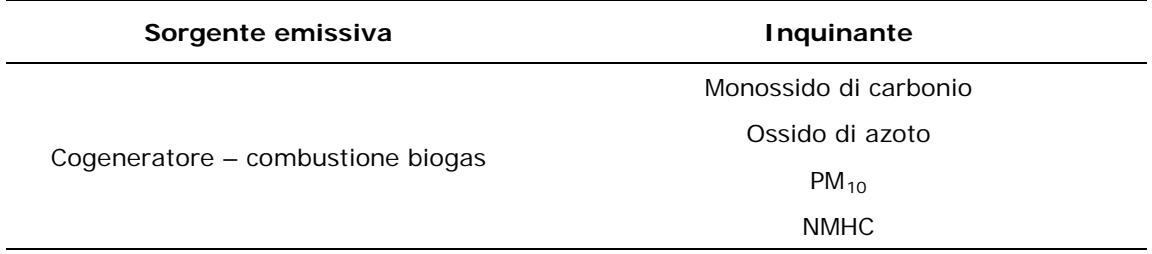

Il sito di progetto si trova all'interno di un contesto agricolo coltivato con seminativi. L'area confina ad Ovest con un impianto fotovoltaico ed un edificio adibito a civile abitazione (50 m dal confine), a Nord e Sud con terreno destinato a seminativo (in parte della stessa ditta proprietaria dell'area), ad Est con terreno destinato a seminativo (di altra proprietà) separato da un fosso di scolo delle acque e da una fitta vegetazione. Il sito di progetto è localizzato a circa 1,5 km e 2,5 km da due strade provinciali.

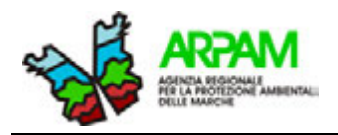

Inoltre, il sito dista (in linea d'aria) circa 700 m dal perimetro del centro abitato di un paese, e circa 1,1 Km e 1,7 Km da due aree industriali. Tra le fonti di pressione ambientale nell'area viene segnalato, a circa 800 metri di distanza, un altro impianto di produzione di energia elettrica da biogas di proprietà di un'azienda agricola, alimentato con biomasse vegetali e reflui zootecnici. Attorno all'impianto, nell'arco di 800/900 metri, vi sono diversi edifici ex colonici ristrutturati e abitati ed altri in stato di abbandono; il recettore più vicino si trova a 130 m dallo stabilimento. Sul territorio in studio non viene segnalata la presenza di strutture con recettori particolarmente sensibili quali scuole, ospedali, RSA, case di riposo per anziani, ecc.; non si riscontrano particolari situazioni socio-economiche e demografiche, né presenza di specifiche malattie nell'area d'insediamento.

Le attività che potrebbero comportare delle emissioni di inquinanti atmosferici sono date:

- dal cogeneratore che determina i processi di combustione del biogas;
- dalla produzione di PM<sub>10</sub> dovuta al movimento di una pala gommata per il carico e lo scarico del fermentatore;
- dal movimento di mezzi in ingresso ed uscita dall'impianto per il rifornimento di biomassa.

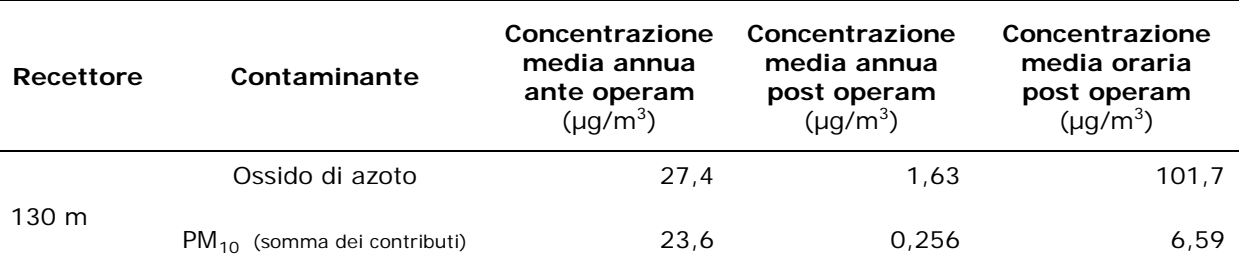

#### **Tabella\_App1\_ 10. Concentrazioni degli inquinanti atmosferici indagati**

Nel progetto non viene utilizzato il metodo con approccio *Risk Assessment* per valutare l'impatto sulla salute, ma una ricerca dei dati demografici, socioeconomici ed epidemiologici delle popolazioni dei comuni interessati dall'opera di progetto sfociata in una indagine descrittiva, allo scopo di definire e tipizzare lo stato di salute dell'area ante-operam. Purtroppo tale analisi è risultata inutile per l'utilizzo dei *tools* informatici.

Per le misure di mitigazione proposte per i fumi che vengono emessi dalla combustione del biogas nel *caso 2*, si presta attenzione alle emissioni in termini di quantità e percentuale di ossidi di azoto (NOx) e monossido di carbonio (CO); le emissioni in atmosfera di ossidi di zolfo (SOx), particolato e polveri sottili, grazie al sistema di abbattimento dell'idrogeno solforato, risultano trascurabili. Tutti i gas di scarico prima di essere dispersi in atmosfera attraversano un depuratore catalitico ossidante.

Per la riduzione delle polveri sottili generate dalla pala gommata e dal trasporto delle biomasse, viene proposta la bagnatura dei percorsi interessati dalle operazioni di trasposto e movimento delle biomasse. Inoltre, nell'impianto è stato previsto un post-combustore che determina una riduzione della quota di PCDD-PCDF eventualmente presente.

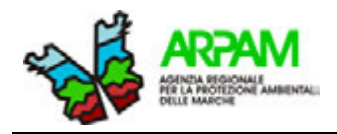

Il monitoraggio che viene proposto è di due tipi: continuo e discontinuo. Per i principali inquinanti atmosferici viene svolto un monitoraggio di tipo continuo. Tale monitoraggio è stato fatto considerando la provenienza del vento (ante-operam e post-operam) e la presenza di quei recettori vicini allo stabilimento, attuando anche una valutazione previsionale di concentrazione degli inquinanti sui recettori.

In conclusione, in entrambi i casi si afferma che la concentrazione degli inquinanti atmosferici in prossimità dei recettori rientra nei limiti fissati dalla normativa vigente, determinando l'assenza di rischi per la componente salute.

L'analisi tramite *check-list* ha portato al risultato di una "VIS non necessaria" (con un punteggio totale di 12) e un "Rischio controllabile" per la salute pubblica, concludendo con un parere favorevole (Figura\_App1\_4). In questo caso, non essendo possibile applicare una metodologia di risk assessment, ci si ferma a questa fase di indagine, prima della valutazione del rischio sulla salute della popolazione.

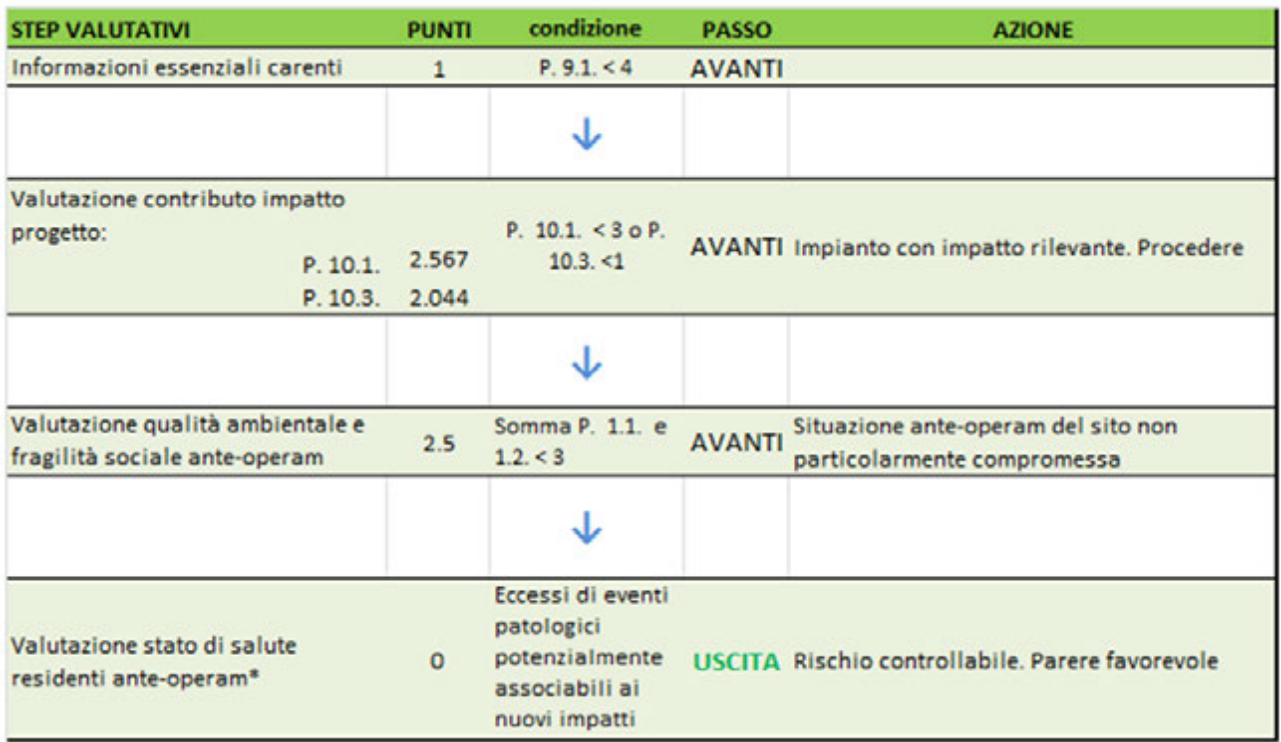

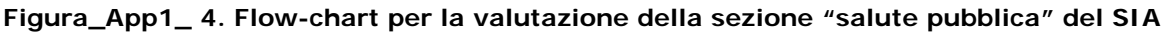

Nella valutazione del danno sanitario ambientale (VDS) gli unici due inquinanti indagati sono l'NO<sub>2</sub> e il PM<sub>10</sub>. In questo caso la valutazione si ferma al livello 1, perché le sostanze non superano il livello normato e, di conseguenza, si esce dalla valutazione.

L'utilizzo del *tool NJ screening* con inserimento delle concentrazioni da modello del PM<sub>10</sub> e dell'NO<sub>2</sub>, non ha evidenziato nessun rischio per la salute sul primo recettore (Figura\_App1\_5).

Purtroppo, non essendo presente nel documento la valutazione tossicologia, non è stato possibile fare un confronto con i valori HQ ottenuti tramite i *tools NJ* e VDS.

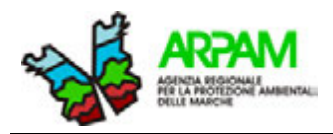

Si precisa che se il proponente non fornisce i dati necessari all'utilizzo dei *tools*, la valutazione tramite quest'ultimi risulterà insufficiente, con conseguente valutazione negativa del progetto.

|   |               | Altezza camino<br>Distanza del primo recettore dal confine della proprietà |                                |                   |                                              |                                        |                                    | 23.0 代                                |                               | (max 250 ft)  |                    |                        |                                                    |                                            |                   |
|---|---------------|----------------------------------------------------------------------------|--------------------------------|-------------------|----------------------------------------------|----------------------------------------|------------------------------------|---------------------------------------|-------------------------------|---------------|--------------------|------------------------|----------------------------------------------------|--------------------------------------------|-------------------|
|   |               |                                                                            |                                |                   |                                              |                                        |                                    | $-02$                                 |                               | (max 1000 ft) |                    |                        |                                                    |                                            |                   |
|   |               | Valore di impatto annuale in aria, C'                                      |                                |                   |                                              |                                        |                                    |                                       | (ug/m <sup>3</sup> )/(ton/yr) |               |                    |                        |                                                    |                                            |                   |
|   |               |                                                                            |                                |                   | Valore dell'impatto nelle 24-ore in aria, Ca |                                        |                                    | #RDF!<br>(ug/m <sup>3</sup> )/(lb/hr) |                               |               |                    |                        |                                                    |                                            |                   |
|   |               |                                                                            |                                |                   |                                              |                                        |                                    |                                       |                               |               |                    |                        |                                                    |                                            |                   |
| 0 |               |                                                                            |                                | EFFETTI LONG-TERM |                                              |                                        |                                    |                                       |                               |               | EFFETTI SHORT-TERM |                        |                                                    |                                            |                   |
|   | <b>HAP</b>    | CAS No.                                                                    | Sostanza                       | Q<br>(ton/yr)     | $C$ ( $\omega_0$ m <sup>3</sup> )            | Cda<br>modello<br>(ug/m <sup>3</sup> ) | <b>URF</b><br>$[(\omega_9/m^3)^2]$ | <b>IR</b>                             | RfC<br>$(\omega_2/m^3)$       | HQ            | (b/h)<br>Q,        | ር"<br>$(\omega_0/m^3)$ | $C_{\rm R}$ da<br>modello<br>$f_{\text{UQ}}/m^{2}$ | RfC <sub>at</sub><br>$\langle uq/m\rangle$ | $HQ_{\text{eff}}$ |
|   | <b>R.W.W.</b> |                                                                            | 10102440 Nitrogen daxide (NO2) |                   | $1.6E + 00$                                  | $1.6E + 00$                            |                                    |                                       | 38.356164                     | $4.2E - 02$   |                    | 1.0E+02                | $1.0E + 0.2$                                       | 191.78082                                  | $5.36 - 01$       |
|   | ***           |                                                                            | Particulate Matter (PM10) (c)  |                   | $2.6E - 01$                                  | 2.6E-01                                |                                    |                                       | 19.178082                     | $136 - 02$    |                    | $6.6E + 00$            | $6.6E + 00$                                        | 47.945205                                  | 1.4E-01           |
|   |               |                                                                            |                                |                   |                                              |                                        | Total                              |                                       | Total                         |               |                    |                        |                                                    | Total                                      |                   |
|   |               | <b>Totali</b>                                                              |                                |                   |                                              |                                        | Cancer                             | $0.0E + 00$                           | Hazard                        | $5.68 - 02$   |                    |                        |                                                    | Short-terr                                 | 6.7E-01           |
|   |               |                                                                            |                                |                   |                                              |                                        | Risk                               |                                       | Index                         |               |                    |                        |                                                    | Hazard Index                               |                   |

**Figura\_App1\_ 5. Risultati del tool NJ sul primo recettore a 130 metri**

### <span id="page-65-0"></span>**BIBLIOGRAFIA**

<sup>1.</sup> Gruppo di Lavoro Interagenziale "Salute e Ambiente". Linee guida per la valutazione integrata di impatto ambientale e sanitario (VIIAS) nelle procedure di autorizzazione ambientale (VAS, VIA, AIA). Manuali e Linee Guida 133/2016.

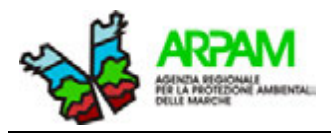

**Sara Laperuta, Marco Baldini, Silvia Bartolacci, Katiuscia Di Biagio, Thomas Valerio Simeoni, Giuseppe Tiberioa , Mauro Mariottini** 

<sup>a</sup> ARPA Molise

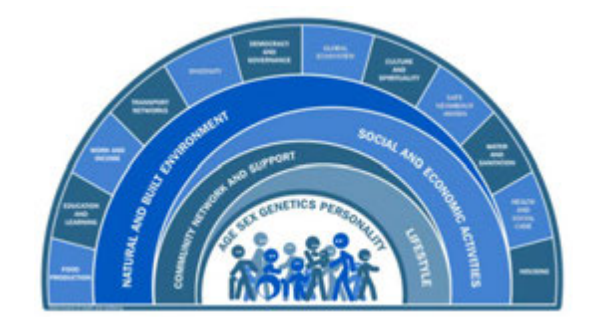

**IPOTESI DI METODOLOGIE E INDICAZIONI OPERATIVE PER LA VALUTAZIONE DEGLI IMPATTI SANITARI DA INTERVENTI AMBIENTALI**

# **APPENDICE 2**

# **SOMMARIO APPENDICE 2**

PUNTO F "SALUTE PUBBLICA" [................................................................................................................ 2](#page-67-0)

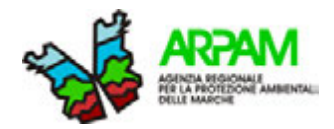

## <span id="page-67-0"></span>**PUNTO F "SALUTE PUBBLICA"**

Si riporta per esteso il punto F) "*Salute pubblica*" dell'Allegato 2 del D.P.C.M. 27 dicembre 1988, in cui vengono indicati i contenuti da riportare nello studio di impatto ambientale.

### **Punto f) Salute pubblica***.*

Obiettivo della caratterizzazione dello stato di qualità dell'ambiente, in relazione al benessere ed alla salute umana, e quello di verificare la compatibilità delle conseguenze dirette ed indirette delle opere e del loro esercizio con gli standards ed i criteri per la prevenzione dei rischi riguardanti la salute umana a breve, medio e lungo periodo. Le analisi sono effettuate attraverso:

- a. la caratterizzazione dal punto di vista della salute umana, dell'ambiente e della comunità potenzialmente coinvolti, nella situazione in cui si presentano prima dell'attuazione del progetto;
- b. l'identificazione e la classificazione delle cause significative di rischio per la salute umana da microrganismi patogeni, da sostanze chimiche e componenti di natura biologica, qualità di energia, rumore, vibrazioni, radiazioni ionizzanti e non ionizzanti, connesse con l'opera;
- c. la identificazione dei rischi eco-tossicologici (acuti e cronici, a carattere reversibile ed irreversibile) con riferimento alle normative nazionali, comunitarie ed internazionali e la definizione dei relativi fattori di emissione;
- d. la descrizione del destino degli inquinanti considerati, individuati attraverso lo studio del sistema ambientale in esame, dei processi di dispersione, diffusione, trasformazione e degradazione e delle catene alimentari;
- e. l'identificazione delle possibili condizioni di esposizione delle comunità e delle relative aree coinvolte;
- f. l'integrazione dei dati ottenuti nell'ambito delle altre analisi settoriali e la verifica della compatibilità con la normativa vigente dei livelli di esposizione previsti;
- g. la considerazione degli eventuali gruppi di individui particolarmente sensibili e dell'eventuale esposizione combinata a più fattori di rischio.

Per quanto riguarda le infrastrutture di trasporto, l'indagine dovrà riguardare la definizione dei livelli di qualità e di sicurezza delle condizioni di esercizio, anche con riferimento a quanto sopra specificato.

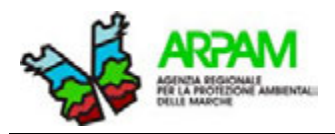

**Sara Laperuta, Marco Baldini, Silvia Bartolacci, Katiuscia Di Biagio, Thomas Valerio Simeoni, Giuseppe Tiberio**<sup>P</sup> **a** <sup>P</sup>**, Mauro Mariottini** 

<sup>a</sup> ARPA Molise

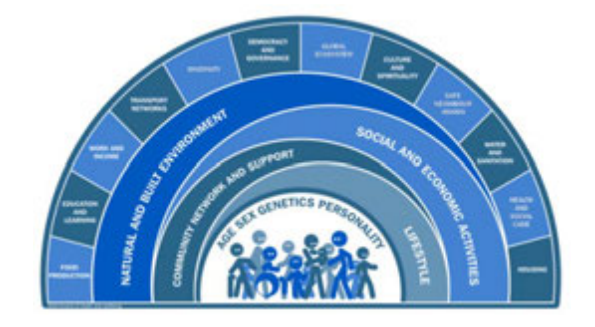

**IPOTESI DI METODOLOGIE E INDICAZIONI OPERATIVE PER LA VALUTAZIONE DEGLI IMPATTI SANITARI DA INTERVENTI AMBIENTALI**

# **ALLEGATO 1: CHECK-LIST**

# **SOMMARIO ALLEGATO 1**

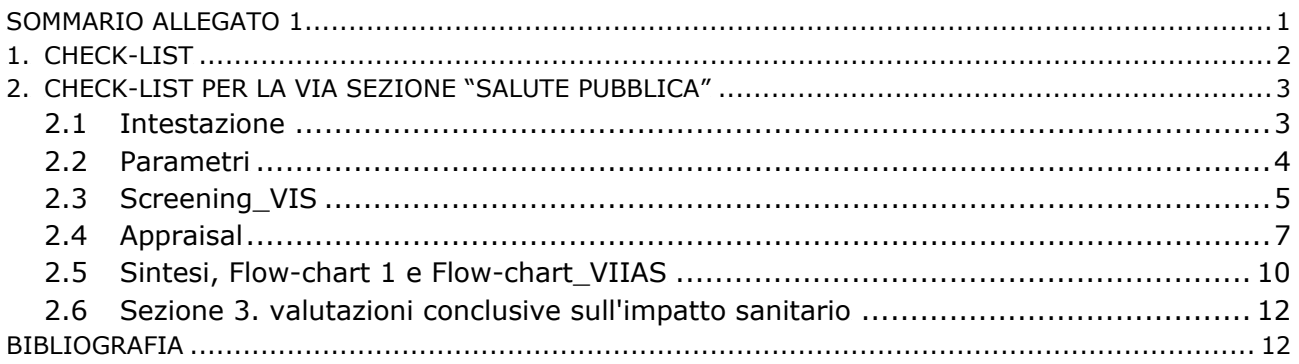

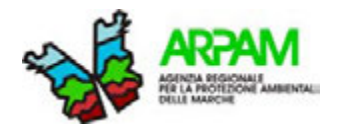

# **1. CHECK-LIST**

La *check-list* è composta da due strumenti: un documento in MsWord® "*Check list per la VIA F\_Salute pubblica.doc*" (Allegato 1bis) in cui sono descritte le informazioni che devono essere riportate nel SIA e la metodologia di valutazione delle stesse e un foglio MsExcel® "Check list per la VIA F\_Salute pubblica.xlsx" che rappresenta il vero è proprio *tool* informatico per l'elaborazione automatica.

L'utilizzo della *check-list* è stato pensato per il valutatore, ma il proponente può attenersi allo schema dei punti ivi presenti per elaborare un rapporto ambientale che agevoli la fase della valutazione. A tal fine l'autorità competente fornirà un modulo analogo alla *check list* appositamente predisposto per il proponente.

La *check-list* consente di elaborare una valutazione del rischio sia di tipo qualitativo che semi-quantitativo. La valutazione documentale degli studi preliminari ambientali (SPA) e di impatto ambientale (SIA) viene svolta in modo qualitativo con l'applicazione della *check-list* utilizzando l'algoritmo di valutazione 1. Per poter fare questo tipo di valutazioni, si è ripreso quanto indicato anche nelle linee guida VIA della Regione Lombardia (B.U. n. 7 del 19/2/2016) (1), in cui si ritiene che la dimostrazione, da parte del proponente, dell'assenza di emissioni/impatti ambientali o dell'assenza di recettori umani nell'area potenzialmente impattata possano direttamente portare ad una valutazione favorevole della richiesta di autorizzazione almeno dal punto di vista della tutela della salute pubblica.

Negli altri casi (in cui si passa dalla *check-list* al *tool* VDS, algoritmo di valutazione 2), dovranno essere esperite valutazioni più approfondite quando si verifichi almeno una delle seguenti condizioni:

- gli impatti ambientali siano presumibili e le concentrazioni dei contaminanti emessi siano superiori, cumulativamente, ai valori di background, ai limiti normati per la qualità delle matrici sia dalle normative nazionali (parere già potenzialmente sfavorevole) che internazionali (es. OMS);
- i contaminanti emessi non abbiano limiti di concentrazione normati. In tale caso al fine di valutare gli effetti cumulativi vanno effettuate valutazioni di RA comprendendo tutti i contaminanti, compresi quelli con limiti normati rispettati;
- $-$  se le concentrazioni di PM<sub>2,5</sub>, valutate come concentrazione media annua, siano maggiori o uguali a 0,3  $\mu$ g/m<sup>3</sup> nel caso di singola emissione (rischio cancerogeno  $<$ 10<sup>-5</sup>) o di 0,8 µg/m<sup>3</sup> nel raggio di 300 m dalla recinzione dell'impianto o su un recettore umano nel caso di emissioni cumulate passate, presenti o future (rischio cancerogeno < $10^{-4}$ ) (2) (3);
- se le valutazioni epidemiologiche abbiano messo in evidenza eccessi di eventi sanitari nell'area di potenziale impatto del progetto che possano essere associabili all'eventuale aggravamento della situazione ambientale dalle specifiche emissioni dell'impianto (valutazioni bibliografiche della forza di associazione tra contaminante/emissioni specifiche e patologia).

In queste condizioni vanno effettuate anche valutazioni di HIA che comunque, in mancanza di valori di riferimento condivisi dalla comunità scientifica, sono utilizzabili

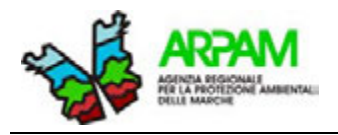

unicamente come completamento dell'informazione e a rafforzamento di eventuali valutazioni già sfavorevoli.

Per formulare indicazioni operative sull'applicazione pratica delle valutazioni di RA (algoritmo di calcolo 2) – *tool* VDS (si veda ALLEGATO 5-VDS) si è presa a riferimento la normativa nazionale sull'AIA-VDS (Decreto 24 aprile 2013) (4) applicando a questa procedura alcune correzioni (concordate con l'ISS) e modifiche per renderla più conforme ai principi sopra esposti.

# **2. CHECK-LIST PER LA VIA SEZIONE "SALUTE PUBBLICA"**

Lo strumento che si propone è stato presentato in allegato alle linee guida VIIAS del sistema agenziale e ISPRA (5). Come detto, esso è costituito da una parte tabellare, in cui sono elencate tutte le informazioni indispensabili per le valutazioni sanitarie, e una parte costituita da due *flow-chart*, nelle quali sono descritti i procedimenti di valutazione.

I dati raccolti nel primo documento vanno riportati nel foglio MSExcel® *Check list per la VIA F\_Salute pubblica.xlsx* in cui sono presenti sette fogli di lavoro: *Intestazione; Parametri; Screening\_VIS; Appraisal; Sintesi; Flow\_chart1; Flow-chart\_VIIAS* per l'elaborazione automatica con gli algoritmi descritti nel primo documento*.* 

Di seguito sono riportate le istruzioni di utilizzo del *tool* informatico; per una migliore comprensione si raccomanda la lettura di questo allegato assieme ai documenti MS Excel® e MS Word®.

# **2.1 INTESTAZIONE**

Nel primo foglio di lavoro "*Intestazione*", devono essere inseriti il nome del progetto e alcune indicazioni generali. Nella Figura\_All1\_1 sono mostrati per esteso i campi che debbono essere compilati.

**Figura\_All1\_ 1. Campi da compilare presenti nel foglio di lavoro "Intestazioni" della check-list per le valutazioni di salute pubblica in ambito VIA** 

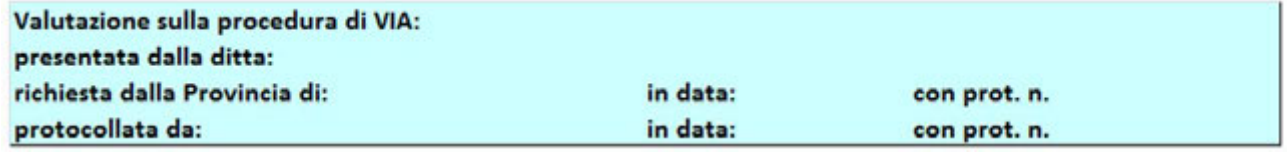

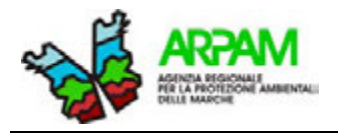

## **2.2 PARAMETRI**

Dopo l'analisi della descrizione del progetto e prima di procedere con la valutazione dello stesso, si devono attribuire i pesi ai singoli determinanti/item su cui si ritengono necessarie le informazioni per la definizione del contesto e degli impatti potenziali sulla salute. Le caratteristiche che influenzano i pesi possono essere:

- la reperibilità delle informazioni richieste;
- l'importanza della completezza dell'informazione per la valutazione/prevenzione degli impatti (il peso attribuito è riferito all'assenza dell'informazione e cioè l'assenza dell'informazione fa ipotizzare il massimo impatto);
- le criticità presenti nel territorio/popolazione ante-operam;
- le matrici ambientali impattate e l'intensità degli impatti;
- la credibilità degli impegni per la realizzazione, l'efficacia delle opere di mitigazione e delle azioni di monitoraggio.

La pesatura intende rappresentare la situazione peggiore o lo scenario peggiore da considerare, anche in mancanza di informazioni. Il valore dei pesi è compreso tra 1 e 5, dove 1 rappresenta un "basso peso" mentre 5 rappresenta un peso "molto alto" (Figura All1 2).

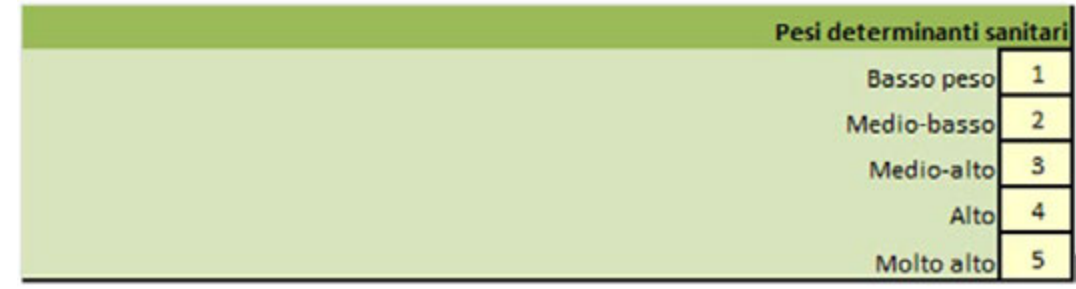

# **Figura\_All1\_ 2. Pesi dell'impatto potenziale sulla salute dei determinanti**

La scelta del peso da attribuire ad ogni item elencato nelle otto tabelle, dipende dal tipo di progetto che deve essere analizzato e dal contesto specifico in cui si trovano l'area impattata e la popolazione residente. In alcuni impianti, come ad esempio le centrali a biomasse, l'informazione su '*Acqua – Inquinanti nelle acque superficiali e profonde'* avrà un peso minore rispetto a '*Aria – Inquinanti atmosferici'*.

In questa prima fase, che attiene con particolare riferimento alla tipologia del progetto, dovranno essere definiti i pesi anche per le ulteriori variabili in grado di modificare gli impatti, quali:

- la sensibilità dei gruppi di popolazione esposta;
- la probabilità dell'impatto;
- la durata prevedibile dell'impatto;
- la presenza di evidenze epidemiologiche di eccessi di patologia.

Sulla base delle informazioni fornite dal proponente e/o delle osservazioni dell'ARPA (se disponibili) ad ogni item si dovrà attribuire, nel foglio "*Appraisal*" un punteggio che va da 0 a 1.
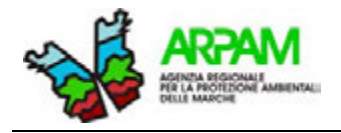

Nel foglio *Parametri* occorre inoltre definire sperimentalmente i livelli di accettabilità per alcune materie/moduli che contribuiscono alla valutazione finale, quali:

- punteggi massimi per l'accettabilità delle carenze informative (dopo le richieste di integrazioni);
- punteggi massimi per l'accettabilità della qualità ambientale ante-operam;
- punteggi massimi per l'accettabilità degli impatti;
- parametri di accettabilità degli eventi attribuibili (HIA).

<sup>U</sup>A seguito di ampia sperimentazione potranno essere definiti profili di pesatura specifici per ogni tipologia di progetto da poter condividere su base regionale.

### **2.3 SCREENING\_VIS**

Nel terzo foglio di lavoro "*Screening\_VIS*" si dà la possibilità di esaminare, dal punto di vista qualitativo, alcune delle componenti principali legate all'impatto e agli effetti sulla salute, consentendo di giudicare il grado di opportunità di una Valutazione degli Impatti sulla Salute (VIS), anche se non richiesto dalla legge. La *check-list* per le valutazioni di screening è il risultato del progetto nazionale CCM 2012 "VISPA" (6).

Dopo la parte iniziale in cui occorre riportare la data della valutazione, i nomi dei valutatori e i loro enti di appartenenza, si passa all'esame di alcuni aspetti correlati con le valutazioni VIS che, in questa fase, sono suddivisi in tre distinte categorie ognuna delle quali presenta delle domande a cui può essere risposto scegliendo fra le tre opzioni *NO*, *INCERTO* e *SI* (Tabella\_All1\_1). Ciascuna delle tre scelte ha un peso differente per la valutazione finale sulla prescrizione o meno della VIS.

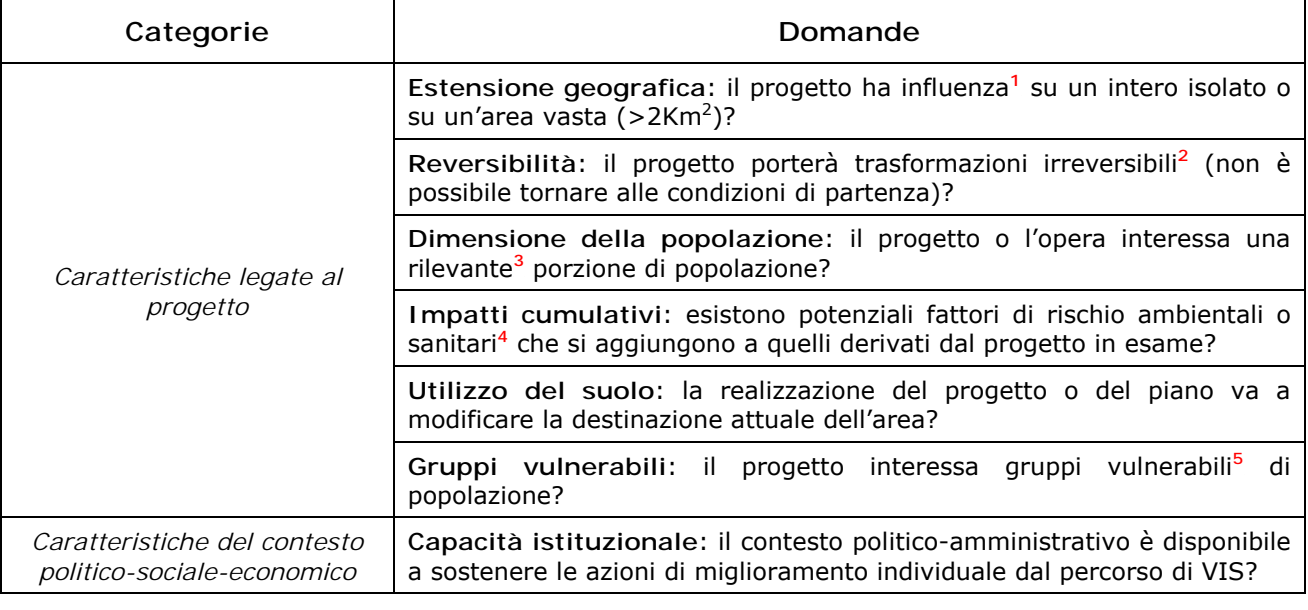

**Tabella\_All1\_ 1. Check-list per lo screening della Valutazione degli Impatti sulla Salute (VIS)** 

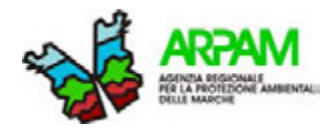

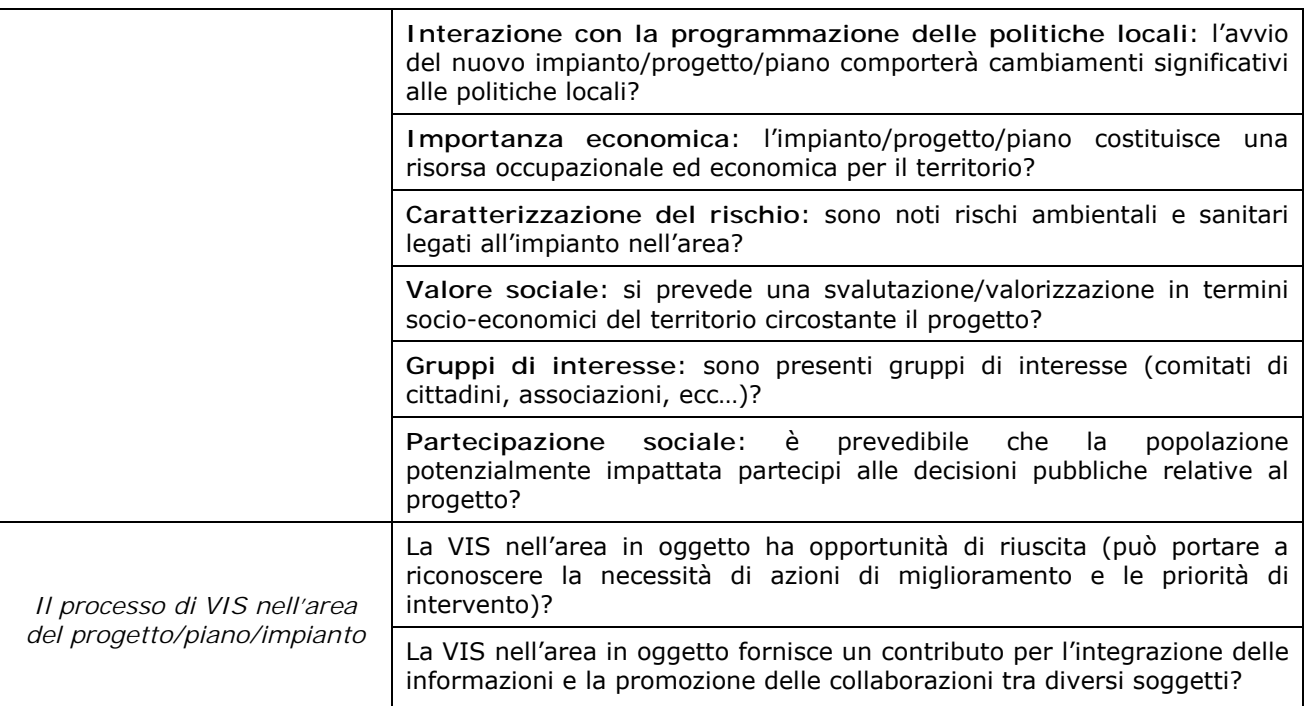

**note:** 

<sup>1</sup> Per influenza deve intendersi sia l'area di ricaduta dei principali inquinanti nel modo più cautelativo che gli eventuali effetti di tipo socio-sanitario.

<sup>2</sup> Deve intendersi per irreversibile gli interventi di ripristino economicamente non proponibili o che comunque lasciano effetti irreversibili (es. effetti sulla salute).

<sup>3</sup> Densità di popolazione dell'area di ricaduta dei principali inquinanti nel modo più cautelativo. Densità della sommatoria delle unità censuarie toccate dalle ricadute. Risposta: si, maggiore di…

<sup>4</sup> Deve intendersi per potenziali fattori di rischio, il superamento nei parametri ambientali dei livelli di qualità suggeriti dagli organismi internazionali (OMS) e la presenza nel territorio soggetto alle eventuali ricadute dell'impianto di eccessi di eventi sanitari collegabili alla tipologia delle ricadute stesse.

<sup>5</sup> Gruppi vulnerabili intesi come residenze per anziani, scuole, ospedali e struttura di cura, ecc...

Al termine il tool calcola in automatico un "*punteggio totale"* dato dalla somma di tutte le risposte che, a seconda del valore ottenuto, può indicare:

- la VIS è fortemente raccomandata (totale maggiore di 22 punti);
- la VIS potrebbe essere necessaria (totale compreso tra 14 e 22 punti);
- la VIS non è necessaria (totale inferiore a 14 punti).

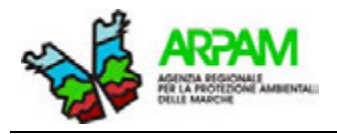

#### **2.4 APPRAISAL**

Dopo l'attribuzione dei pesi (foglio "*Parametri*") sugli argomenti riportati nella Tabella\_All1\_1, si può passare alla sezione di lavoro "*Appraisal*" in cui è possibile operare una verifica dell'accettabilità della componente salute pubblica del SIA attraverso la valutazione della presenza o meno delle informazioni richieste e della loro eventuale criticità.

La *check-list*, come detto in precedenza, si basa sugli argomenti trattati nel "Punto F)" del D.C.P.M. 27 dicembre 1988 (7). Dalla loro trasposizione si sono ricavate otto tabelle (foglio di lavoro "*Parametri*"), in cui sono schematizzati i principi da considerare per poter procedere con la valutazione della componente salute in un qualsiasi studio ambientale (Tabella\_All1\_2).

**Tabella\_All1\_ 2. Argomenti trattati nel D.C.P.M. 27 dicembre 1988 presenti nella check-list** 

**Tabella 1. Caratterizzazione dal punto di vista della salute dell'ambiente e delle comunità interessate** 

#### **1.1 Caratterizzazione ambientale**

- 1. Definizione area potenzialmente impattata;
- 2. Uso del suolo e principali infrastrutture;
- 3. Qualità dell'ambiente ante-operam (aria, acqua sup., acqua prof., suolo);
- 4. Preesistenza di fonti di pressione ambientale dell'impatto;
- 5. Informazioni sulla potenziali emissioni dell'impatto;
- 6. Informazioni sulla modellistica delle ricadute.

#### **1.2 Caratterizzazione socio-economica e demografica della popolazione residente**

- 1. Quantificazione e struttura per età e genere della popolazione residente;
- 2. quantificazione dei flussi di residenti temporanei (turismo, migrazioni, ecc.);
- 3. Situazione occupazionale dei residenti nel/nei comune/i dell'area;
- 4. localizzazione di eventuali di comunità sensibili (scuole, ospedali, RSA, case di riposo per anziani, ecc.).
- **1.3 Caratterizzazione dello stato di salute della popolazione residente nell'area/comuni** <sup>P</sup> **\*\***
	- 1. Indicatori epidemiologici dei decessi per cause associabili all'esposizione dei potenziali nuovi contaminanti/impianto o sensibilità specifiche agli stessi per patologie croniche in atto;
	- 2. Indicatori epidemiologici dei ricoveri ospedalieri per cause come sopra;
	- 3. Indicatori epidemiologici degli esiti della gravidanza (CEDAP);
	- 4. Presenza di studi, ricerche o valutazioni sanitarie sull'area d'interesse che evidenzino esposizioni, sensibilità o patologie nella comunità.

\*\* il livello di dettaglio è determinato dalla disponibilità al proponente dei dati sanitari

#### **Tabella 2. Cause significative del rischio**

- **2.1 Aria** 
	- 1. Inquinanti atmosferici (dettagliare le sostanze e i livelli max annui di base e di ricaduta sui recettori specie se comunità sensibili).

#### **2.3 Acqua**

1. Inquinanti nelle acque superficiali e profonde (dettagliare le sostanze e i livelli).

#### **2.4 Suolo/rifiuti**

1. Inquinanti nel suolo/rifiuti (dettagliare le sostanze e le quantità prodotte).

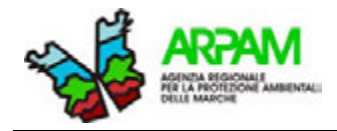

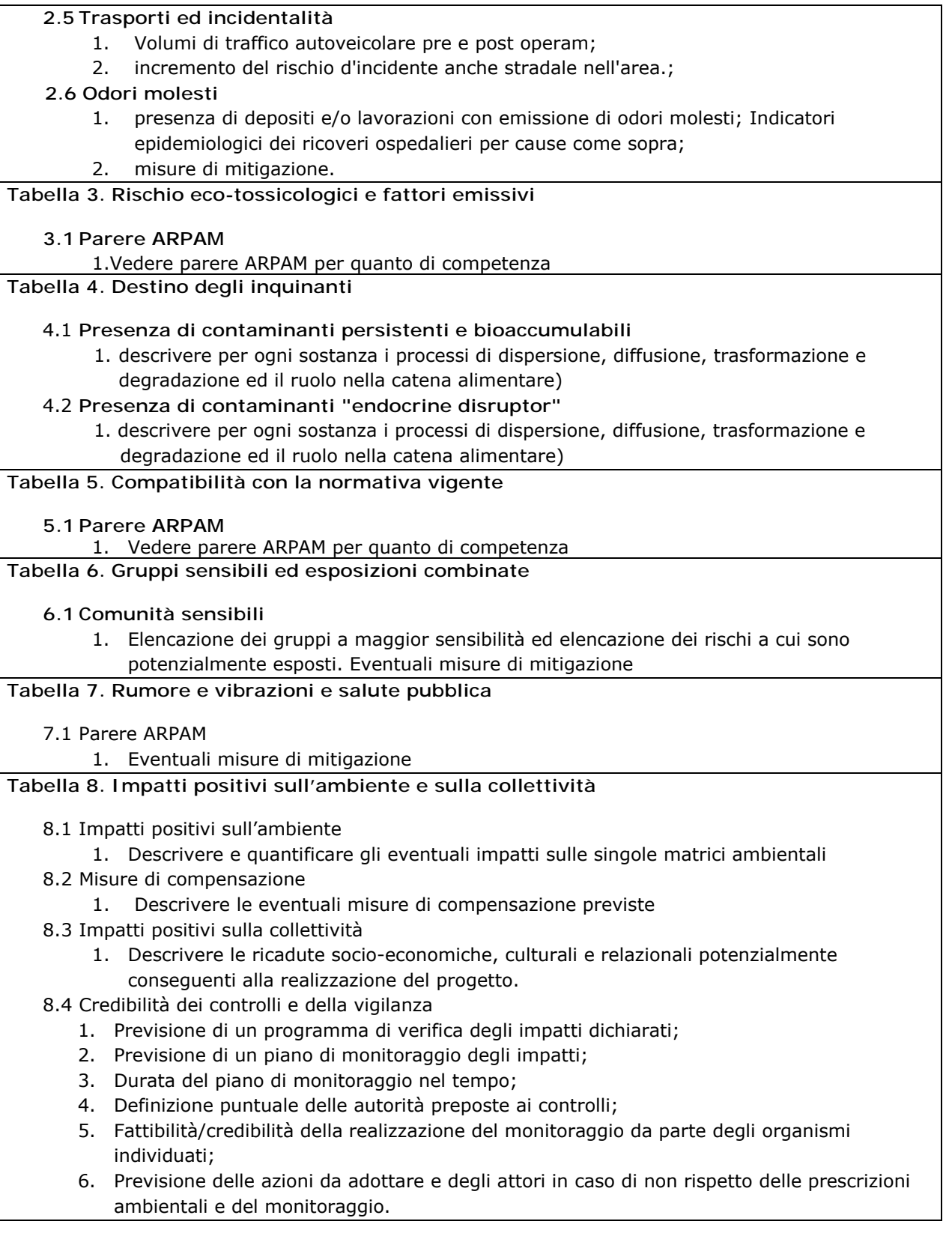

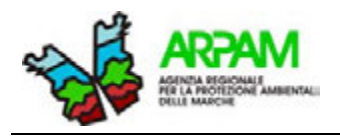

Gli argomenti trattati nelle otto tabelle vengono valutati mediante parametri definiti come *sufficienza* (informazioni)*, punti, probabilità, durata e popolazione sensibile* (si specifica che a seconda del tema indagato si possono utilizzare tutti o alcuni dei parametri elencati):

- *sufficienza:* si valuta se l'informazione fornita dal proponente è necessaria e sufficiente, sulla base della conoscenza dello scenario ambientale, socio-economico e sanitario. Qualora l'informazione sia sufficiente è necessario spuntare la casella. La mancanza della spunta dà luogo ad una penalizzazione con l'attribuzione di un peso =1;
- *punti:* nella prima colonna si inserisce il punteggio (da 0 a 1) sulla base della criticità del potenziale impatto/vulnerabilità descritto nel rispettivo item (1=massima criticità). La seconda colonna "punti" è simile alla prima, ma in essa si riportano i punti riferiti all'impatto modificato dall'operatività delle azioni di mitigazione prescrivibili (ossia quale impatto si avrebbe se le misure di mitigazione proposte venissero applicate e risultassero efficaci).

La tabella 8 finale prevede che la valutazione tenga conto anche del possibile bilanciamento degli impatti negativi con eventuali effetti positivi di natura non solo sanitaria ma anche socio-economica.

Le tabelle che trattano degli impatti prendono in considerazione anche altri fattori che contribuiscono alla pesatura dell'impatto come:

- la *probabilità* dell'impatto: fa riferimento alla probabilità che l'impatto sul determinante si realizzi. Le probabilità dell'impatto sono predeterminate in *definito, probabile, possibile, speculativo e non applicabile;*
- la *durata*: indica quanto permane l'impatto sul determinante nel tempo, ad es. il periodo di tempo di un ipotetico aumento dei volumi del traffico autoveicolare pre e post operam. È possibile definire la durata tra: *lunga (> 24 mesi)*; *media (6-24 mesi)*; *breve (< 6 mesi)*; *non applicabile*;
- la *popolazione sensibile*: si definisce se nell'area impattata è presente popolazione e/o gruppi di essa con particolare sensibilità agli impatti; il peso del relativo impatto viene indicato in: *molto alto, alto, medio alto, medio basso* e *non applicabile.*

I pesi (quantificazione) di tali parametri sono definiti, sulla base della tipologia specifica dell'impianto/progetto nel precedente foglio "Parametri".

Il punteggio definitivo per ogni item si ottiene moltiplicando i punteggi attribuiti (senza e con le opere di mitigazione in funzione) rispettivamente per il peso della probabilità dell'impatto, per il peso della durata dello stesso e per il peso della presenza di popolazioni sensibili. Nella condizione peggiore [impatto definito (peso = 1), con lunga durata (1) e in presenza molto alta di gruppi sensibili (1)] il punteggio finale sarà uguale al peso attribuito in origine all'item nel foglio "*Parametri*".

 Lo stesso punteggio finale sarà attribuito in carenza totale delle specifiche informazioni anche dopo richiesta di integrazioni.

La *check-list* dovrebbe essere compilata, in caso di necessità, sia per la fase d'esercizio che di cantiere.

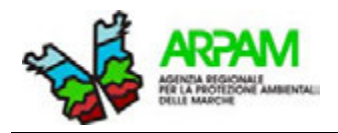

#### **2.5 SINTESI, FLOW-CHART 1 E FLOW-CHART\_VIIAS**

Il successivo foglio "*Sintesi*" raccoglie e sintetizza i dati immessi nel foglio precedente.

Le prime due tabelle del tool sono una sintesi dei punteggi orientativi che il valutatore attribuisce al progetto in esame nel foglio precedente ("*Appraisal"*). La prima è la **Tabella 9. Valutazioni di sintesi del progetto attuale**, mentre la seconda è la **Tabella 10. Valutazioni di sintesi del progetto a seguito dell'accettazione degli interventi di mitigazione**.

Qualora nel SIA/rapporto ambientale il proponente abbia riportato dati epidemiologici sufficientemente rappresentativi dello stato di salute della popolazione residente nell'area in **Tabella 11. Stato di salute dei residenti nell'area** (Figura\_All1\_3) è possibile inserire nella valutazione anche il fattore epidemiologico come indicato nella VIIAS.

Nella prima colonna "*eventi sanitari*" è possibile scegliere il tipo di evento sanitario, indagato nel rapporto ambientale, tra *decessi*, *ricoveri ospedalieri* ed *esiti della gravidanza*. Nella colonna successiva *"Eccessi di eventi per patologie/anomalie potenzialmente connesse alla nuove pressioni"* occorre specificare il tipo di patologie indagate nello studio. Infine, nella colonna *"Evidenza epidemiologica (SI/NO)"*, occorre precisare se è presente o meno evidenza epidemiologica attraverso la scelta di due opzioni: *No, eccessi non rilevabili*; *SI, presenza eccessi*.

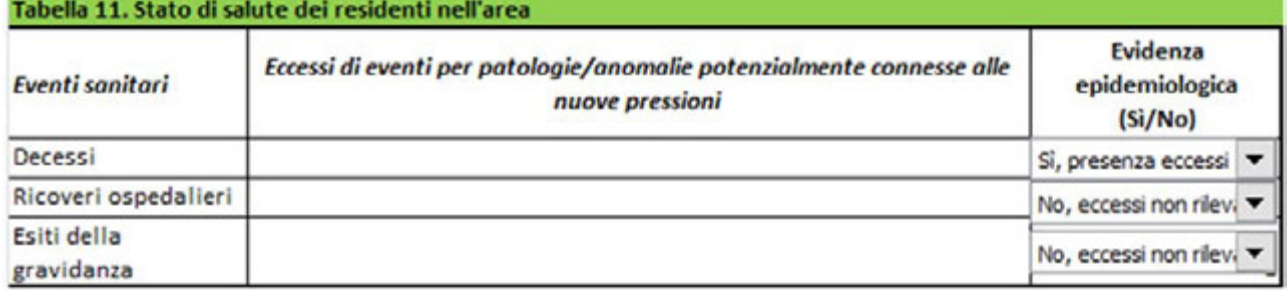

**Figura\_All1\_ 3. Tabella inerente all'indagine epidemiologica** 

Ad ulteriore ampliamento d'indagine è possibile riportare valutazioni di *risk assessment* sui contaminanti ambientali mediante la **Tabella 12. Valutazioni di** *risk assessment* del tool. Le colonne da compilare sono:

- *Contaminante*: in cui bisogna scrive i nomi dei contaminanti;
- Max concentrazione sul recettore sensibile<sup>\*</sup>: la quantità massima di concentrazione del contaminante presente sul/sui recettore/i più vicini (o a massima ricaduta) allo stabilimento;
- *Rischio cancerogeno (espresso in cifre decimali)*: rischio cancerogeno del contaminate indagato;
- *Rischio tossicologico*: rischio tossicologico del contaminante indagato.

<sup>\*</sup> Concentrazione globale background + nuova immissione

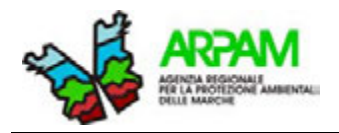

Oltre ai rischi individuali, cancerogeno e non cancerogeno, sono calcolati i rispettivi rischi cumulativi.

Nella **Tabella 13. Calcolo degli eventi attribuibili (Health Impact Assessment)** (Figura\_All1\_4) è possibile riportare il calcolo degli eventi attribuibili nelle condizioni ambientali sia preesistenti sia con il contributo aggiuntivo dell'impianto in esame. Nella tabella si indica la *Popolazione esposta nell'area*, si seleziona l'*evento* tra *decesso* o *ricovero ospedaliero*, si specifica il tipo di *patologia*, gli *attribuibili per anno ante-operam tra gli esposti* e infine si riportano gli *attribuibili per anno tra gli esposti per il contributo aggiuntivo dell'impianto*.

I criteri di accettabilità per le valutazioni di HIA sono predefinite nel foglio "*Parametri*".

#### Tabella 13. Calcolo degli eventi attribuibili (Health Impact Assessment) Attribuibili per anno Attribuibili per anno Popolazione esposta tra gli esposti per il Patologia ante-operam tra gli **Fvento** nell'area contributo aggiuntivo esposti dell'impianto\*  $0,010$ Decesso  $\cdot$ 0,010 ٠ Decesso 10000  $0.010$ Decesso  $\overline{\phantom{a}}$ 0,700 Ricovero ospedaliero  $\overline{\phantom{0}}$ 0.200 Ricovero ospedaliero  $\overline{\phantom{a}}$

#### **Figura\_All1\_ 4. Tabella per riportare gli eventi attribuibili (HIA)**

\* Accettabili valori non superiori ad un tasso di 1 per 100.000 per i decessi e 1 per 10.000 per tutti gli altri eventi (?).

#### **Figura\_All1\_ 5. Foglio "Parametri" - Punteggi limite per il processo di flow\_chart**

DEFINIZIONE DEI PUNTEGGI LIMITE PER LA CLASSIFICAZIONE DEGLI IMPATTI (vedi flow-chart):

| Accettabilità degli impatti negativi                  | Accettabilità degli impatti negativi con mitigazione |  |  |
|-------------------------------------------------------|------------------------------------------------------|--|--|
| P. 10.1.                                              | P. 10.3.                                             |  |  |
| max e min                                             | max e min                                            |  |  |
| 6                                                     | 3                                                    |  |  |
| 3                                                     |                                                      |  |  |
| ACCETTABILITA' QUALITA' AMBIENTALE ANTE-OPERAM        |                                                      |  |  |
| $P. 1.1 + P. 1.2.$                                    |                                                      |  |  |
| max                                                   |                                                      |  |  |
| 3                                                     |                                                      |  |  |
| PARAMETRI DI ACCETTABILITA' DEGLI EVENTI ATTRIBUIBILI |                                                      |  |  |
| Eventi sanitari per anno nella popolazione esposta    |                                                      |  |  |
| Decesso                                               | 1,0E-05                                              |  |  |
| Ricovero ospedaliero                                  | $1.0E - 04$                                          |  |  |
|                                                       |                                                      |  |  |
| <b>ACCETTABILITA' CARENZA INFORMATIVA</b>             |                                                      |  |  |
| Tematiche non descritte / informazioni mancanti       |                                                      |  |  |
|                                                       |                                                      |  |  |

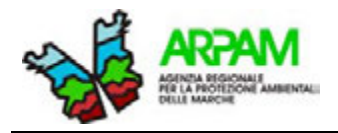

Nel foglio "*Flow-chart1"* sono riportati automaticamente i risultati delle valutazioni sulla base dei criteri di valutazione del foglio "*Appraisal"* basato sul DPCM 27 dicembre 1988 e nel foglio *"Flow-Chart\_VIIAS"* delle valutazioni integrate sulla base delle Linee Guida VIIAS. Grazie alle Flow\_Chart è possibile elaborare il giudizio complessivo attribuito al progetto.

La definizione dei punteggi soglia per l'interruzione o meno del flusso nell'algoritmo sono definiti anch'essi nel foglio di lavoro "*Parametri*" (Figura\_All1\_5).

Nel documento MS Word® (*Flow\_Chart1* e *Flow\_Chart\_VIIAS*) sono riportati per esteso i passaggi degli algoritmi di calcolo.

#### **2.6 SEZIONE 3. VALUTAZIONI CONCLUSIVE SULL'IMPATTO SANITARIO**

La check-list in formato testuale si conclude con la **Sezione 3. Valutazioni conclusive sull'impatto**1T **sanitario**1T*,* composta da tre tabelle in cui il valutatore riporta le metodologie di analisi utilizzate, le valutazioni conclusive sull'impatto sanitario e indica la necessità di ulteriori approfondimenti, prescrizioni, azioni di mitigazione/compensazione e misure di monitoraggio.

#### **BIBLIOGRAFIA**

- 2. Boynton Avenue Residential Project Community Health Risk Assessment San Jose, California. [Online].; 2013 [cited 2016 4 17. Available from: http://www.baaqmd.gov/~/media/Files/Planning%20and%20Research/CEQA/BAAQMD%20CEQA%20Guidel ines\_May%202011\_5\_3\_11.ashx
- 3. CEQA. Bay Area Air Quality Management District (BAAQMD) CEQA Guidelines Updated May 2011. [Online].; 2011 [cited 2016 4 17. Available from: http://www.baaqmd.gov/~/media/Files/Planning%20and%20Research/CEQA/BAAQMD%20CEQA%20Guidel  $ins\%20$ May%202011.ashx?la=en
- 4. D.M. 24.04.2013. (GU Serie Generale n.197 del 23-8-2013). 2013. http://www.gazzettaufficiale.it/atto/serie\_generale/caricaDettaglioAtto/originario?atto.dataPubblicazioneGa zzetta=2013-08-23&atto.codiceRedazionale=13A06975&elenco30giorni=false
- 5. Gruppo di Lavoro Interagenziale "Salute e Ambiente". Linee guida per la valutazione integrata di impatto ambientale e sanitario (VIIAS) nelle procedure di autorizzazione ambientale (VAS, VIA, AIA). Manuali e Linee Guida 133/2016.
- 6. Centro nazionale per la prevenzione e il controllo delle malattie (CCM). Sperimentazione dell'utilizzo della valutazione degli impatti sulla salute (Vis) a supporto dell''espressione dei pareri dei dipartimenti di Prevenzione/Sanità pubblica (Dsp) in Conferenza dei servizi (Cds). [Online]. [cited 2016 aprile 27. Available from: http://www.ccm-network.it/progetto.jsp?id=node/1224&idP=740.
- 7. MINISTERO DELL'AMBIENTE. D.P.C.M. 27 dicembre 1988. Norme tecniche per la redazione degli studi di impatto ambientale e la formulazione del giudizio di compatibilità di cui all'art. 6, L. 8 luglio 1986, n. 349, adottate ai sensi dell'art. 3 del D.P.C.M. 10 agosto 1988, n. 377. [Online]. [cited 2016 03 31. Available from: http://www.arpab.it/normativa/Normativa\_integrata\_ambientale/DPCM27dicembre88.pdf.

<sup>1.</sup> Regione Lombardia. D.g.r. 8 febbraio 2016 - n. X/4792. Linee guida per la componente salute pubblica negli studi di impatto ambientale e negli studi preliminari ambientalil. [Online].; 2016 [cited 2016 maggio 30. Available from: http://www.welfare.regione.lombardia.it/shared/ccurl/396/754/X-4792-dgr-LLGG%20Salute%20pubblica-BURL.pdf

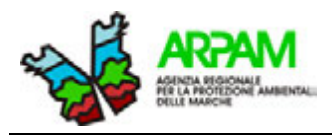

**Sara Laperuta, Marco Baldini, Silvia Bartolacci, Katiuscia Di Biagio, Thomas Valerio Simeoni, Giuseppe Tiberioa , Mauro Mariottini** 

<sup>a</sup> ARPA Molise

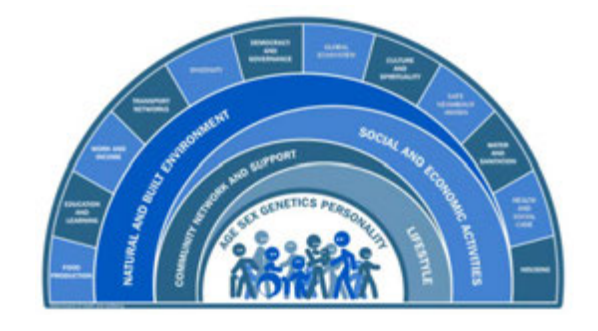

**IPOTESI DI METODOLOGIE E INDICAZIONI OPERATIVE PER LA VALUTAZIONE DEGLI IMPATTI SANITARI DA INTERVENTI AMBIENTALI**

## **ALLEGATO 1BIS CHECK-LIST PER LA VIA**

**Valutazione degli Studi di Impatto Ambientale nelle procedure autorizzatorie di V.I.A. per l'analisi degli impatti sulla salute umana sulla base dei criteri indicati dal: "**D.P.C.M. 27 DICEMBRE 1988 - NORME TECNICHE PER LA REDAZIONE DEGLI STUDI DI IMPATTO AMBIENTALE (G.U. 5 gennaio 1989 n. 4)" Norme tecniche per la redazione degli studi di impatto ambientale e la formulazione del giudizio di compatibilità di cui all'articolo 6, legge 8 luglio 1986, n. 349, adottate ai sensi dell'articolo 3 del DPCM 10 agosto 1988, n. 377

*(rif. documento MSWORD® citato)*

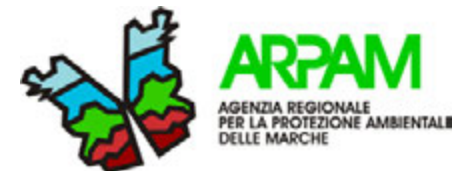

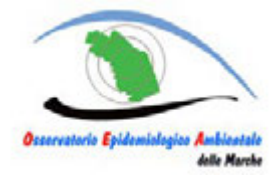

**Dipartimento di Ancona – Servizio Epidemiologia Ambientale** Via C. Colombo, 106 - 60127 Ancona Tel. 07128732760 - Fax 07128732761 e-mail: Epidemiologia.AmbientaleAN@ambiente.marche.it

**Valutazione degli Studi di Impatto Ambientale nelle procedure autorizzatorie di V.I.A. per l'analisi degli impatti sulla salute umana sulla base dei criteri indicati dal:** 

**"**D.P.C.M. 27 DICEMBRE 1988 - NORME TECNICHE PER LA REDAZIONE DEGLI STUDI DI IMPATTO AMBIENTALE (G.U. 5 gennaio 1989 n. 4) Norme tecniche per la redazione degli studi di impatto ambientale e la formulazione del giudizio di compatibilità di cui all'articolo 6, legge 8 luglio 1986, n. 349, adottate ai sensi dell'articolo 3 del DPCM 10 agosto 1988, n. 377

**Valutazione sulla procedura di VIA " " presentata dalla ditta ............. richiesta dalla Provincia di ........... in data con prot. n. ........... protocollata da ............................. in data con prot. n. ...........**

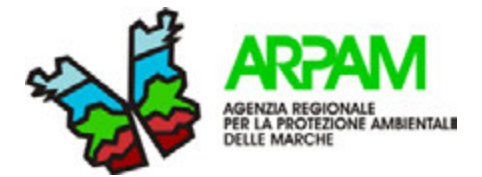

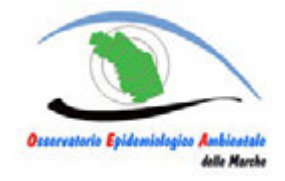

## **SEZIONE 1. CHECK LIST PER LA VALUTAZIONE DELLO STUDIO D'IMPATTO AMBIENTALE- COMPONENTE SALUTE**

**Compilare una apposita sezione riportando in sintesi tutte le informazioni richieste nella check list seguente. Le informazioni sintetiche dovranno avere eventualmente il riferimento preciso alle pagine del SIA con la trattazione per esteso delle specifiche problematiche ambientali.**

**F. Salute pubblica**. Obiettivo della caratterizzazione dello stato di qualità dell'ambiente, in relazione al benessere ed alla salute umana, è quello di verificare la compatibilità delle conseguenze dirette ed indirette delle opere e del loro esercizio con gli standards ed i criteri per la prevenzione dei rischi riguardanti la salute umana a breve, medio e lungo periodo. Le analisi sono effettuate attraverso:

#### **Tabella 1. Caratterizzazione dal punto di vista della salute dell'ambiente e delle comunità interessate**

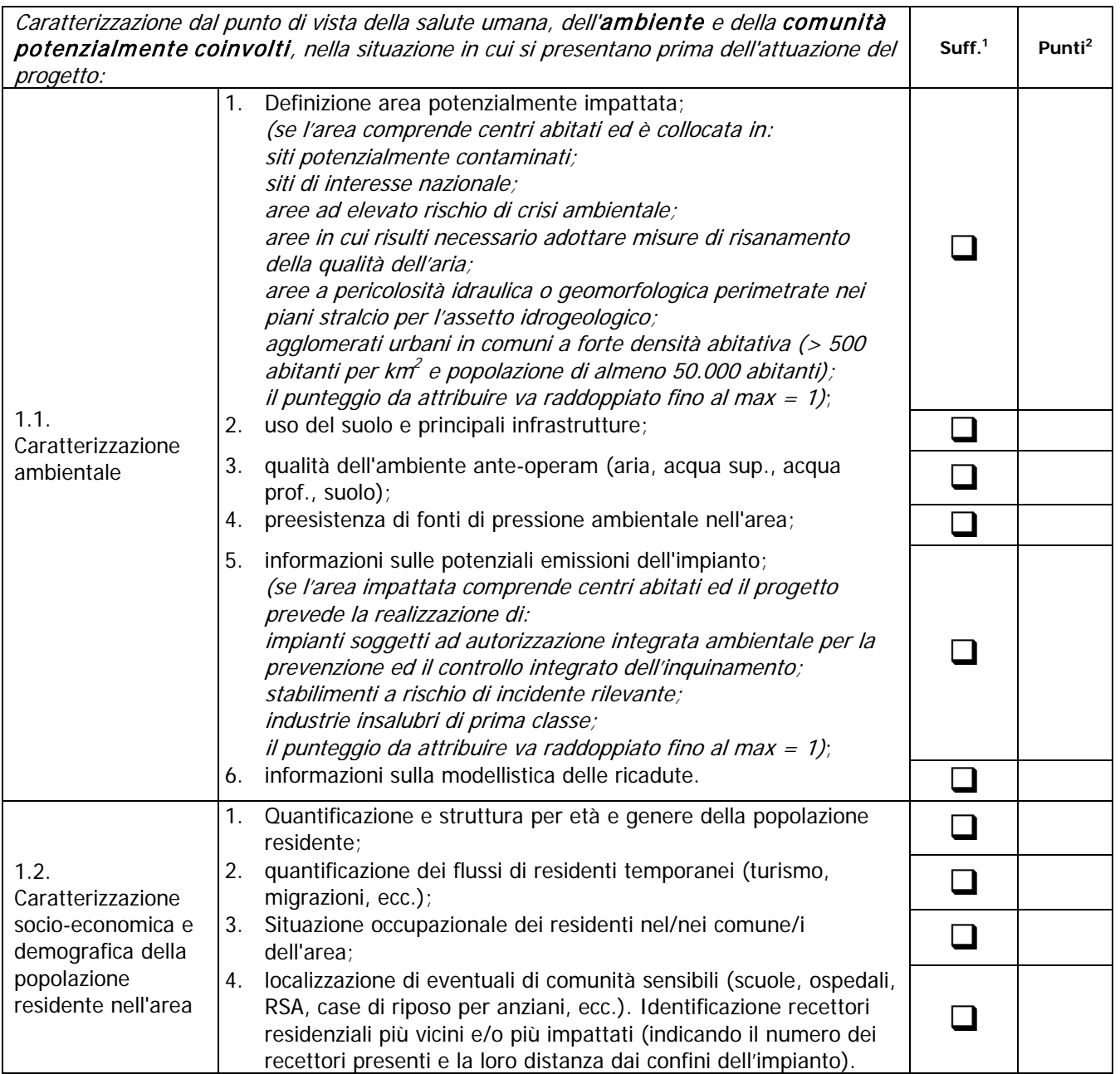

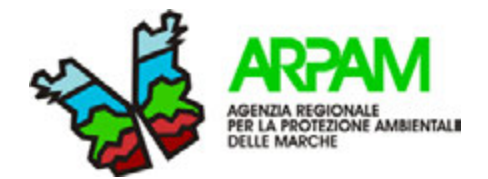

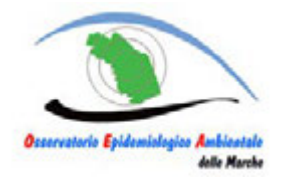

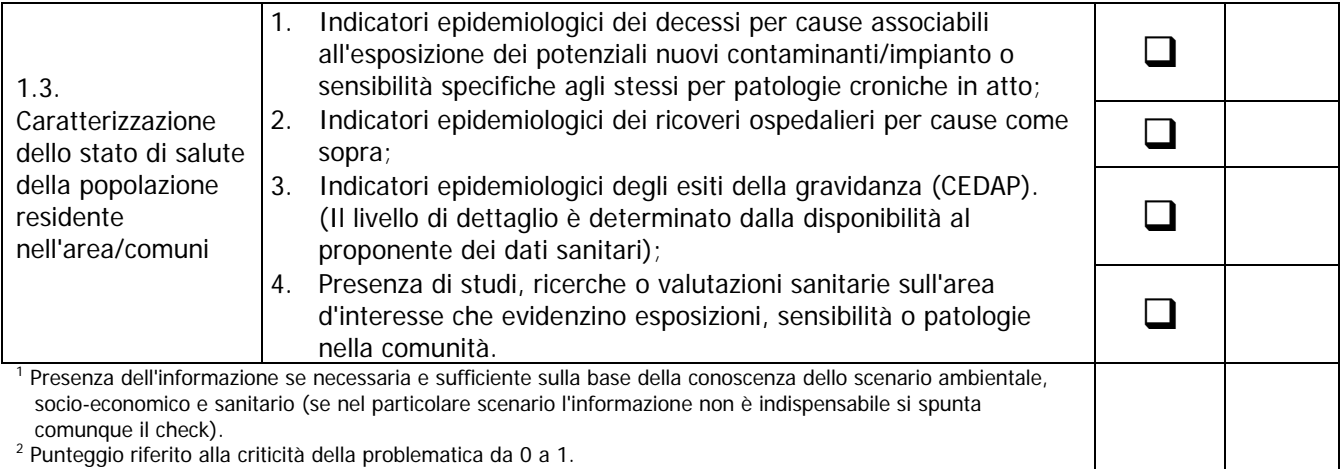

**N.B. La somma dei punti è la somma dei pesi dei determinati \* i punti attribuiti e per gli altri eventuali moltiplicatori.**

## **COMMENTO:**

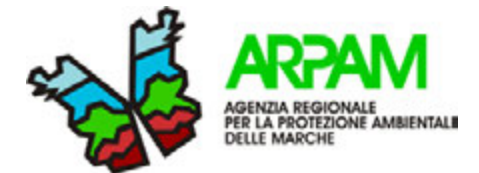

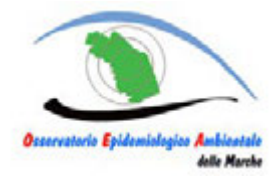

#### **Tabella 2. Cause significative di rischio**

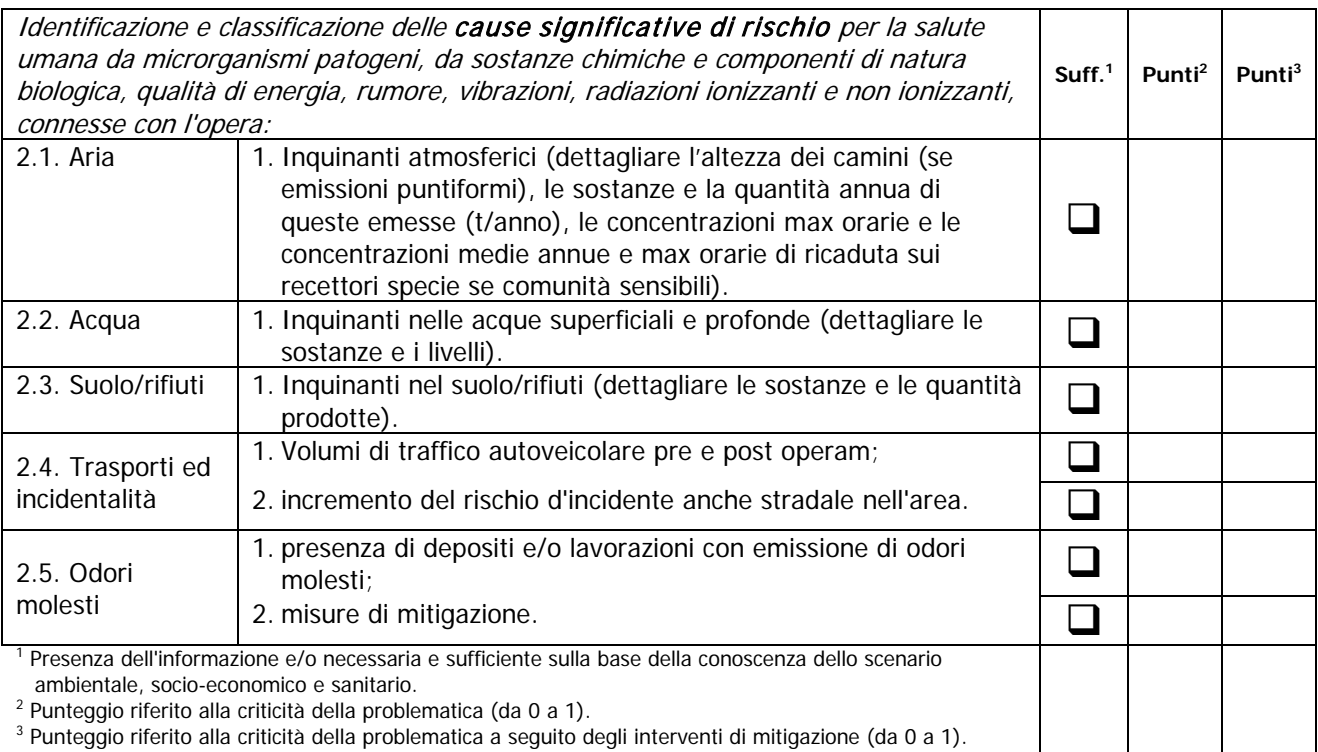

#### **Tabella 3. Rischi eco-tossicologici e fattori emissivi** Identificazione dei rischi eco-tossicologici (acuti e cronici, a carattere reversibile ed irreversibile) con riferimento alle normative nazionali, comunitarie ed internazionali e la definizione dei relativi fattori di emissione: **Suff.1 Punti2 Punti3** 3.1. Parere ARPAM 1. Vedere parere ARPAM per quanto di competenza

#### **Tabella 4. Destino degli inquinanti**

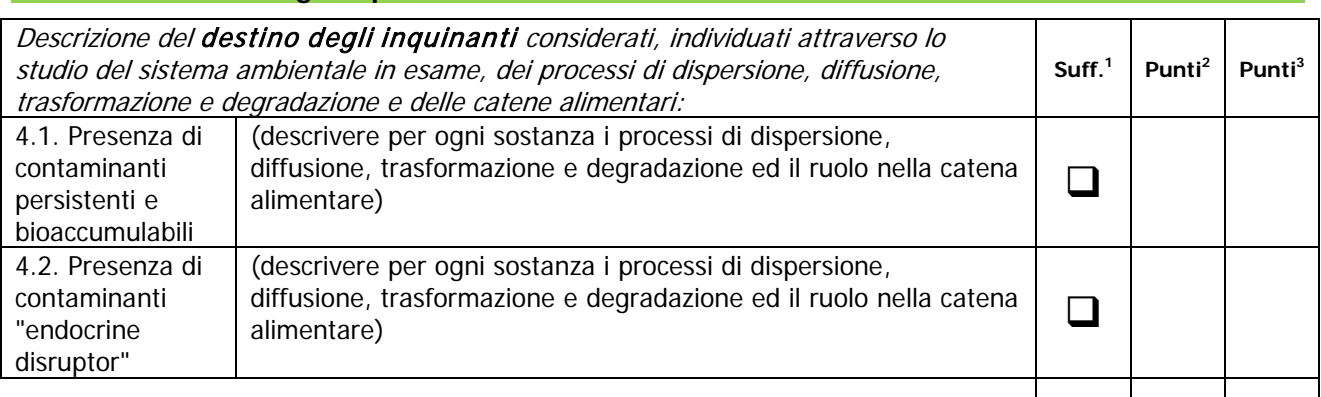

#### **COMMENTO:**

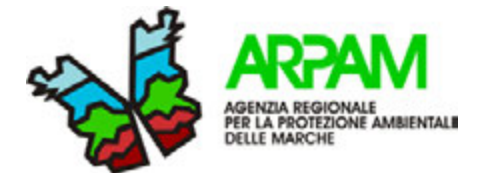

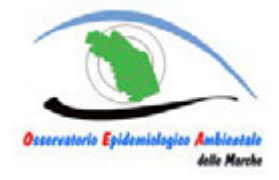

#### **Tabella 5. Compatibilità con la normativa vigente**

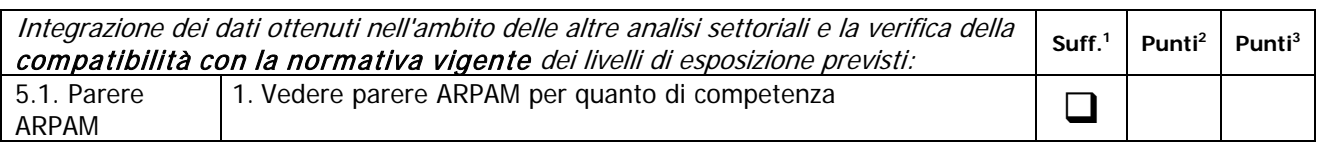

#### **Tabella 6. Gruppi sensibili ed esposizioni combinate**

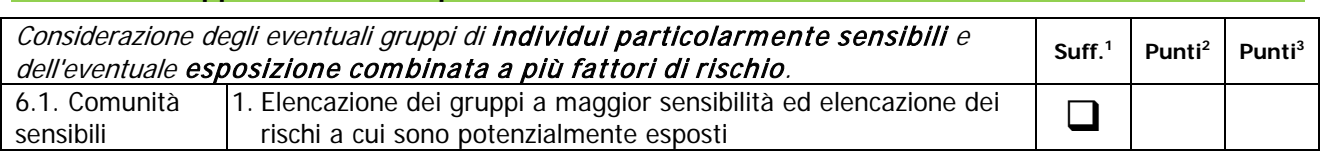

#### **Tabella 7. Rumore e vibrazioni e salute pubblica** Rumore e vibrazioni. La caratterizzazione della qualità dell'ambiente in relazione al rumore dovrà consentire di definire le modifiche introdotte dall'opera, verificarne la compatibilità con gli standards esistenti, con gli equilibri naturali e la salute pubblica da salvaguardare e con lo svolgimento delle attività antropiche nelle aree interessate **Suff.1 Punti2 Punti3** 7.1. Parere ARPAM 1. Eventuali misure di mitigazione

#### **Tabella 8. Impatti positivi sull'ambiente e sulla collettività**

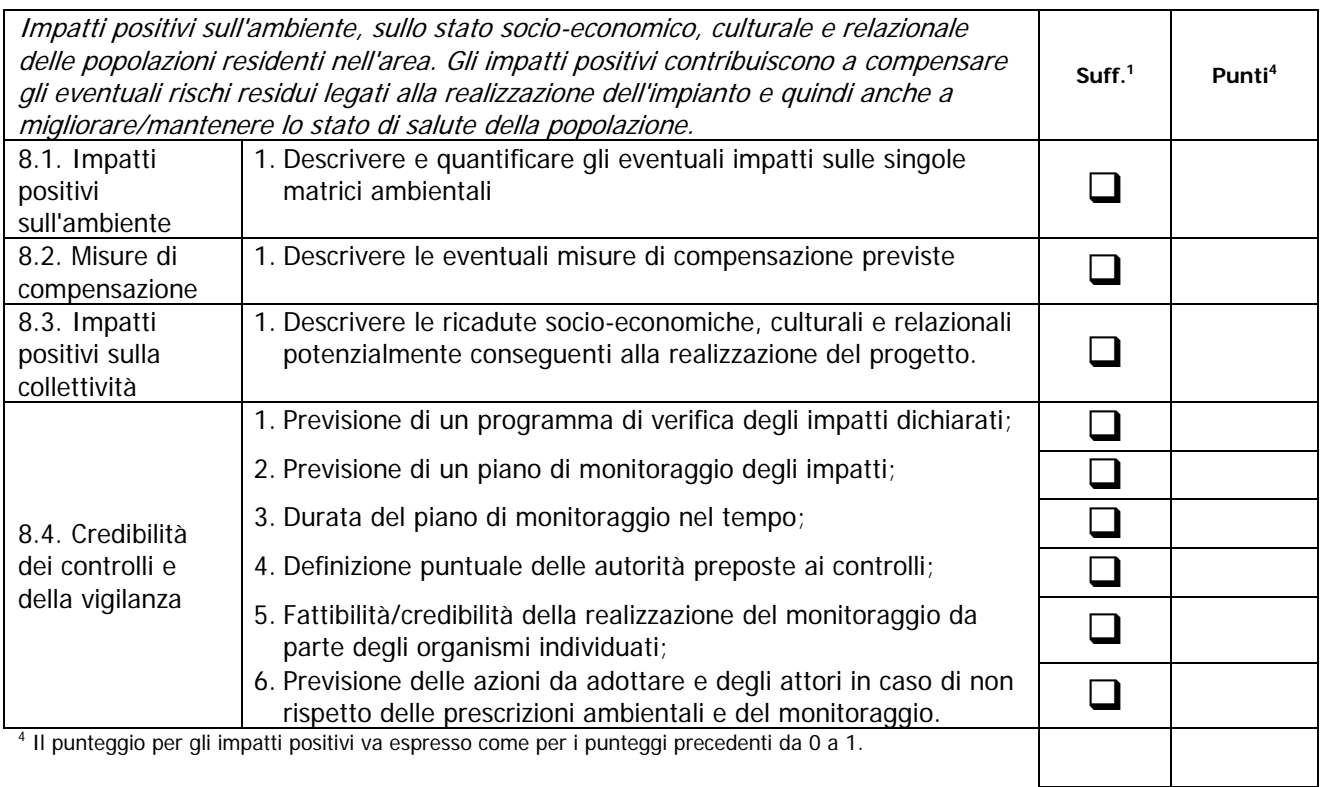

## **COMMENTO:**

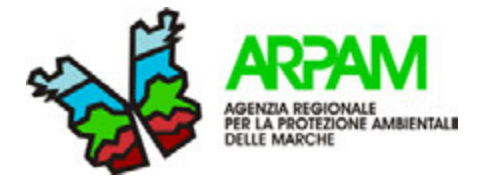

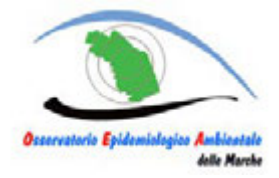

Per quanto riguarda le infrastrutture di trasporto, l'indagine dovrà riguardare la definizione dei livelli di qualità e di sicurezza delle condizioni di esercizio, anche con riferimento a quanto sopra specificato.

Dovrà essere valutata la necessità di compilare la stessa check list anche per la fase di cantiere.

Altri riferimenti metodologici:

Regione Lombardia. Linee guida per la componente salute. D.g.r. 8 febbraio 2016 - n. X/4792 Bollettino Ufficiale della Regione Lombardia Serie Ordinaria - Venerdì 19 febbraio 2016.

Linee guida per la valutazione integrata di impatto ambientale e sanitario (VIIAS) nelle procedure di autorizzazione ambientale (VAS, VIA e AIA) http://www.isprambiente.gov.it/it/pubblicazioni/manuali-e-lineeguida/linee-guida-per-la-valutazione-integrata-di-impatto-ambientale-e-sanitario-viias-nelle-procedure-diautorizzazione-ambientale-vas-via-e-aia

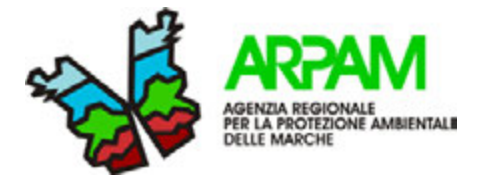

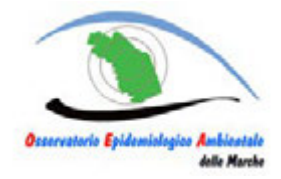

## **VALUTAZIONI DA PARTE DELL'ORGANISMO TECNICO SANITARIO**

#### **SINTESI DELLE VALUTAZIONI (DI IMPATTO SANITARIO)**

#### **Tabella 9. Valutazioni di sintesi del progetto attuale**

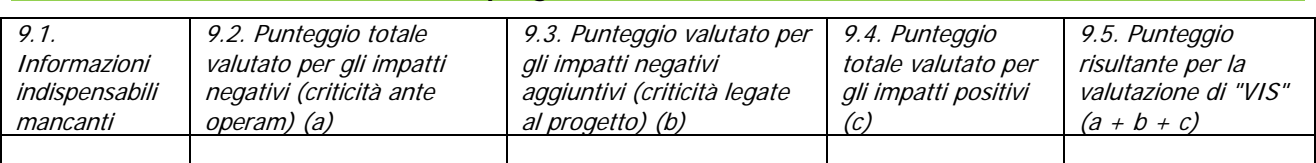

#### **Tabella 10. Valutazioni di sintesi del progetto a seguito dell'accettazione degli interventi di mitigazione**

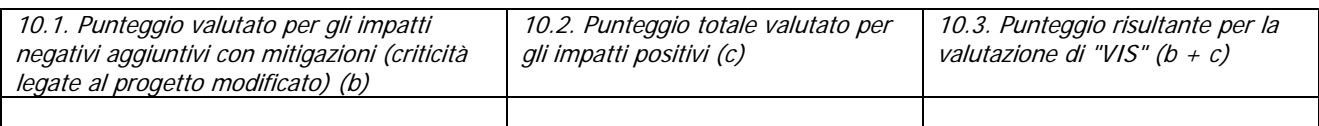

### **COMMENTI:**

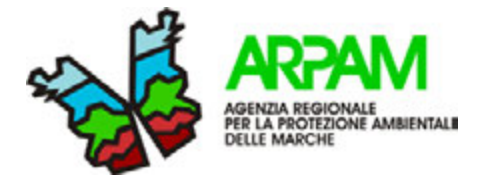

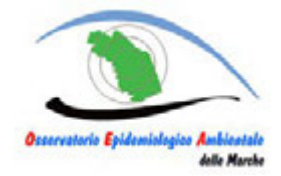

## **SEZIONE 2. VALUTAZIONE INTEGRATA DELL'IMPATTO SANITARIO (VIIAS) (a cura dell'organismo tecnico di supporto sanitario)**

#### **VALUTAZIONI EPIDEMIOLOGICHE SULLO STATO DI SALUTE DELL'AREA IMPATTATA**

### **Tabella 11. Stato di salute dei residenti nell'area**

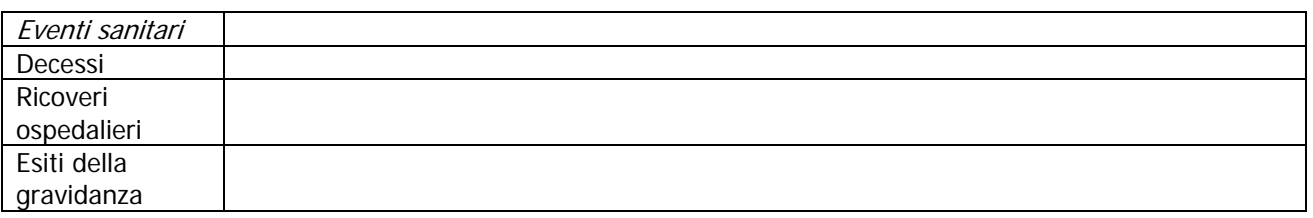

#### **EVENTUALI VALUTAZIONI DI RISK ASSESSMENT SUI CONTAMINATI AMBIENTALI**

#### **Tabella 12. Valutazioni di risk assessment**

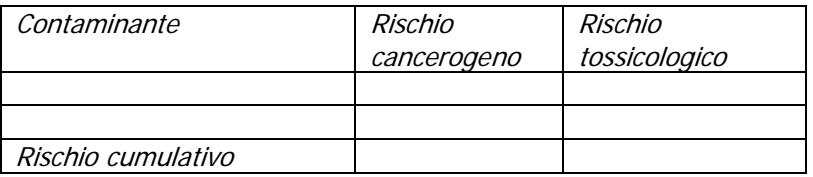

#### **CALCOLO DEGLI EVENTI ATTRIBUIBILI ALLE CONDIZIONI AMBIENTALI PREESISTENTI ED AL CONTRIBUTO AGGIUNTIVO DELL'IMPIANTO IN ESAME**

#### **Tabella 13. Calcolo degli eventi attribuibili**

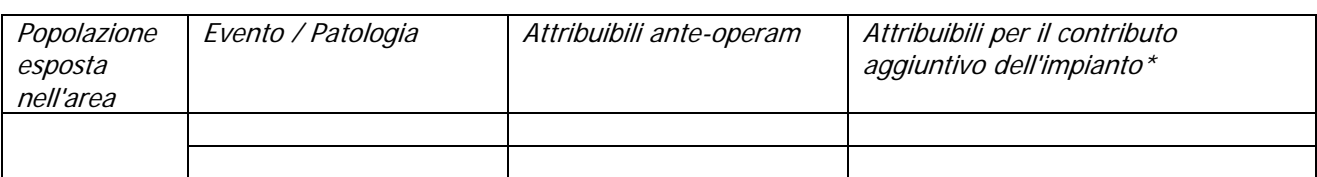

\* Accettabili valori non superiori ad un tasso di 1 per 100.000 per i decessi e 1 per 10.000 per tutti gli altri eventi (?).

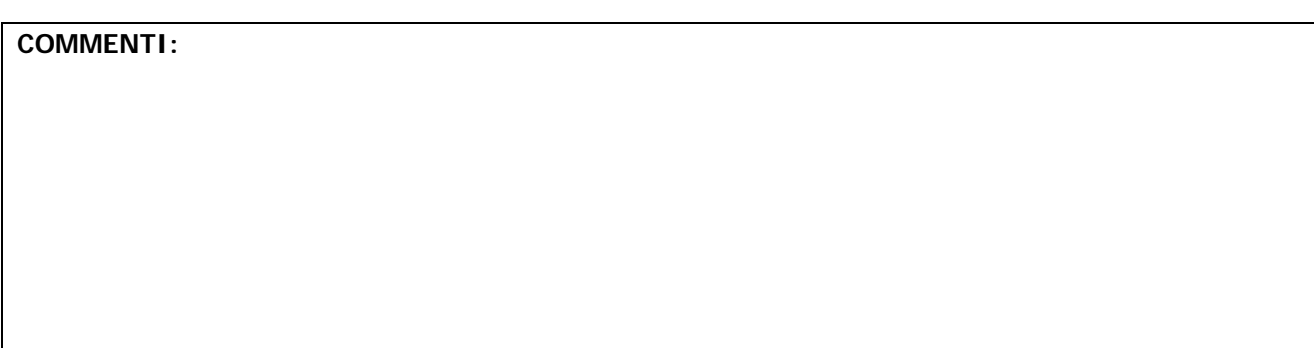

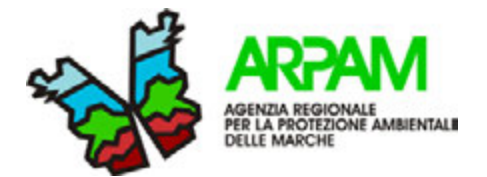

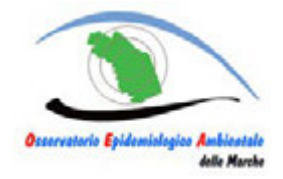

## **SEZIONE 3. VALUTAZIONI CONCLUSIVE SULL' IMPATTO SANITARIO**

### **Tabella 14. Metodologie utilizzate**

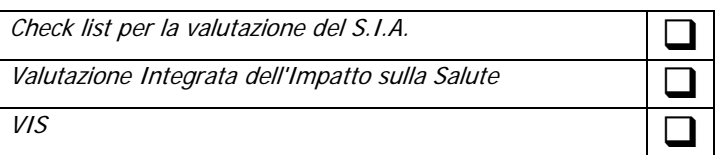

### **VALUTAZIONI CONCLUSIVE**

#### **Tabella 15. Richiesta ulteriori approfondimenti, prescrizioni e/o compensazioni**

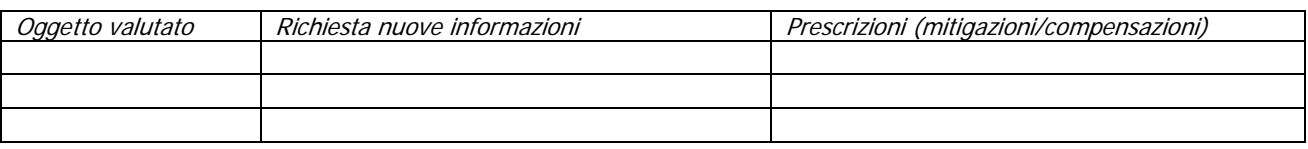

#### **Tabella 16. Proposta prescrizioni e azioni di mitigazione o di compensazione**

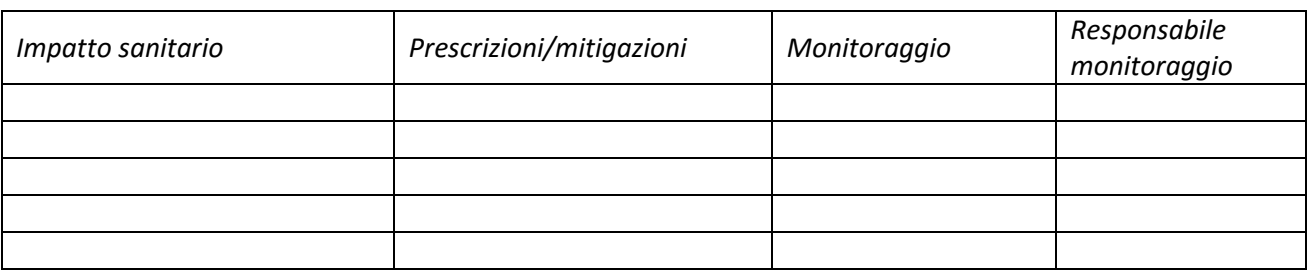

#### **DATA:**

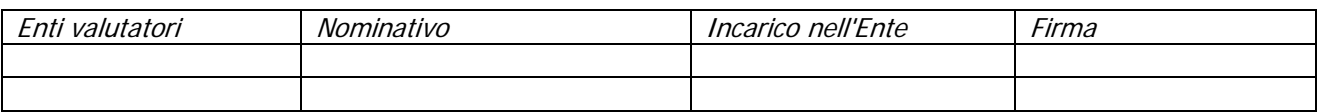

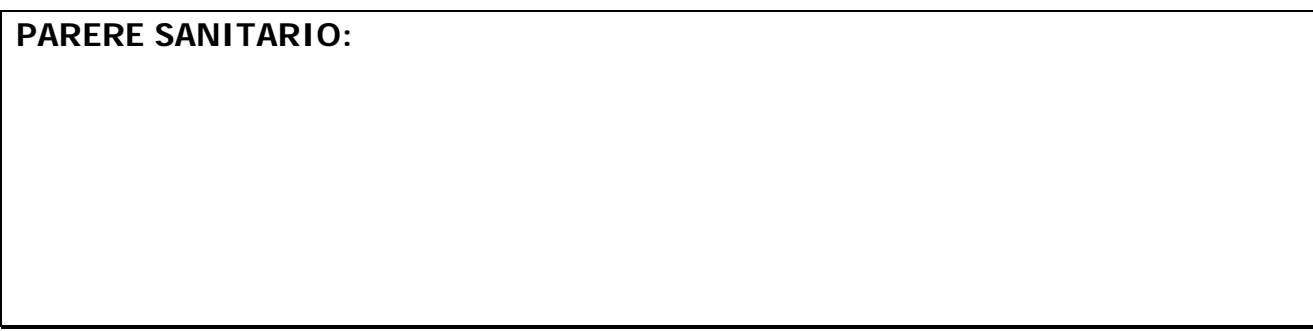

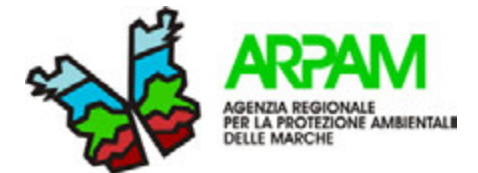

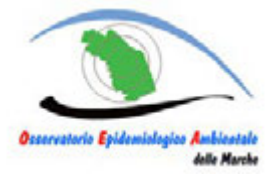

**APPENDICE 1.** 

## **STRATEGIE DI VALUTAZIONE DEI RISULTATI**

#### **VALUTAZIONE DEL S.I.A. CON CHECK LIST (fermo restando il rispetto dei requisiti di qualità ambientali previsti dalle norme vigenti)**

La flow chart che segue effettua il processo di valutazione percorrendo progressivamente i seguenti passi:

- valutazione delle informazioni indispensabili mancanti;
- valutazione delle criticità e dei benefici;
- valutazione degli impatti specifici del progetto;
- valutazione stato ambientale ante-operam;
- valutazione stato di salute dei residenti in relazione ai potenziali nuovi impatti.

Una particolare problematica è legata alla valutazione necessariamente soggettiva dei punteggi da attribuire ad ogni item della chek list.

Per ridurre al massimo l'arbitrarietà del giudizio che si può manifestare con valutazioni (ed esiti) diversi tra valutatori (o gruppi di valutazione) diversi si potrebbe optare per una strategia concordata a priori in cui si definiscano i pesi dei singoli "indicatori" (item) sulla base dell'importanza dell'impatto o sulla fragilità del fattore in esame; moltiplicando poi i pesi per parametri legati alla tipologia dell'impatto (es. probabilità, durata, caratteristiche popolazione impattata, ecc.) si ottiene un punteggio meno soggettivo e più ripetibile.

Esempi di pesature:

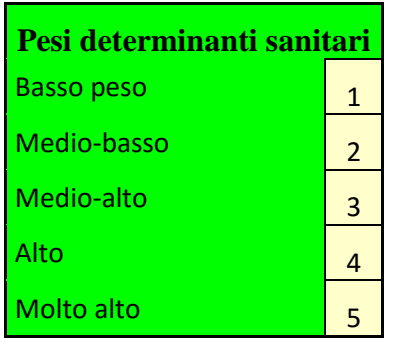

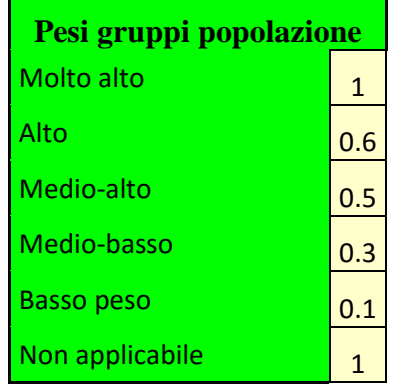

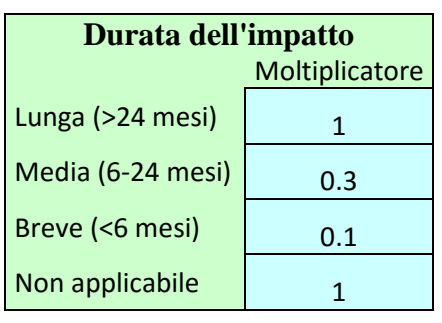

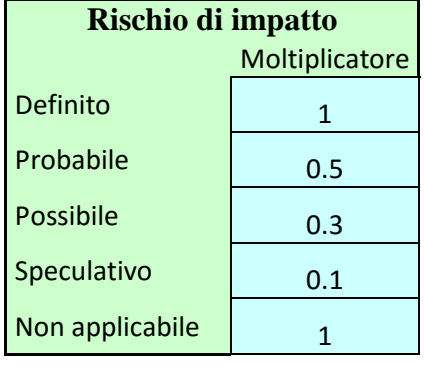

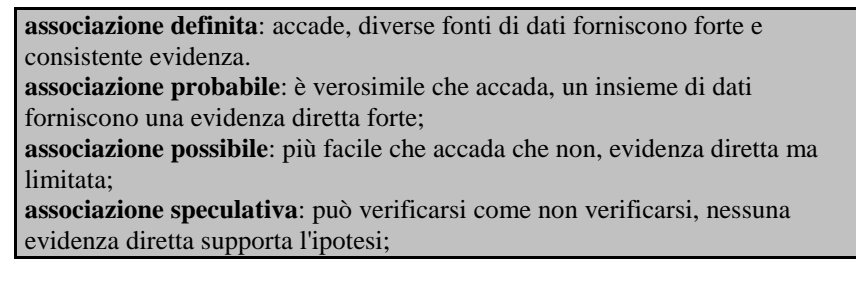

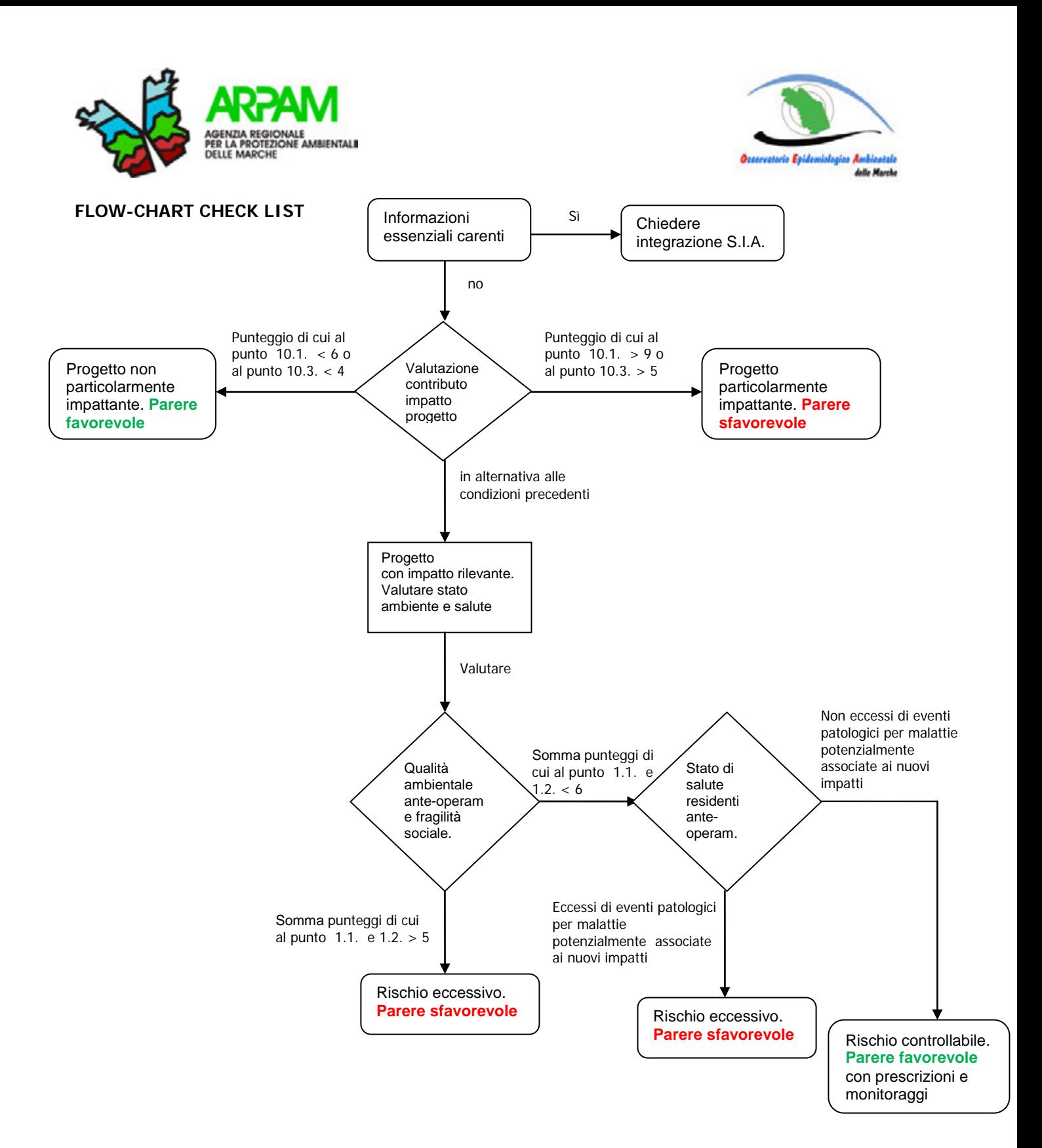

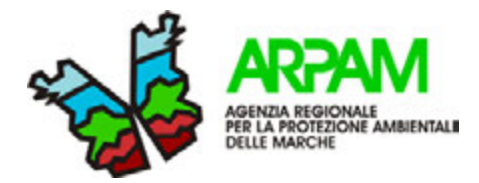

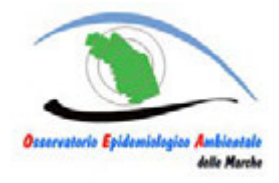

#### **FLOW-CHART CHECK LIST CON VIIAS**

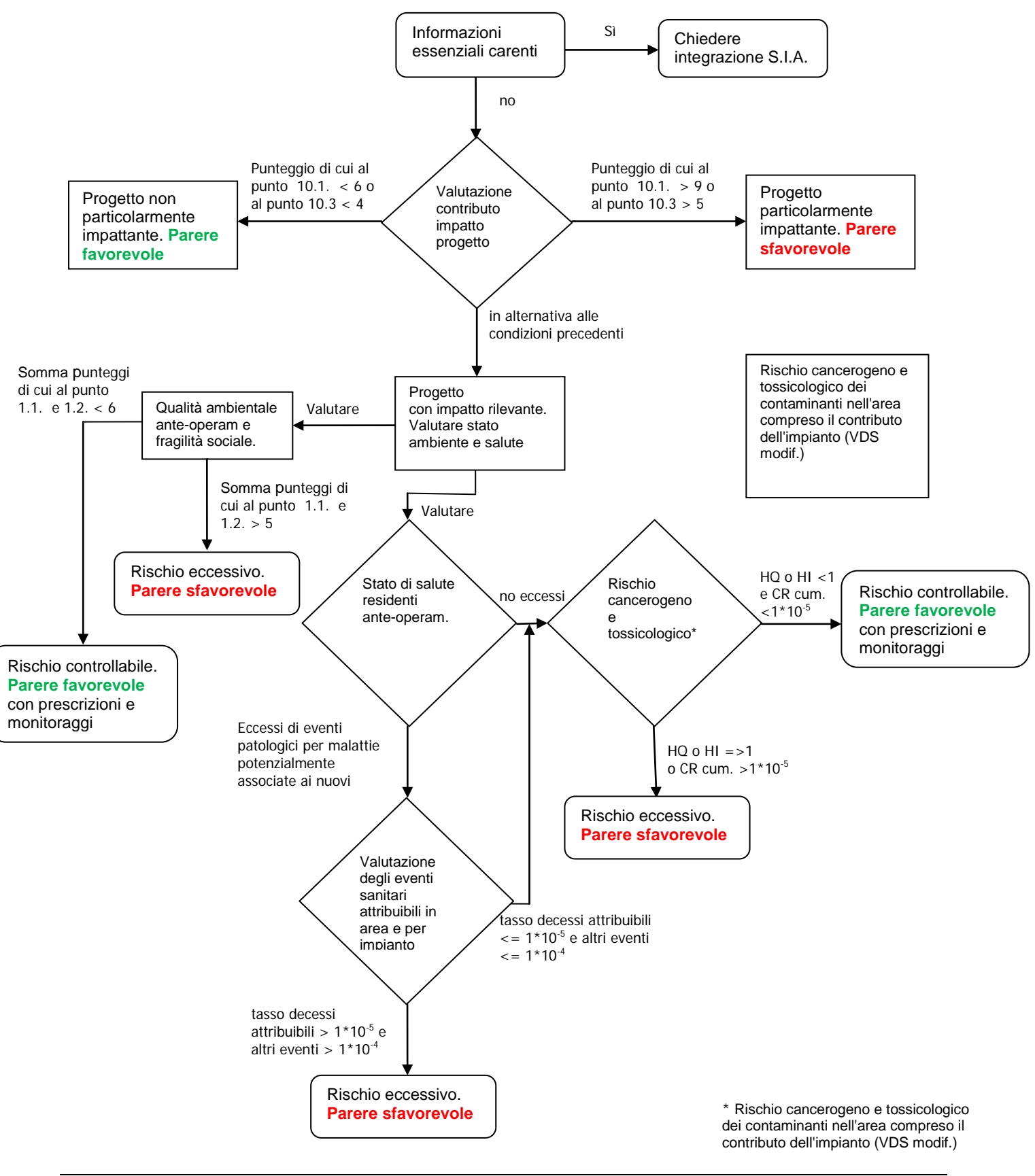

*Ipotesi di metodologie … VIIAS* Allegato 1bis - pag. 14 di 14

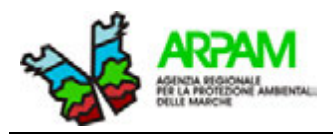

**Sara Laperuta, Marco Baldini, Silvia Bartolacci, Katiuscia Di Biagio, Thomas Valerio Simeoni, Giuseppe Tiberioa , Mauro Mariottini** 

<sup>a</sup> ARPA Molise

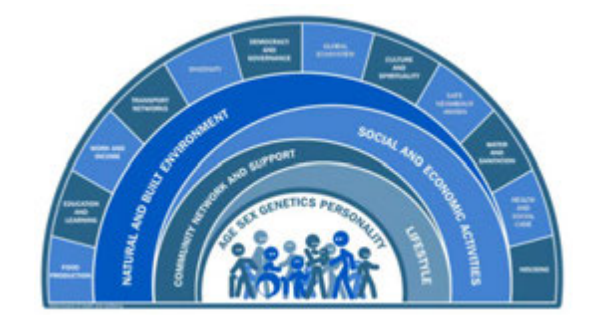

**IPOTESI DI METODOLOGIE E INDICAZIONI OPERATIVE PER LA VALUTAZIONE DEGLI IMPATTI SANITARI DA INTERVENTI AMBIENTALI**

## **ALLEGATO 2: CHECK-LIST SEMPLIFICATA**

#### **SOMMARIO ALLEGATO 2**

1. [CHECK-LIST SEMPLIFICATA PER LA PROCEDURA DI VERIFICA \(SCREENING\)................................... 2](#page-95-0)

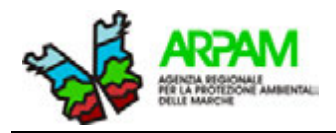

## <span id="page-95-0"></span>**1. CHECK-LIST SEMPLIFICATA PER LA PROCEDURA DI VERIFICA (SCREENING)**

La *check-list* semplificata, così come la *check-list* presentata in ALLEGATO 1 nella sua forma integrale, è composta da due strumenti: un documento testuale in cui sono descritte le informazioni che devono essere riportate nel SIA e un applicativo in MS Excel® che costituisce il vero è proprio *tool* informatico per l'elaborazione automatica delle informazioni raccolte.

L'utilizzo della *check-list* è stato pensato per il valutatore, ma il proponente può attenersi allo schema dei punti presenti in essa, in modo da elaborare un rapporto ambientale che agevoli la fase della valutazione. A tal fine l'autorità competente fornirà un modulo analogo alla *check-list* appositamente predisposta per il proponente.

Tramite la *check-list* è possibile fare sia una valutazione del rischio di tipo qualitativo che semi-quantitativo. A differenza della procedura di valutazione descritta per la *check-list* nella sua forma integrale, nella *check-list* semplificata non è indispensabile l'inserimento delle informazioni richieste negli item sotto riportati (evidenziati con sfondo grigio). In essi, infatti, i punteggi sono stati pre-attribuiti in modo da non pesare sulla valutazione finale.

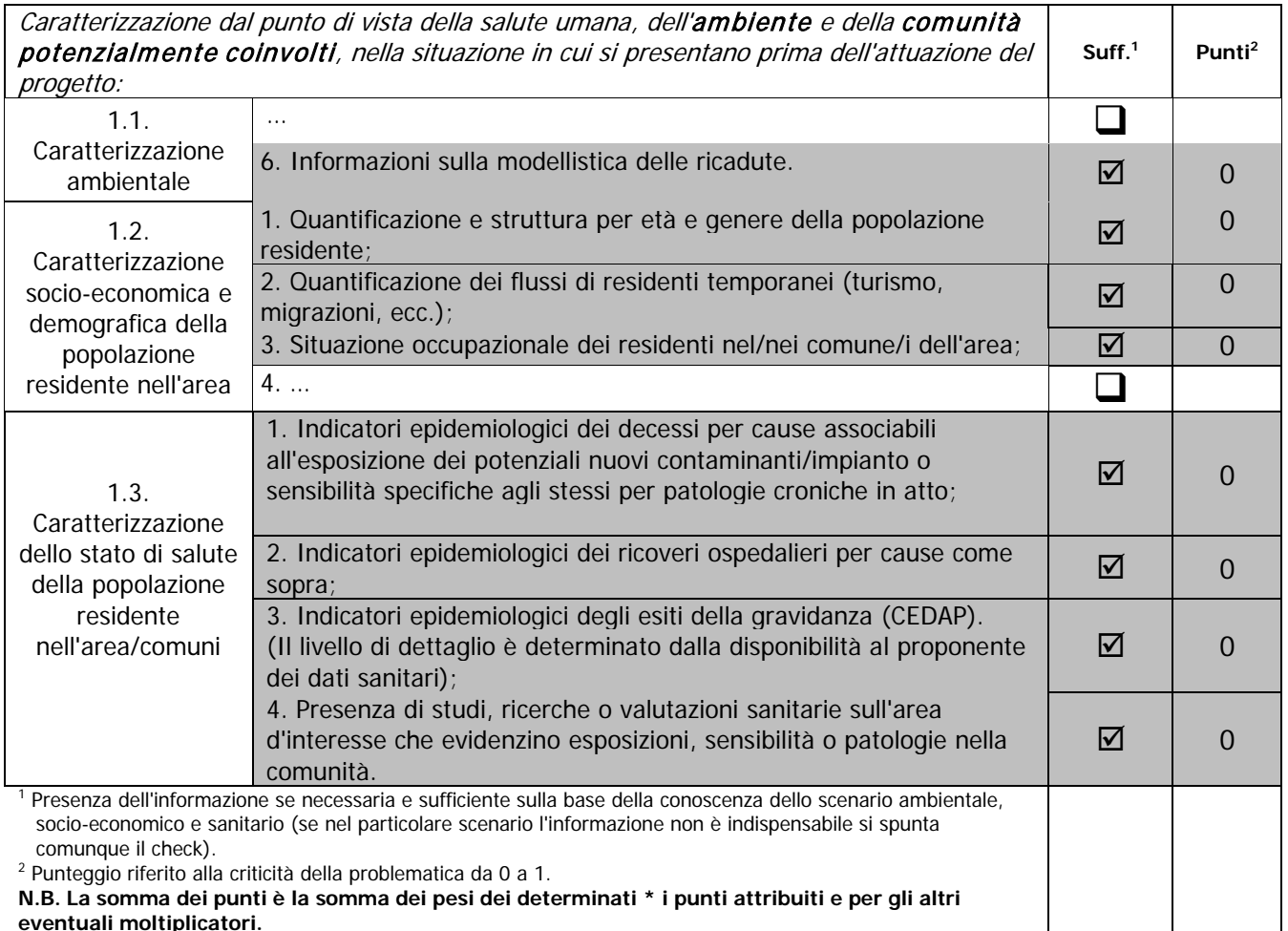

#### **Tabella\_All2\_ 1. Caratterizzazione dal punto di vista della salute dell'ambiente e delle comunità interessate**

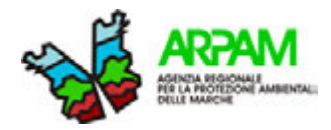

#### **Tabella\_All2\_ 2. Rischi eco-tossicologici e fattori emissivi**

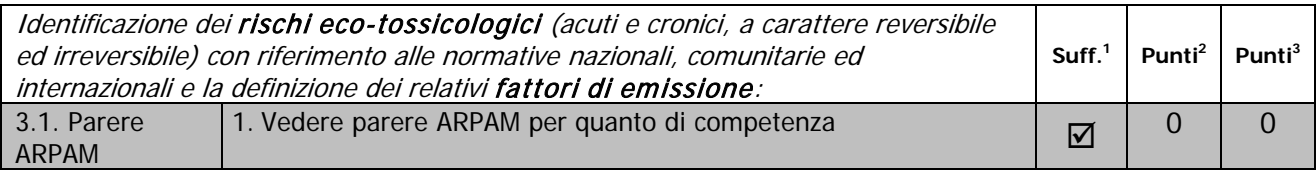

#### **Tabella\_All2\_ 3. Destino degli inquinanti**

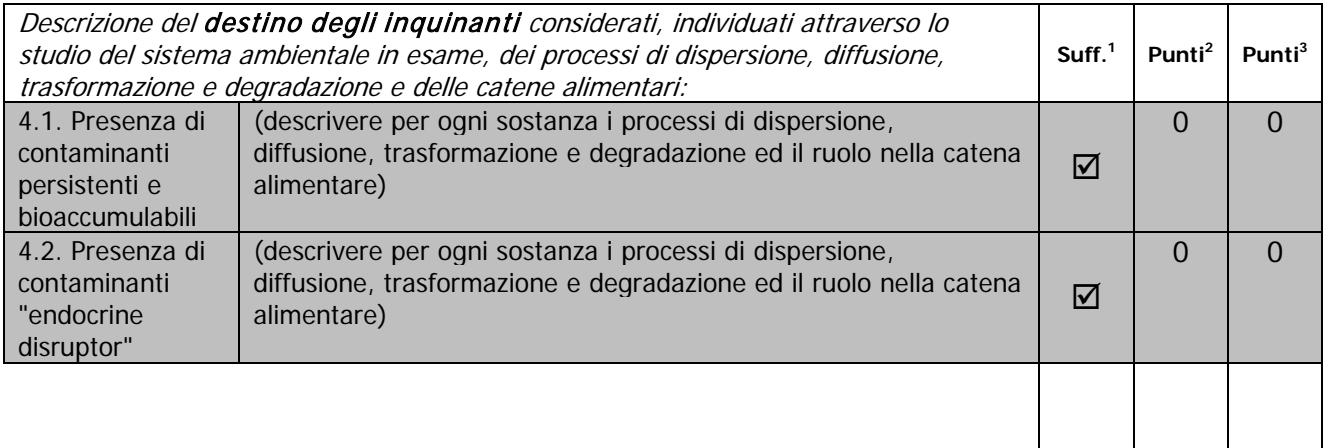

#### **Tabella\_All2\_ 4.Gruppi sensibili ed esposizioni combinate**

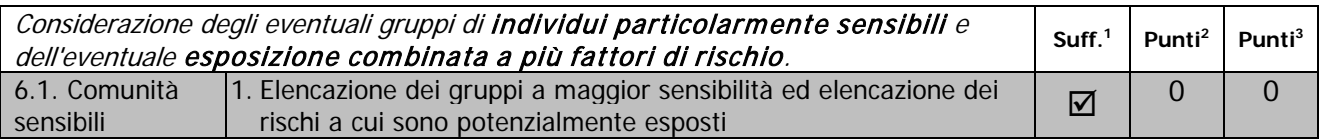

Nel caso della procedura di assoggettabilità a VIA, la valutazione della componente salute, effettuata mediante *check-list* semplificata, data l'indisponibilità dei dati inerenti la caratterizzazione dello stato di salute della popolazione residente, si conclude con l'autocompilazione da parte del tool del foglio "Sintesi" che raccoglie e sintetizza i dati immessi nel foglio precedente.

Le tabelle 9 e 10 del tool, infatti, rappresentano una sintesi dei punteggi orientativi che il valutatore ha attribuito al progetto in esame nel foglio precedente ("Appraisal"). La tabella 9 riassume le valutazioni di sintesi del progetto attuale, mentre la tabella 10 riporta le valutazioni di sintesi del progetto a seguito dell'accettazione degli interventi di mitigazione.

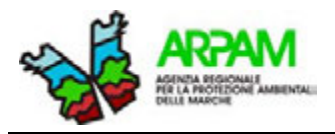

**Sara Laperuta, Marco Baldini, Silvia Bartolacci, Katiuscia Di Biagio, Thomas Valerio Simeoni, Giuseppe Tiberioa , Mauro Mariottini** 

<sup>a</sup> ARPA Molise

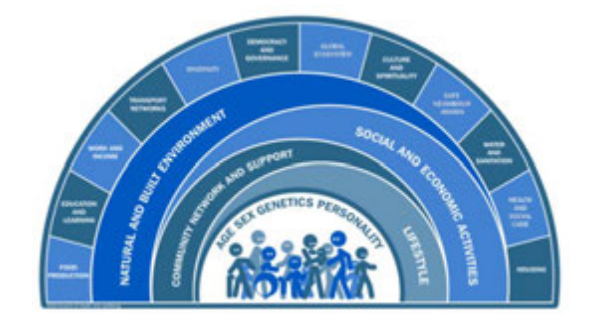

**IPOTESI DI METODOLOGIE E INDICAZIONI OPERATIVE PER LA VALUTAZIONE DEGLI IMPATTI SANITARI DA INTERVENTI AMBIENTALI**

## **ALLEGATO 3: FONTI BIBLIOGRAFICHE**

#### **SOMMARIO ALLEGATO 3**

1. FONTI BIBLIOGRAFICHE.......................................................................................................... 2

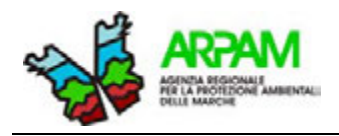

## **1. FONTI BIBLIOGRAFICHE**

#### **Tabella\_All3\_1. Fonti dati per le principali informazioni da inserire nel SIA - sezione "sanità pubblica" - per le valutazioni sanitarie d'impatto**

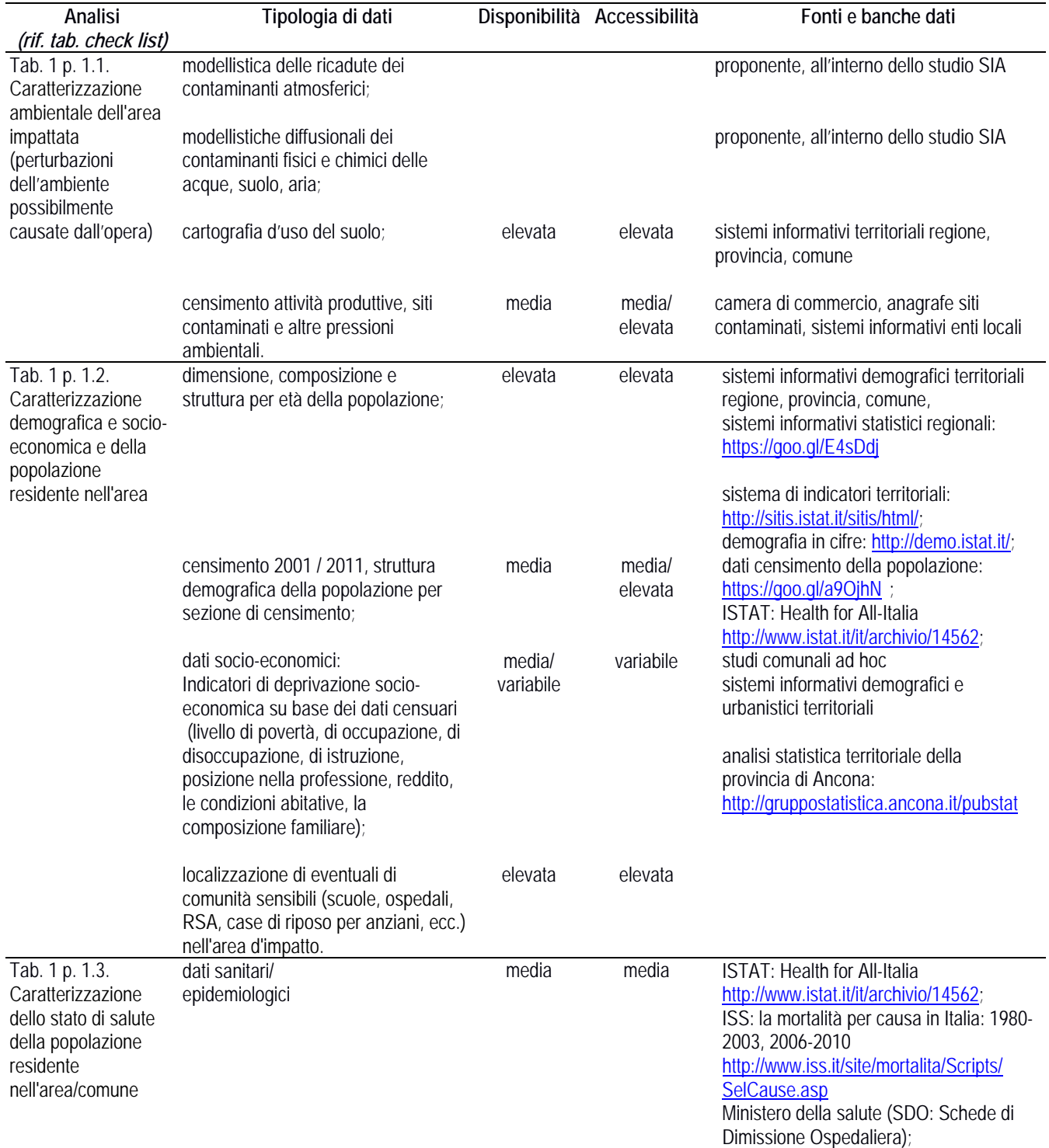

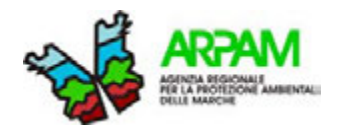

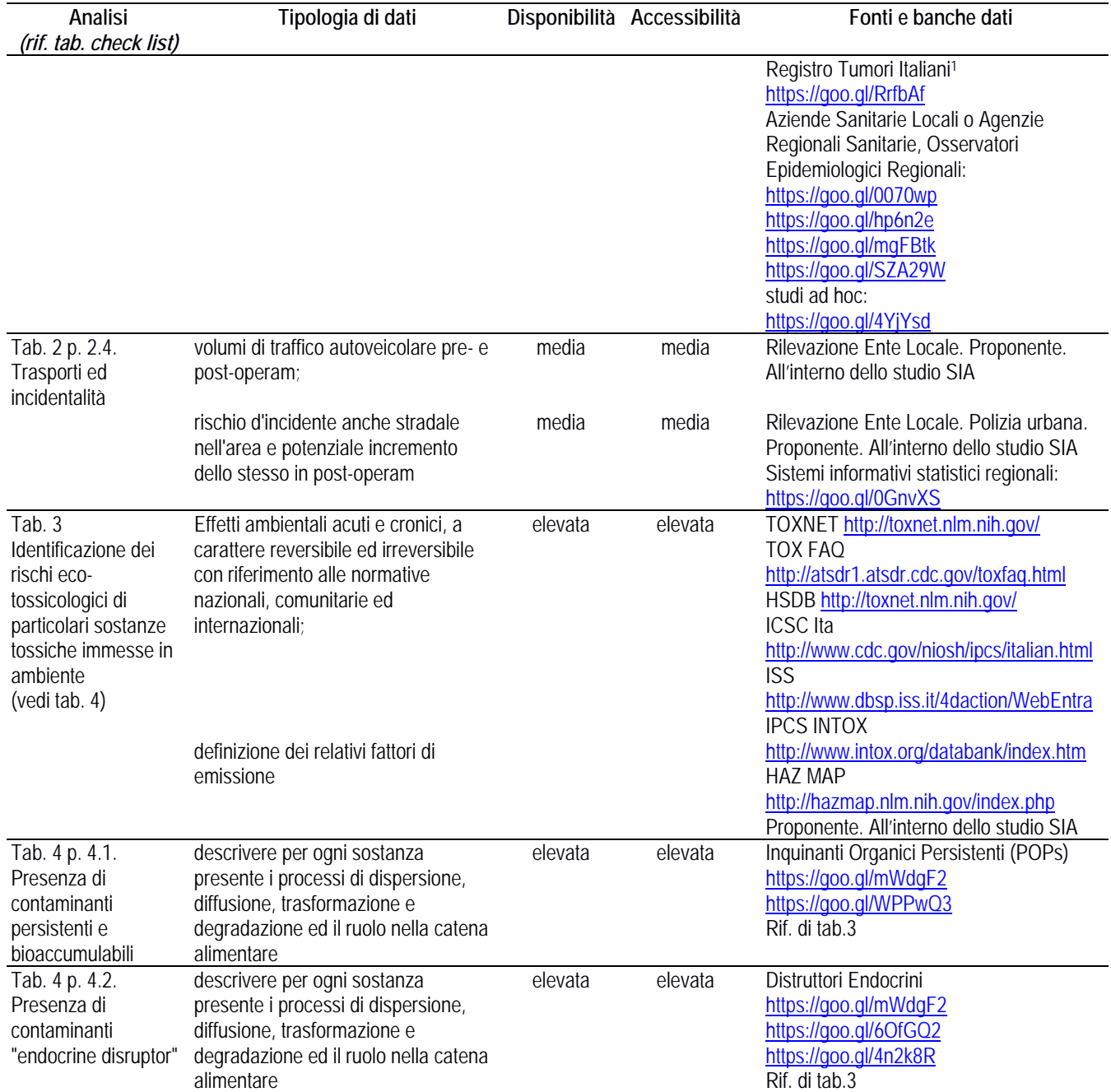

-

<sup>1</sup>In Italia quasi 28 milioni di cittadini (pari al 46.6% della popolazione totale) vivono in aree coperte dall'attività dei Registri tumori accreditati dall'AIRTUM. La popolazione coperta da un Registro varia da dimensioni regionali (Umbria) o quasi (Veneto) a dimensioni provinciali o corrispondenti a una singola città (Torino). Attraverso la mappa delle zone attualmente coperte dai Registri si può accedere alle schede di ogni singolo registro. Nella mappa sono inoltre evidenziati i registri in fase di accreditamento (che coprono un ulteriore 3.2% della popolazione) e i registri in attività (19.5% della popolazione). Nel *cartogramma* vengono indicati i periodi di registrazione dei casi forniti alla banca dati nazionale (al 2012) (http://www.registri-tumori.it/cms/copertura-new).

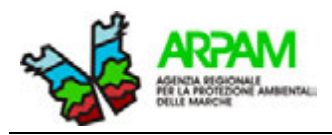

**Sara Laperuta, Marco Baldini, Silvia Bartolacci, Katiuscia Di Biagio, Thomas Valerio Simeoni, Giuseppe Tiberioa , Mauro Mariottini** 

<sup>a</sup> ARPA Molise

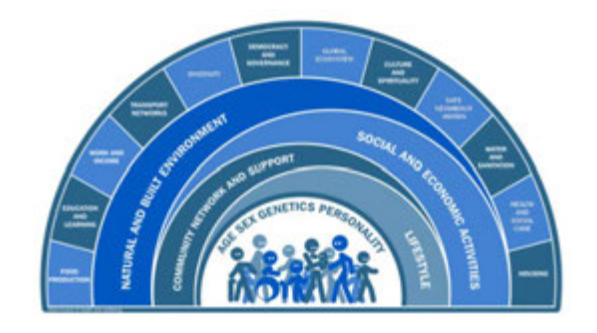

**IPOTESI DI METODOLOGIE E INDICAZIONI OPERATIVE PER LA VALUTAZIONE DEGLI IMPATTI SANITARI DA INTERVENTI AMBIENTALI**

# **ALLEGATO 4: NJ SCREENING AIR RA TOOL RISK2011**

#### **SOMMARIO ALLEGATO 4**

NJ SCREENING AIR RA TOOL RISK2011*[........................................................................................... 2](#page-103-0)*

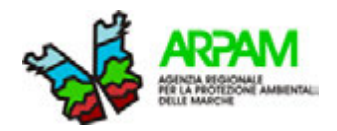

## <span id="page-103-0"></span>**NJ SCREENING AIR RA TOOL RISK2011**

Questo *tool* informatico permette uno screening sui possibili effetti tossicologici/cancerogeni delle sostanze emesse in aria degli impianti sulla salute umana. Come detto in precedenza, è possibile utilizzare il formato originale o quello modificato (NJ Screening Air RA Tool Risk2011.xlsm).

Nel primo foglio di lavoro "*Risk"*, si trova il formato originale del *tool* tradotto in italiano. Questo *tool* può essere utilizzato per **valutare in una procedura di screening solo gli impatti associabili alle emissioni puntuali in atmosfera in assenza di una modellistica delle ricadute**.

Nello strumento i campi da compilare sono evidenziati in giallo.

I primi campi da compilare sono quelli inerenti il nome del progetto, la data, la località, ecc. (Tabella\_All4\_1).

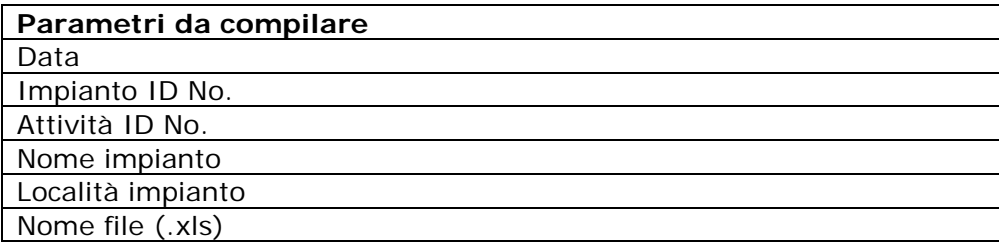

#### **Tabella\_All4\_ 1. Dati da inserire**

Successivamente, occorre inserire i parametri riferiti all'altezza del camino (punto emissione) e la distanza dal primo recettore dal confine della proprietà (Figura\_All4\_1). Entrambi i valori devono essere espressi in piedi (ft): per l'altezza del camino abbiamo un'altezza massima di 250 ft (circa 76m); mentre per la distanza del recettore abbiamo un massimo di 1000 ft (circa 300m) dall'emissione. Acquisiti questi due dati, il *tool* è in grado, applicando dei valori di ricaduta modellizzati in modo assolutamente generico, di attribuire un valore di concentrazione sul recettore che verrà poi considerato nel calcolo degli effetti a lungo e breve termine.

#### **Figura\_All4\_ 1. Sezione da compilare riguardo l'altezza del camino e la distanza del primo recettore dal confine della proprietà**

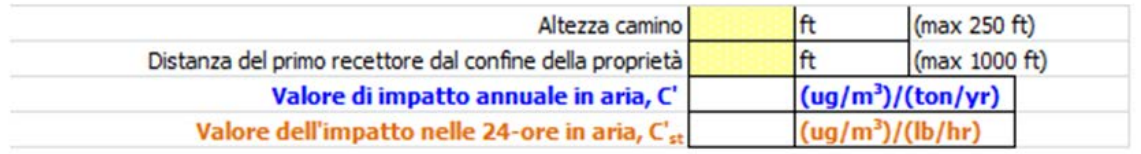

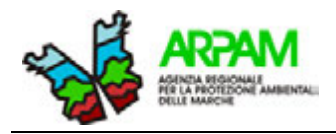

Si possono quindi calcolare gli effetti *long-term* e *short-term* di ogni sostanza indagata (Figura\_All4\_2). Per gli effetti *long-term* è necessario scrivere l'emissione in termini di tasso annuale, ossia tonnellate/anno (*Q ton/yr)*; in questo caso vengono calcolati automaticamente il Rischio Incrementale cancerogeno (IR) e il Quoziente di Pericolosità per il rischio non cancerogeno (HQ). Al termine viene calcolato sia il Rischio Totale cancerogeno che l'*Hazard Index* totale.

Nell'ipotesi di voler indagare gli effetti *short-term*, si ha bisogno del tasso di emissione oraria espresso in libbre per ora (*Qh lb/hr*), per poter calcolare l'*Hazard Quotient* per gli effetti non cancerogeni *short-term* (*HQst*). Anche in questo caso viene effettuata la somma degli HQ per il calcolo dell'*Hazard Index short-term*.

#### **Figura\_All4\_ 2. Valori considerati per calcolare gli effetti long-term e short-term**

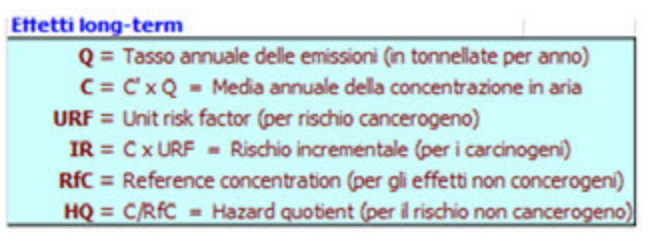

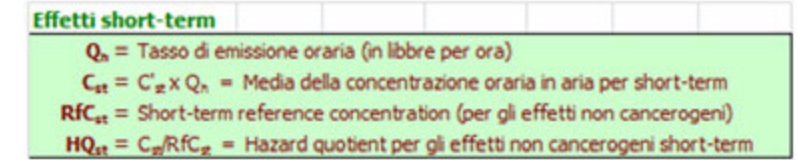

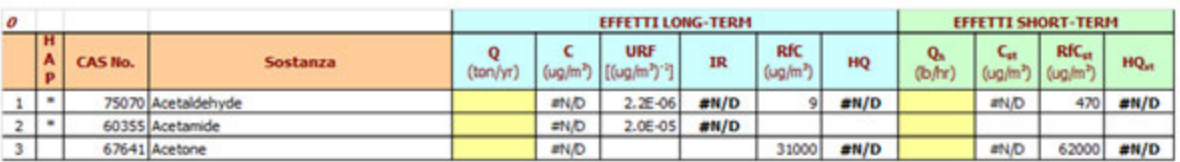

Per utilizzare invece il formato modificato da ARPAM, basta andare sul foglio di lavoro "*Risk con misure da modello"*. Il procedimento spiegato sopra è valido anche per questo foglio di lavoro, ma l'unica differenza sta nel fatto che è possibile calcolare sia gli effetti a lungo che breve termine anche a partire dalla concentrazione da modello eventualmente fornite dal proponente.

La concentrazione da modello è espressa in µg/m<sup>3</sup>, dove per gli effetti *long-term* è data dalla media annuale della concentrazione in aria, mentre per gli effetti *short-term* è data dalla media della concentrazione oraria in aria sulle 24 ore.

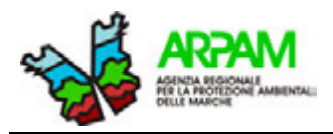

**Sara Laperuta, Marco Baldini, Silvia Bartolacci, Katiuscia Di Biagio, Thomas Valerio Simeoni, Giuseppe Tiberioa , Mauro Mariottini** 

<sup>a</sup> ARPA Molise

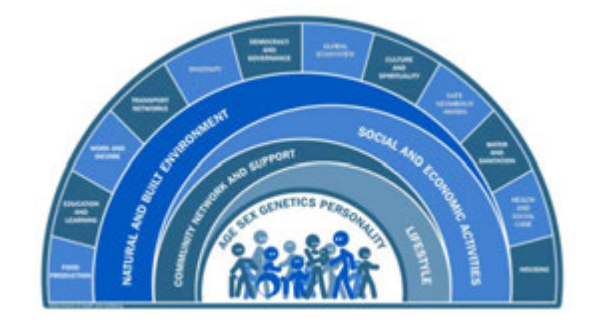

**IPOTESI DI METODOLOGIE E INDICAZIONI OPERATIVE PER LA VALUTAZIONE DEGLI IMPATTI SANITARI DA INTERVENTI AMBIENTALI**

## **ALLEGATO 5: VDS**

#### **SOMMARIO ALLEGATO 5**

VDS [............................................................................................................................................ 2](#page-107-0)

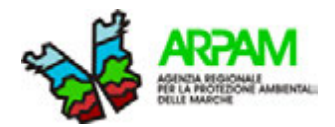

### <span id="page-107-0"></span>**VDS**

Il *tool* informatico presentato da ARPAM è stato pensato per mettere in pratica ed applicare il decreto VDS[1](#page-107-1) mediante un applicativo sviluppato su MS Excel® (*VDS.xlsx)* che utilizza le disposizioni e le fasi di valutazione fornite dal decreto stesso. La proposta di utilizzo di questo *tool* informatico agevola l'analisi del rischio sulla salute dovuta alle emissioni che presentano un'esposizione per via inalatoria.

Si inizia dal 1° livello, dove compilando la zona in giallo presente nel primo foglio "*HIA level\_1"*, si inseriscono tutti i dati della/e sostanza/e indagata/e richiesti. In Tabella\_All5\_1 vengono mostrati i campi obbligatori per procedere all'utilizzo del *tool*.

| Sostanza con limiti normati           | Sostanza cancerogena                  | Sostanza tossica                      |
|---------------------------------------|---------------------------------------|---------------------------------------|
| RfD Inal. [mg/kg-giorno] *            | RfD Inal. [mg/kg-giorno] *            | RfD Inal. [mg/kg-giorno] *            |
| RfCi $[mg/m3]$                        | RfCi $[mg/m3]$                        | RfCi $[mg/m3]$                        |
| Conc. $\mu$ g/m <sup>3</sup>          | Conc. $\mu$ g/m <sup>3</sup>          | Conc. $\mu$ g/m <sup>3</sup>          |
| Rif. Normativo $\mu$ g/m <sup>3</sup> | Rif. Normativo $\mu$ g/m <sup>3</sup> | Rif. Normativo $\mu$ g/m <sup>3</sup> |
|                                       | IUR $[ug/m^3]^{-1}$                   |                                       |

**Tabella\_All5\_ 1. Campi obbligatori da compilare presenti nel tool**

\*nota: se non è disponibile il dato, esso viene calcolato automaticamente inserendo il parametro RfCi [mg/m<sup>3</sup>] nel foglio HIA\_level3

In questo primo foglio MS Excel® viene confrontato il livello di esposizione con il relativo livello di riferimento, e vengono calcolati in automatico l'HQ<sub>i</sub> e l'HQ<sub>T</sub>. Qualora il livello di esposizione non superi quello normato, si "*esce dalla valutazione*"; se il livello di esposizione supera quello normato si "*passa al livello successivo*". Il passaggio al livello successivo è stato comunque imposto anche nel caso di mancato rispetto delle altre condizioni riportate nella Tabella 8 – parte generale – paragrafo 8.3 – VDS.

Nel 2° livello di approfondimento vengono inserite le informazioni sulla struttura della popolazione potenzialmente esposta. Questo livello analizza il pericolo di natura tossica e permette l'uscita dalla valutazione (in senso favorevole) se sono rispettati i criteri descritti nella Tabella 9 – parte generale – paragrafo 8.3 – VDS, e non vi sono sostanze che hanno fatto rilevare rischi cancerogeni già nel 1° livello.

Nel caso in cui il rischio cancerogeno non risulti ritenuto accettabile nel 1° livello e nonostante nel 2° livello non risultino criticità dal punto di vista tossico, si è ritenuto di imporre comunque il passaggio al 3° livello; in questo caso, inoltre, al fine di valutare compiutamente il rischio cumulativo, si è scelto di analizzare nel 3° livello non solo le sostanze con valori critici ma tutte le sostanze oggetto d'indagine.

-

<span id="page-107-1"></span><sup>1</sup> Criteri metodologici utili per la redazione del rapporto di valutazione del danno sanitario (VDS). [Online].; 2013 [cited 2016 03 15. Available from: https://goo.gl/qXZPSH]
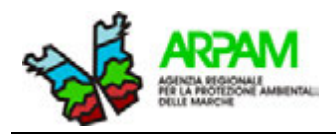

Nel 3° livello (foglio "*HIA\_level3*") le sezioni da compilare sono quelle inerenti i parametri espositivi necessari per il calcolo della dose giornaliera; tali fattori sono suddivisi, sulla base delle indicazioni del decreto, in base a tre classi d'età (0-2, 3-16, 17+ anni). Tra i dati di input è presente anche il valore del contributo dello stabilimento in percentuale rispetto ai valori di fondo. La valutazione si intende superata in senso favorevole se il rischio cumulato tossico risulta inferiore all'unità (HI < 1) e se il rischio cancerogeno cumulativo (Cancer Risk tot) è ≤10-5. Nel caso in cui il contributo dello stabilimento sia inferiore per la sostanza sospetta al 10% della contaminazione di fondo è ammesso un rischio cancerogeno cumulativo (Cancer Risk tot)  $\leq 10^{-4}$ .

Il foglio "*ISS mar-2015"* riporta la tabella, aggiornata al marzo 2015, con i parametri tossicologici forniti dall'ISS-INAL, utilizzata nelle procedure di bonifica dei siti contaminati.

Il *tool* presentato cerca di seguire il più possibile le indicazioni del decreto; tuttavia, vista la specificità della valutazione (VIA e non AIA) ed i criteri più cautelativi richiamati in precedenza, sono state apportate alcune modifiche di carattere metodologico che hanno riguardato da un lato la correzione di errori presenti nel decreto e dall'altro l'integrazione di dati non inseriti nello stesso.

Una rilevante modifica è data dalla formula per calcolare la dose inalata, la cui correzione qui riportata è stata concordata con l'ISS:

$$
D_{inh}(mg/kg_{bw} - giorno) = \frac{C_{aria}(\mu g/m^3) * Rateo(m^3/giorno) * EF(giorni/anno) * ED(anni) * (1 * 10^{-3})}{BW(Kg) * AT(giorni)}
$$

Le correzioni apportare fanno riferimento al Rateo dove, se viene espresso come *m<sup>3</sup>* , il fattore di conversione non è più  $1*10^{-6}$  ma diventa  $1*10^{-3}$ ; inoltre al denominatore è stato inserito il valore del peso corporeo *(BW)*.

Altra importante considerazione è riferita al fatto che, seguendo la logica del decreto, qualora non siano rilevati rischi tossici nel 2° livello, se anche nel primo livello erano stati rilevati rischi cancerogeni, si dovrebbe comunque uscire dalla procedura, tralasciando il passaggio al 3° livello, in quanto si ipotizza che non siano presenti rischi per la salute.

Nella preparazione del *tool*, si è ritenuto invece che la presenza di una sola sostanza che abbia fatto rilevare un rischio cancerogeno al 1° livello sia condizione sufficiente per passare direttamente all'analisi di 3° livello; in tal caso, inoltre, non è solo la sostanza con il valore "critico" a passare al 3° livello, ma tutte le sostanze indagate (per ogni livello). In questo modo si può osservare il contributo della tossicità generale e cumulativa e non solo individuale.

Nel 3° livello, il decreto considera il rischio cumulativo solo per le sostanze cancerogene che manifestano l'effetto sullo stesso organo bersaglio. Tale concetto non è condiviso, in quanto gli organi bersaglio non sono sempre noti e/o univoci; nel *tool* è stato considerato come rischio cumulativo la somma dei rischi individuali associati a tutte le sostanza cancerogene presenti. Tuttavia nel caso che non siano reperibili in letteratura specifici organi/apparati bersaglio il rischio è attribuito in modo uguale a tutti i bersagli e/o è considerato cumulativamente. Il software predisposto da questo SEA per la valutazione della VDS è stato aggiornato per permettere di riconoscere il rischio d'organo quando possibile. Sempre a questo fine può essere utilizzato anche l'applicativo EPA **HARP2 (RAST)** Risk Assessment Standalone Tool, già presentato al paragrafo 8.6, e scaricabile dal sito della State of California Environmental Protection Agency all'indirizzo https://www.arb.ca.gov/toxics/harp/harp.htm.

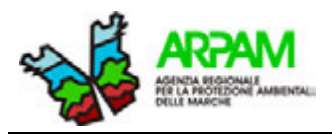

**Sara Laperuta, Marco Baldini, Silvia Bartolacci, Katiuscia Di Biagio, Thomas Valerio Simeoni, Giuseppe Tiberioa , Mauro Mariottini** 

<sup>a</sup> ARPA Molise

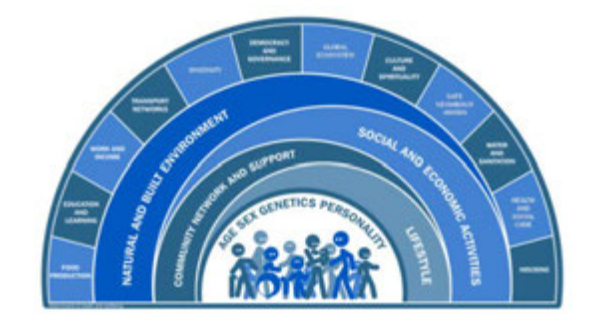

**IPOTESI DI METODOLOGIE E INDICAZIONI OPERATIVE PER LA VALUTAZIONE DEGLI IMPATTI SANITARI DA INTERVENTI AMBIENTALI**

## **ALLEGATO 6: HIA**

## **SOMMARIO ALLEGATO 6**

[HIA............................................................................................................................................. 2](#page-111-0)

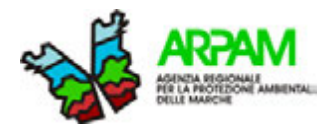

## <span id="page-111-0"></span>**HIA**

Nella Figura\_All6\_1 viene mostrata la schermata principale del *tool* HIA utilizzabile nelle valutazioni *health impact assessment* sviluppato da ARPAM allo scopo di esaminare gli effetti sanitari per esposizione a PM atmosferico.

Nella figura, in alto a sinistra, è evidenziata la sequenza dei passaggi (dal numero 1 al numero 5) corredata dalle relative spiegazioni; sono illustrati, inoltre, i restanti pulsanti e riquadri.

## **Figura\_All6\_ 1. Tool HIA utilizzato nelle valutazioni AIA, per gli effetti sanitari a PM atmosferico**

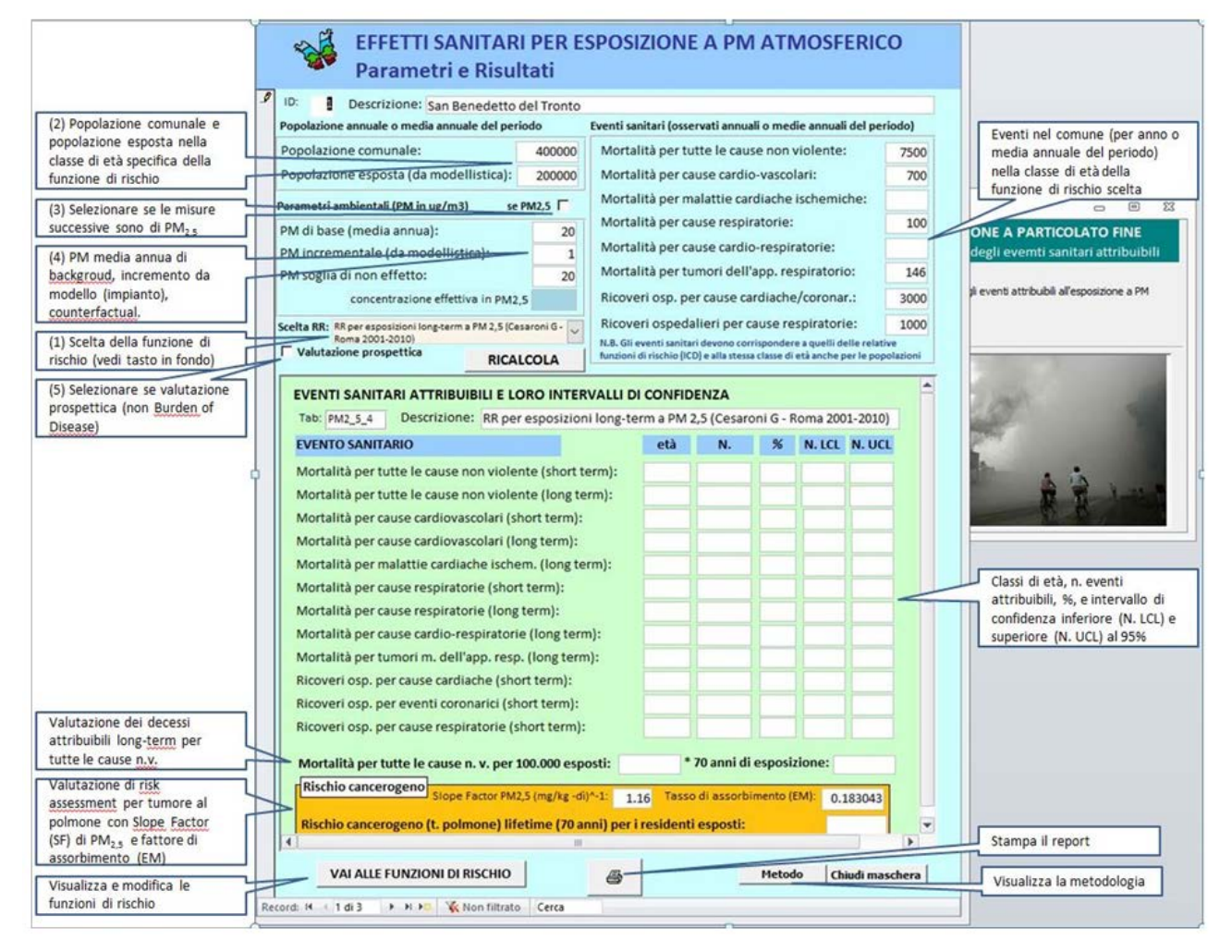

L'introduzione dei dati sulla popolazione, sui valori di esposizione e sugli eventi sanitari deve essere preceduta dalla scelta delle funzioni di rischio d'interesse per la situazione

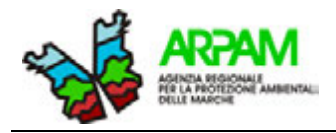

specifica presenti in un apposito archivio che può essere visionato/modificato con il tasto "VAI ALLE FUNZIONI DI RISCHIO".

Il *tool*, inserendo la contaminazione di fondo ante-operam e scegliendo l'opzione della valutazione retrospettiva, permette di valutare anche la situazione di HIA prima della realizzazione dell'impianto.

Utilizzando gli stessi dati di popolazione e di eventi sanitari, ed inserendo invece solo la concentrazione incrementale imputabile all'impianto scegliendo l'opzione della valutazione prospettica, è possibile calcolare gli attribuibili del contributo aggiuntivo dell'impianto stesso.